## **ЗАТВЕРДЖЕНО**

Науково-методичною радою Державного університету «Житомирська політехніка» протокол від «30» березня

2023 р. №7

## **МЕТОДИЧНІ РЕКОМЕНДАЦІЇ**

## **для проведення лабораторних занять з навчальної дисципліни «МЕТОДОЛОГІЯ ТА ОРГАНІЗАЦІЯ НАУКОВИХ ДОСЛІДЖЕНЬ»**

для здобувачів вищої освіти освітнього ступеня «магістр» спеціальності 183 «Технології захисту навколишнього середовища» освітньо-професійна програма «Технології захисту навколишнього середовища»

факультет гірничої справи, природокористування та будівництва кафедра екології та природоохоронних технологій

> Рекомендовано на засіданні кафедри екології та природоохоронних технологій 11 березня 2023 р., протокол № 03

Розробники: д.б.н., проф.., професор кафедри екології та природоохоронних технологій ВІНІЧУК Михайло; д.т.н., проф.., завідувач кафедри екології та природоохоронних технологій ПАЦЕВА Ірина; к.с.-г.н, доц.., доцент кафедри екології та природоохоронних технологій ВАЛЕРКО Руслана

> Житомир 2023

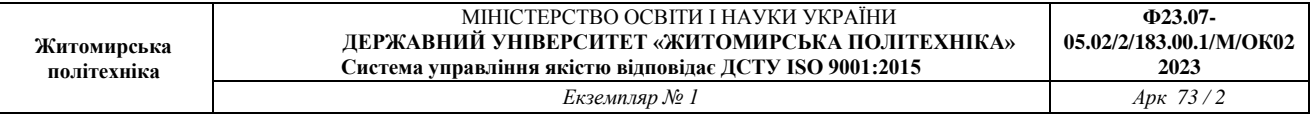

Методичні рекомендації призначенні для проведення лабораторних занять з навчальної дисципліни «Методологія та організація наукових досліджень» для здобувачів вищої освіти освітнього ступеня «магістр» денної та заочної форм навчання спеціальності 183 «Технології захисту навколишнього середовища», освітньо-професійна програма «Технології захисту навколишнього середовища». Укл.: Вінічук М. М., Пацева І. Г., Валерко Р. А. Житомир, Житомирська політехніка. 2023. 72 с.

#### **Рецензенти:**

к.т.н., завідувач кафедри РРКК ім. проф. М.Т. Бакка БАШИНСЬКИЙ Сергій;

д.пед.н. професор, професор кафедри екології та природоохоронних технологій БОРДЮГ Наталія.

# **ЗМІСТ**

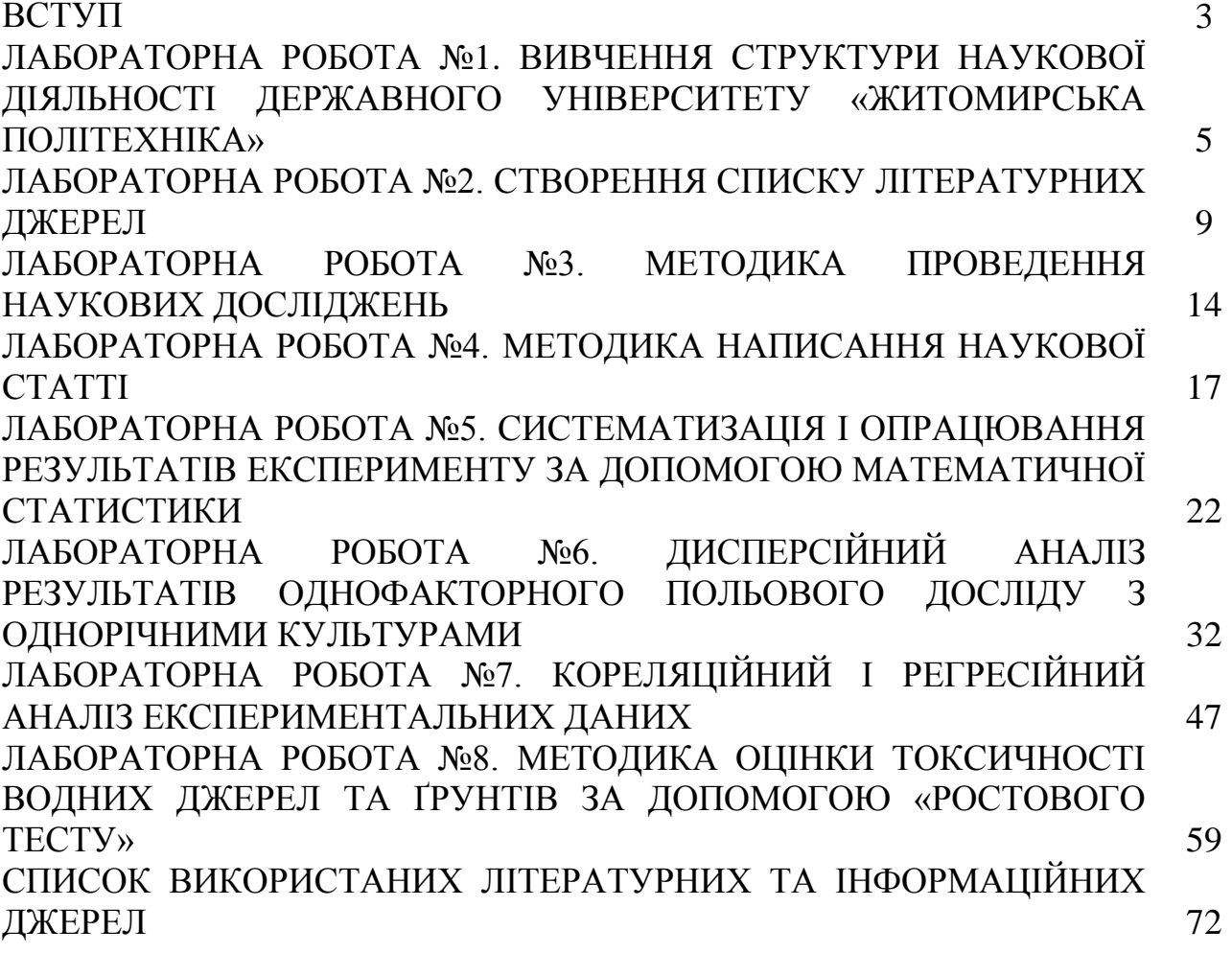

## **ВСТУП**

Методологія та організація наукових досліджень – це навчальна дисципліна, що поєднує в собі важливі складові наукового пізнання – безпосередньо методологію тієї чи іншої галузі науки та пізнання самого процесу організації наукових досліджень, а також визначає право особи на результат інтелектуальної, наукової чи творчої діяльності.

**Мета вивчення навчальної дисципліни** – формування у здобувачів вищої освіти вмінь і знань з методології, методики та організації наукових досліджень, щодо роботи з джерелами інформації, формування наукового звіту (у вигляді статті, кваліфікаційної роботи, дисертації, монографії, тез, виступу на науковій конференції), організації дослідницької діяльності для забезпечення їхньої професійної соціалізації як дослідників.

**Завдання навчальної дисципліни** полягають у наступному:

1. Визначити сутність методології наукових досліджень та основні характеристики методів наукового пізнання.

2. Вивчити систему організації наукових досліджень.

3. Вивчити принципи, етапи підготовки і проведення наукових досліджень.

4. Розробляти техніку закладки і проведення польових дослідів.

5. Вивчити систему підготовки та атестації наукових кадрів.

6. Знати типи наукових звітів.

7. Ознайомитися із поняттям академічної доброчесності.

Проведення лабораторних занять з навчальної дисципліни «Методологія та організація наукових досліджень» забезпечать виконання таких **програмних результатів** навчання за спеціальністю 183 «Технології захисту навколишнього середовища»:

**ПР01.** Аналізувати складні системи, розуміти їх взаємозв'язки та організаційну структуру.

**ПР03.** Використовувати сучасні комунікаційні, комп'ютерні технології у природоохоронній сфері, збирати, зберігати, обробляти і аналізувати інформацію про стан навколишнього середовища та виробничої сфери для вирішення завдань професійної діяльності.

**ПР13.** Використовувати у практичній діяльності знання вітчизняного та міжнародного природоохоронного законодавства.

**ПР17.** Застосовувати статистичні методи обробки експериментальних даних в галузі технологій захисту навколишнього середовища.

## **ЛАБОРАТОРНА РОБОТА №1 ВИВЧЕННЯ СТРУКТУРИ НАУКОВОЇ ДІЯЛЬНОСТІ ДЕРЖАВНОГО УНІВЕРСИТЕТУ «ЖИТОМИРСЬКА ПОЛІТЕХНІКА»**

**Мета роботи**: ознайомитися зі структурою і засвоїти основні напрямки наукової діяльності співробітників Державного університету «Житомирська політехніка».

#### **Теоретична частина**

1. Наукова, науково-технічна та інноваційна діяльність в Університеті є невід'ємною складовою освітнього процесу.

Наукова, науково-технічна та інноваційна діяльність в Університеті провадиться відповідно до Законів України «Про наукову і науково-технічну діяльність», «Про інноваційну діяльність», «Про наукові парки», «Про вищу освіту», «Про освіту» та інших нормативних актів.

2. Суб'єктами наукової, науково-технічної та інноваційної діяльності є наукові, науково-педагогічні працівники, особи, які навчаються в Університеті, інші його працівники, а також працівники підприємств, установ та організацій, які спільно з Університетом провадять наукову, науково-технічну та інноваційну діяльність.

3. Основною метою наукової, науково-технічної та інноваційної діяльності в Університеті є здобуття нових наукових знань шляхом проведення наукових досліджень і розробок та їх спрямування на створення і впровадження нових конкурентоспроможних технологій, видів техніки, матеріалів тощо для забезпечення інноваційного розвитку суспільства та підготовки фахівців інноваційного типу.

4. Основними завданнями Університету з наукової, науково-технічної та інноваційної діяльності Університету є:

1) одержання конкурентоспроможних наукових і науково-прикладних результатів;

2) застосування нових наукових, науково-технічних знань під час підготовки фахівців з вищою освітою;

3) формування сучасного наукового кадрового потенціалу, здатного забезпечити розробку та впровадження інноваційних наукових розробок;

4) розвиток нових, прогресивних форм науково-технічного співробітництва із закордонними і вітчизняними осередками академічної та галузевої науки з метою спільного вирішення найважливіших науковотехнічних завдань та створення високих технологій;

5) ефективне використання наукового і науково-технічного потенціалу Університету для вирішення пріоритетних завдань оновлення виробництва та проведення соціально-економічних перетворень;

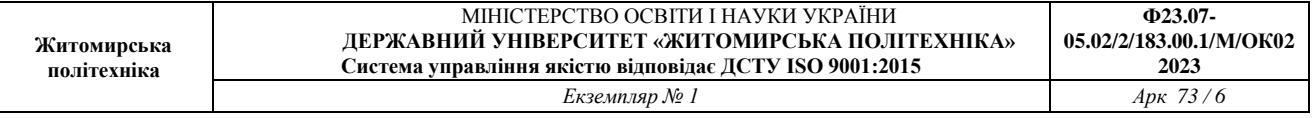

6) розвиток інноваційних структур на базі Університету (наукового парку, технопарку, бізнес-інкубатора) для створення наукоємної науково-технічної продукції та конкурентоспроможних зразків нової техніки і матеріалів, орієнтованих на ринок високих технологій;

7) створення умов правової охорони інтелектуальної власності та ефективного її використання.

Витрати Університету, понесені у зв'язку із забезпеченням правової охорони на об'єкти права інтелектуальної власності, майнові права на які набуті в установленому законом порядку, здійснюються за рахунок власних надходжень Університету.

5. Наукова, науково-технічна та інноваційна діяльність Університету забезпечується через:

1) органічну єдність змісту освіти і програм наукової діяльності та ефективне використання наукового потенціалу і матеріально-технічної бази Університету;

2) розвиток різних форм наукової співпраці (у тому числі міжнародної) із закладами вищої освіти, установами Національної академії наук України, іншими підприємствами, установами та організаціями для розв'язання наукових проблем, впровадження результатів наукових досліджень і розробок;

3) популяризацію наукових досягнень шляхом підготовки та видання монографій, наукових журналів, збірників наукових праць, статей, тез доповідей, організацію і проведення наукових конференцій, семінарів, науковотехнічних виставок з метою оприлюднення результатів наукової діяльності науково-педагогічних, наукових працівників та здобувачів вищої освіти Університету на світовому та державному рівнях;

4) залучення творчої молоді (студентів, аспірантів, докторантів), провідних учених і науковців, працівників закладів вищої освіти та інших наукових установ і організацій для обміну досвідом та створення інноваційного продукту з подальшою його комерціалізацією;

5) впровадження результатів наукових досліджень в освітній процес та підвищення якісного рівня підготовки бакалаврів, магістрів та науковопедагогічних кадрів вищої кваліфікації;

6) стимулювання винахідництва, комерціалізації, трансферу технологій;

7) ефективну роботу елементів інноваційної інфраструктури (наукових та технологічних парків, бізнес-інкубаторів тощо) та розвиток академічного підприємництва на базі Університету.

6. Основні напрями наукової та інноваційної діяльності Університету:

1) фундаментальні та прикладні дослідження в гуманітарній, природничій і технічній сферах, міждисциплінарні дослідження за державними замовленнями, міжнародними програмами, грантами та господарськими договорами;

2) створення науково-технічної продукції, дослідно-конструкторські, конструкторсько-технологічні та проектно-пошукові роботи за господарськими договорами або контрактами;

3) розвиток інжинірингової діяльності – послуг з інноваційного циклу «наука-виробництво» на комерційних засадах (розроблення, обґрунтування й експертиза інвестиційних проектів; проектування та створення нових виробничих і позавиробничих об'єктів; організація виробництва і комерціалізація нових видів продукції; впровадження нових технологій і ноухау; удосконалення управління; консультації, аудит, експертне оцінювання, лабораторний аналіз, сертифікація, метрологічна атестація, програмне забезпечення та інші інтелектуальні послуги);

4) розвиток кадрового персоналу із залучення талановитих молодих науковців та вчених до університету;

5) участь у створенні науково-навчальних, науково-дослідних об'єднань, інноваційних структур та інших організаційних форм кооперації;

6) впровадження створених інноваційних продуктів у виробництво, інші галузі економіки;

7) забезпечення набуття, охорони та захисту прав інтелектуальної власності на результати наукової та науково-технічної діяльності;

8) провадження видавничої та інформаційно-ресурсної діяльності;

9) рекламування наукових досягнень і комерціалізація інтелектуальної власності;

10) виробництво та реалізація наукомісткої продукції;

11) розвиток конкурсної основи розподілу коштів університету на проведення досліджень.

7. Основні напрями інтеграції наукової, науково-технічної та інноваційної діяльності Університету з науковими установами Національної академії наук України, національними галузевими академіями наук, що здійснюється з метою розроблення та виконання пріоритетних наукових програм, проведення наукових досліджень, експериментальних розробок тощо на засадах поєднання кадрових, фінансових, технічних та організаційних ресурсів відповідно до законодавства:

1) можлива участь у розробленні та виконання державних цільових програм економічного і соціального розвитку;

2) проведення спільних наукових досліджень, експериментальних та інноваційних розробок тощо, у тому числі за рахунок державного бюджету та власних надходжень;

3) залучення Університетом наукових працівників академій для провадження освітньої і наукової діяльності;

4) організація на базі наукових установ і організацій академій наукових досліджень молодих вчених, докторантів та аспірантів, систематичної

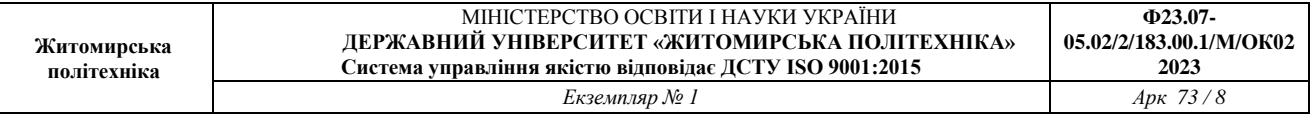

виробничої практики студентів Університету із забезпеченням їх безпосередньої участі у проведені наукових досліджень.

8. Організація наукової, науково-технічної та інноваційної діяльності в Університеті, порядок її планування, координації, проведення заходів та контролю визначається положенням «Про організацію наукової, науковотехнічної та інноваційної діяльності в Університеті».

9. Організаційні форми провадження наукової та науково-технічної діяльності, права інтелектуальної власності Університету та учасників освітнього процесу і їх захист визначено Законом України «Про наукову і науково-технічну діяльність».

10. Забезпечення реалізації наукової, науково-технічної та інноваційної діяльності Університету здійснює науково-дослідна частина Університету.

11. З метою реалізації актуальних інноваційно-інвестиційних проектів і виробничого впровадження наукоємних розробок, високих технологій та конкурентоспроможної на світовому ринку продукції на базі Університету діють Науковий парк, бізнес-інкубатор, центр трансферу технологій.

12. Організаційну структуру управління науковою діяльністю та відносини її суб'єктів регламентує окреме положення, яке затверджує ректор Університету.

13. Фінансування наукових досліджень здійснюється за рахунок: коштів загального фонду державного бюджету; коштів міністерств, відомств, підприємств та організацій на договірній основі; коштів міжнародних фондів та організацій; власних коштів; кредитів та інших джерел відповідно до законодавства України [1].

#### **Практична частина**

1. На офіційному веб-сайті Університету відкрити вкладку «Наука».

2. Опрацювати підрозділ «Науково-дослідні роботи, розробки та послуги», виділити 2-3 найбільш вагомі, на думку здобувача, наукові розробки, охарактеризувати їх та зробити на основі аналізу презентацію.

3. Здійснити аналіз електронної платформи дисертацій, авторефератів, монографій та інших наукових робіт, встановити кількість авторефератів дисертацій екологічного спрямування; встановити кількість публікацій у фахових виданнях у галузі екології та охорони довкілля.

#### **Контрольні питання**

- 1. Мета наукової, науково-технічної та інноваційної діяльності в Університеті та її суб'єкти.
- 2. Якими є завдання Університету з наукової, науково-технічної та інноваційної діяльності Університету?
- 3. Якими є основні напрями наукової та інноваційної діяльності Університету?

## **Рекомендована література**

- 1. Статут Державного університету «Житомирська політехніка». URL: [https://docs.ztu.edu.ua/?mdocs-file=252.](https://docs.ztu.edu.ua/?mdocs-file=252)
- 2. Наукова діяльність Державного університету «Житомирська політехніка». URL: [https://ztu.edu.ua/chapter/92.html.](https://ztu.edu.ua/chapter/92.html)
- 3. Методологія наукових досліджень. Посібник-практикум для виконання лабораторних робіт. / В. Т. Надикто, Т. С. Чорна. Мелітополь: Люкс, 2020. 94 с.

## **ЛАБОРАТОРНА РОБОТА №2 СТВОРЕННЯ СПИСКУ ЛІТЕРАТУРНИХ ДЖЕРЕЛ**

**Мета роботи**: набути практичних навичок у створенні списку літературних та інформаційних джерел власного наукового дослідження.

## **Теоретична частина**

Стратегія проведення наукових досліджень передбачає, що першим кроком у досягненні поставленої мети є глибокий, осмислений аналіз літературних даних щодо стану справ у тому чи іншому досліджуваному напрямку. При цьому слід фіксувати усі ті ідеї, які можуть стати базовими, узагальнюючими щодо даної проблеми.

З часом у дослідника накопичуються різноманітні за формою та змістом документи: конспекти, рукописи, картотеки, вирізки, фотографії, касети, дискети тощо, які в сукупності утворюють особистий архів. Крім того, науковець має певну кількість книг, періодичних видань, інших видів опублікованих документів, що складають його особисту бібліотеку.

Ведення власного архіву є обов'язковим для науковця. Оскільки обсяг інформаційних документів, використовуваних особисто, як правило, великий, то ці матеріали треба відповідним чином організувати. Інакше значно утруднюється пошук необхідної інформації, знижується ефективність роботи.

Перед початком роботи з науковими матеріалами науковцю слід завести робочий зошит-конспект. У ньому він може фіксувати вихідні дані документа, записувати власні міркування з розглядуваного питання, ставити перед собою задачі і завдання для наступної роботи тощо [1].

З 1 липня 2016 року набув чинності державний стандарт України ДСТУ 8302: 2015 «Інформація та документація. Бібліографічне посилання», розробником якого є Державна наукова установа «Книжкова палата України імені Івана Федорова». Цей стандарт установлює види бібліографічних посилань, правила та особливості їхнього складання й розміщування у текстах. Бібліографічне посилання, що є частиною довідкового апарата документа, наводять у формі бібліографічного запису. Бібліографічні відомості про цитовані або згадувані в тексті документи на будь-яких носіях інформації, що є об'єктами бібліографічного посилання, мають бути достатніми для їхньої загальної характеристики, ідентифікування та пошуку.

Стандарт поширюється на бібліографічні посилання в опублікованих і неопублікованих документах незалежно від носія інформації. Стандарт призначено авторам творів, видавцям, фахівцям редакцій засобів масової інформації тощо.

Стандартом визначено такі терміни:

*Бібліографічне посилання* – сукупність бібліографічних відомостей про цитований, розглядуваний або згадуваний у тексті документа інший документ, що є необхідним й достатнім для його загальної характеристики, ідентифікування та пошуку.

*Об'єкт бібліографічного посилання* – всі види опублікованих і неопублікованих документів, їхні окремі складники або групи документів на будь-яких носіях.

*Знак виноски* – умовна позначка у вигляді арабських цифр (порядкових номерів), літер чи астериска (зірочки), що використовують для пов'язування підрядкових і позатекстових бібліографічних посилань з частиною основного тексту документа [2].

#### **Практична частина**

1. Створити список наукових літературних та інформаційних джерел за власним науковим дослідженням, який має включати не менше 20 джерел, відповідати структурі ДСТУ 8302: 2015 «Інформація та документація. Бібліографічне посилання. Загальні положення та правила складання» та бути розміщений в алфавітному порядку. Приклад оформлення списку літератури наведено у додатку А.

## **Рекомендована література**

- 1. Методологія наукових досліджень. Посібник-практикум для виконання лабораторних робіт. / В. Т. Надикто, Т. С. Чорна. Мелітополь: Люкс, 2020. 94 с.
- 2. ДСТУ 8302: 2015. Інформація та документація. Бібліографічне посилання. Загальні положення та правила складання. [Чинний від 2016-07-01]. Київ ДП «УкрНДНЦ, 2016. 20 с. (Інформація та документація).

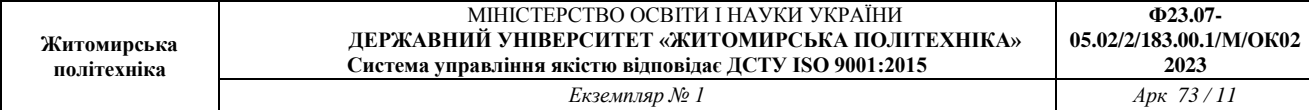

# **ДОДАТОК А**

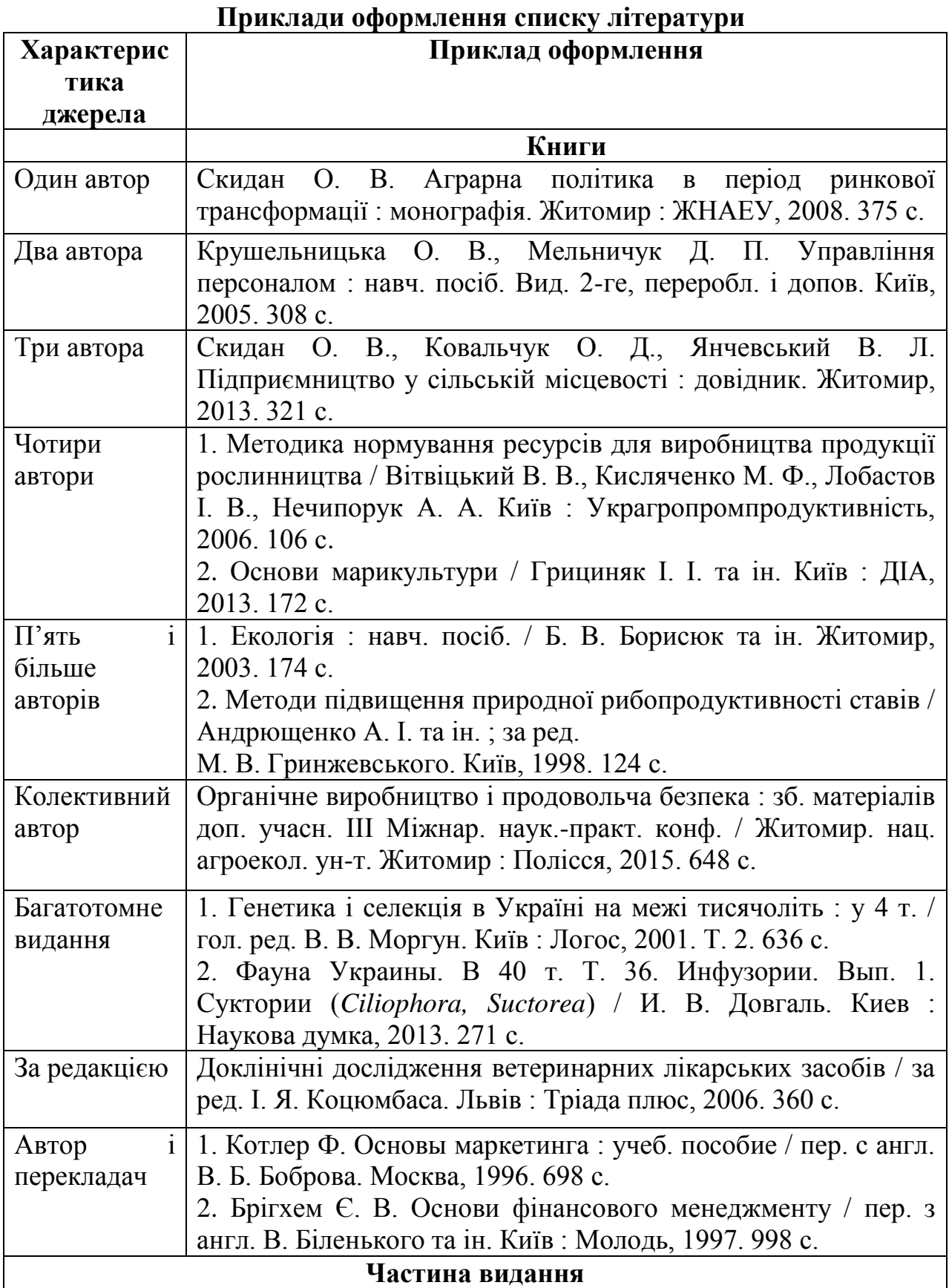

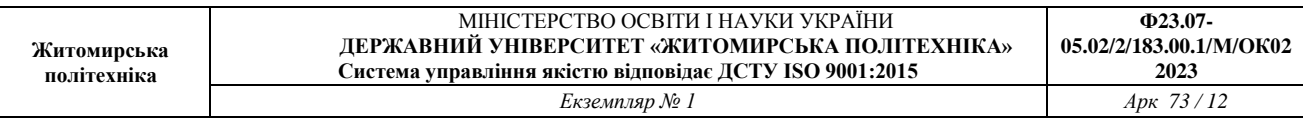

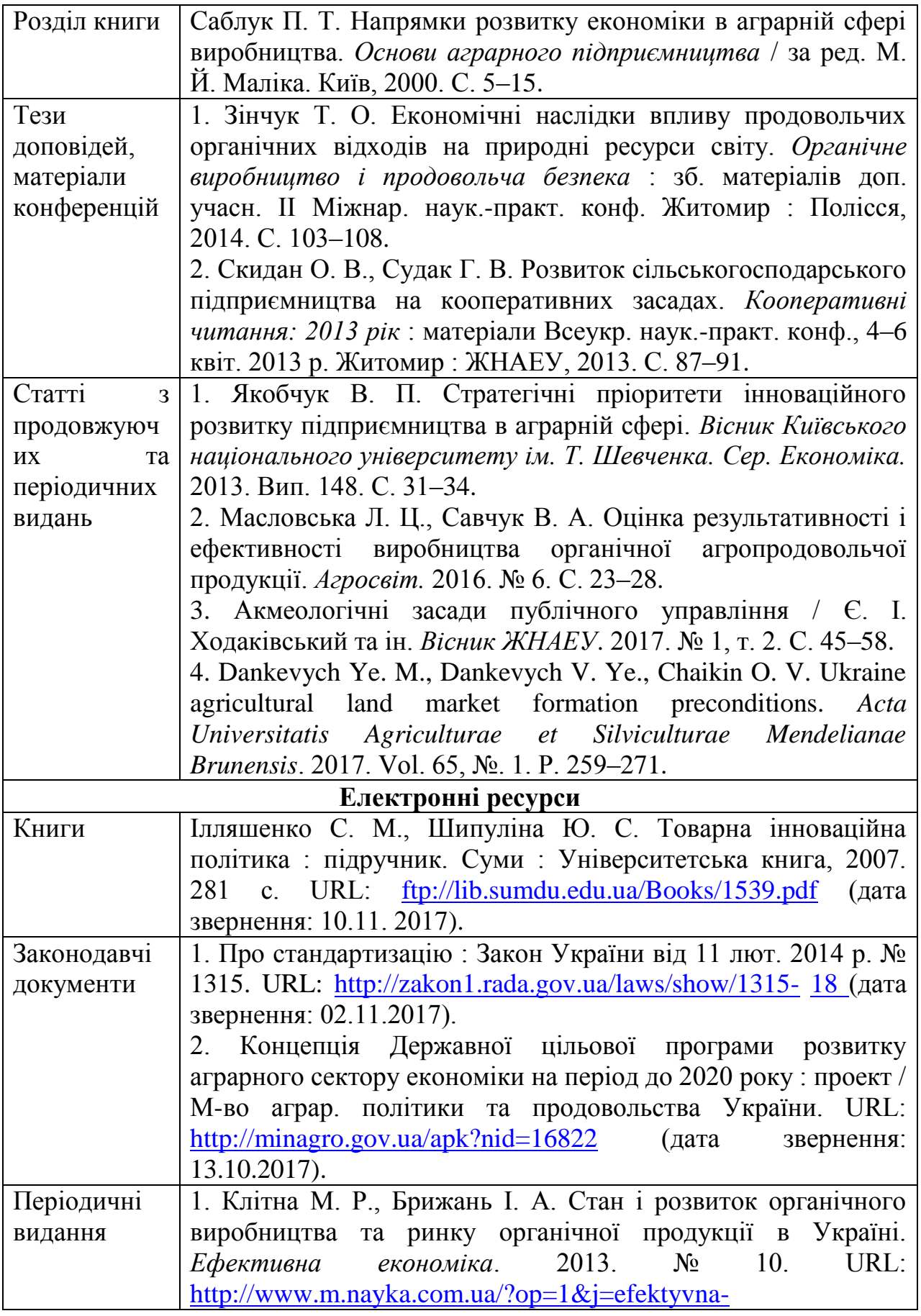

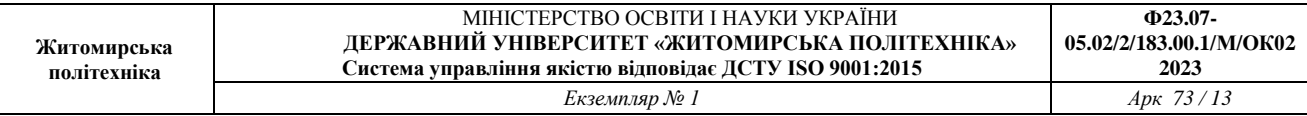

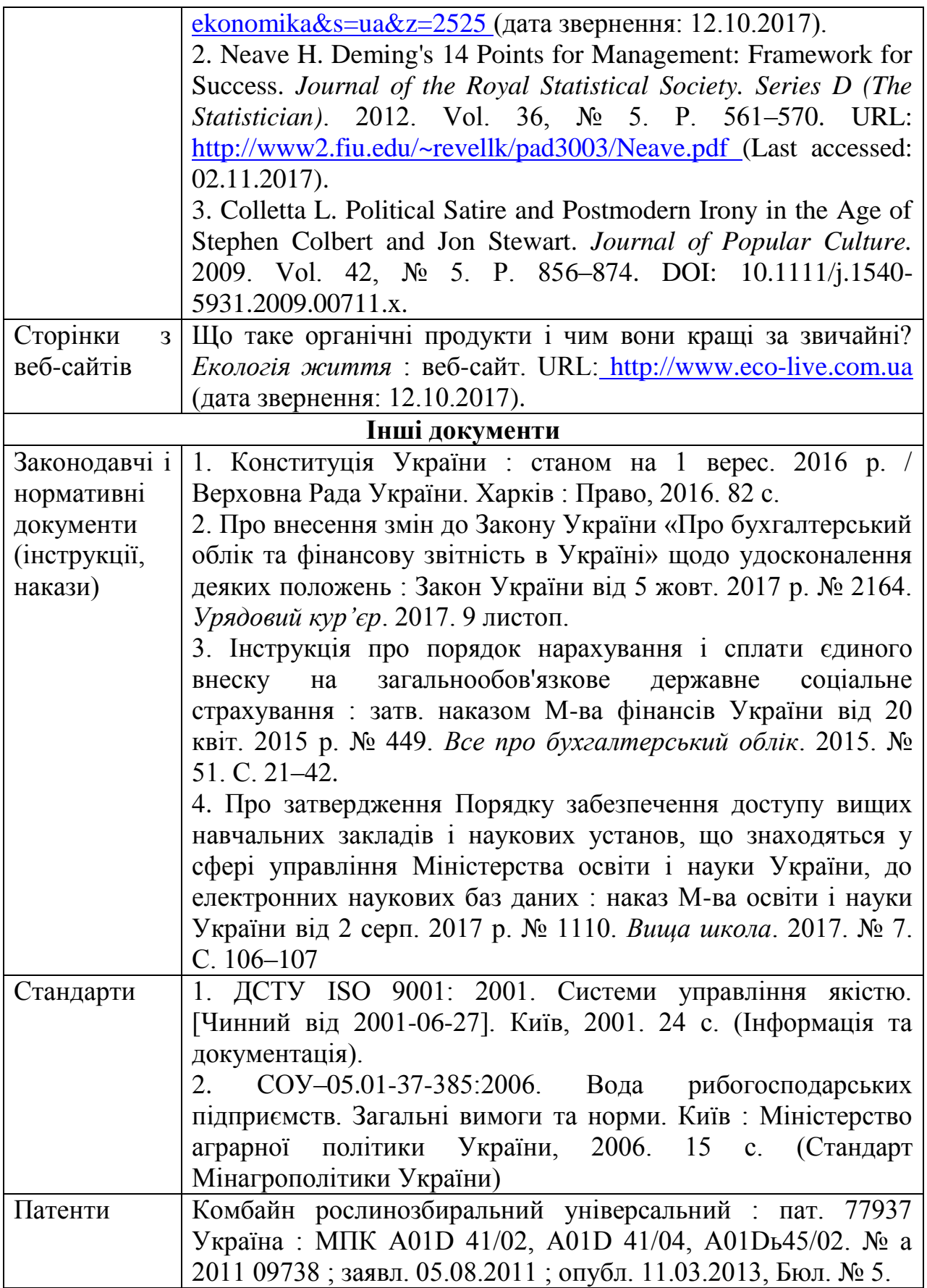

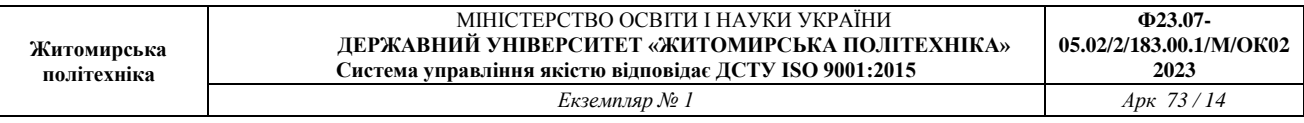

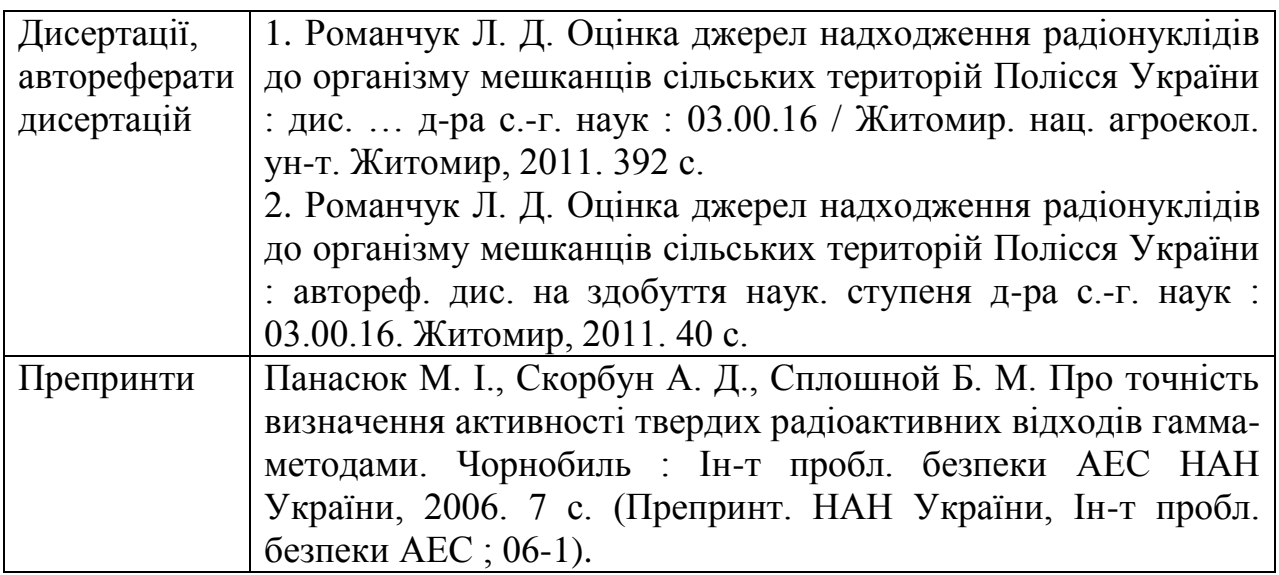

## **ЛАБОРАТОРНА РОБОТА №3 МЕТОДИКА ПРОВЕДЕННЯ НАУКОВИХ ДОСЛІДЖЕНЬ**

**Мета роботи**: навчитися створювати анкети для проведення інтерв'ювання та здійснити соціологічне опитування за допомогою он-лайн сервісу Google Forms.

#### **Теоретична частина**

Загальні методи наукового пізнання умовно поділяють на три групи:

методи емпіричного дослідження (спостереження, порівняння, вимірювання, експеримент);

- методи, що використовуються як на емпіричному, так і на теоретичному рівнях дослідження (абстрагування, аналіз і синтез, індукція і дедукція, моделювання та ін.);

- методи або методологія, що використовуються на теоретичному рівні дослідження (сходження від абстрактного до конкретного, системний, структурно - діяльнісний підхід).

*Спостереження* - систематичне цілеспрямоване вивчення об'єкта. Це найелементарніший метод, який є, як правило, складовою інших емпіричних методів. Щоб стати основою наступних теоретичних і практичних дій, спостереження мусить відповідати таким вимогам:

- задуманості заздалегідь (спостереження проводиться для певного, чітко поставленого завдання);

- планомірності (виконується за планом, складеним відповідно до завдання спостереження);

- цілеспрямованості (спостерігаються лише певні сторони явища, котрі викликають інтерес при дослідженні);

- активності (спостерігач активно шукає потрібні об'єкти, риси явища);

- систематичності (спостереження ведеться безперервно або за певною системою).

Спостереження, як метод пізнання, дає змогу отримати первинну інформацію про об'єкт дослідження у вигляді сукупності емпіричних тверджень.

*Порівняння* - один із найпоширеніших методів пізнання. Це процес встановлення подібності або відмінності предметів та явищ дійсності, а також знаходження загального, притаманного двом або кільком об'єктам.

Метод порівняння дасть результат, якщо відповідатиме таким основним вимогам:

- можна порівнювати лише ті явища, між якими є певна об'єктивна спільність;

- порівняння необхідно здійснювати за найсуттєвішими, найважливішими (в межах конкретного пізнавального завдання) рисами.

Інформацію про об'єкт можна отримати двома шляхами:

- безпосередній результат порівняння (первинна інформація);

- результат обробки первинних даних (вторинна інформація).

Найпоширенішим і найважливішим способом такої обробки є умовивід за аналогією. Об'єкти чи явища можуть порівнюватися безпосередньо або опосередковано через їх порівняння з будь-яким іншим об'єктом (еталоном). У першому випадку отримують якісні результати (більше-менше, вище-нижче). Порівняння ж об'єктів з еталоном надає можливість отримати кількісні характеристики. Такі порівняння називають вимірюванням.

Вимірювання - це процедура визначення числового значення певної величини за допомогою одиниці виміру. Цінність цієї процедури полягає в тому, що вона дає точні, кількісно визначені відомості про об'єкт. При вимірюванні необхідні такі основні елементи: об'єкт вимірювання, еталони, вимірювальні прилади, методи вимірювання.

*Експеримент* - це такий метод вивчення об'єкта, який пов'язаний з активним і цілеспрямованим втручанням дослідника в природні умови існування предметів і явищ або створенням штучних умов, необхідних для виявлення його відповідної властивості.

Експериментальне вивчення об'єктів порівняно зі спостереженням має такі переваги:

- у процесі експерименту можна вивчати явища у "чистому вигляді", звільнившись від побічних факторів, які затінюють основний процес;

- в експериментальних умовах можна дослідити властивості об'єктів;

- експеримент можна повторювати, тобто є можливість проводити дослід стільки разів, скільки це необхідно.

Дослідження об'єкта проводиться поетапно: на кожному етапі застосовуються найдоцільніші методи відповідно до конкретного завдання. На

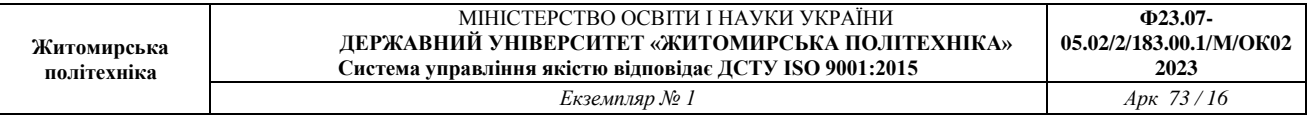

етапі збору фактичного матеріалу і його первинної систематизації використовують методи опитування (анкетування, інтерв'ювання) і експертних оцінок, а також лабораторні експерименти (спостереження за документними джерелами інформації, тестування) і польові експерименти.

Експеримент - це такий метод вивчення об'єкта, який пов'язаний з активним і цілеспрямованим втручанням дослідника в природні умови існування предметів і явищ або створенням штучних умов, необхідних для виявлення його відповідної властивості.

Опитування дає змогу отримати як фактичну інформацію, так і оціночні дані. Вона проводиться в усній або письмовій формі. При створенні анкети або плану інтерв'ю важливо сформулювати запитання так, щоб вони відповідали поставленій меті. Анкета може включати декілька блоків питань, пов'язаних не лише з рівнем періодичності використання тих чи інших засобів, а й оцінкою об'єкта дослідження.

Різновидом вибіркового опитування є тестування, яке проводиться з метою виявлення суттєвих ознак об'єкта, засобів його функціонування, використовується в лабораторних експериментах, коли масове опитування через анкетування неможливе. Тестування інколи проводять двічі - на початковому етапі дослідження, де воно виконує діагностичну функцію, і при завершенні дослідження, де воно виконує верифікаційну функцію. Тести складають так, щоб однозначно виявити ті чи інші властивості опитуваних. При цьому слід дотримуватися принципу репрезентативності - достатності фактичного матеріалу.

#### **Практична частина**

1. Відповідно до обраної тематики розробити питання та використовуючи он-лайн сервіс Google Forms створити анкету для проведення опитування.

- 2. Провести соціологічне дослідження у межах академічної групи.
- 3. Представити результати опитування у вигляді графіків.
- 4. Описати результати отриманих досліджень у формі презентації.

## **Контрольні питання**

- 1. На які групи поділяють методи наукового пізнання?
- 2. Дайте визначення терміну «спостереження».
- 3. Дайте визначення терміну «порівняння».
- 4. Дайте визначення терміну «експеримент».

## **Рекомендована література**

1. Основи наукових досліджень: Підручник / В.Т. Надикто. - Херсон: ОЛДІ\_ПЛЮС, 2017. - 268 с.

## **ЛАБОРАТОРНА РОБОТА №4 МЕТОДИКА НАПИСАННЯ НАУКОВОЇ СТАТТІ**

**Мета роботи:** засвоїти методику написання наукової статті.

## **Теоретична частина**

Результати тієї чи іншої наукової діяльності дослідника тільки тоді мають практичну цінність і значущість, коли вони доведені до відому членів суспільства. Однією із найпоширеніших форм такої діяльності є наукові статті, які виконують наступні функції:

– оприлюднюють результати наукової роботи автора і сприяють встановленню його пріоритету;

– свідчать про відповідний особистий внесок дослідника в розробку наукової проблеми;

– підтверджують достовірність основних результатів і висновків, новизни і наукового рівня досліджень;

– підтверджують факт апробації та впровадження результатів і висновків наукової роботи;

– відбивають основний зміст наукової роботи;

– фіксують завершення певного етапу дослідження або роботи в цілому;

– забезпечують первинною науковою інформацією суспільство, сповіщають наукове співтовариство про появу нового наукового знання, передають індивідуальний результат у загальне надбання тощо.

Рукопис статті, як правило, має починатися із зазначення індексу універсального десяткового класифікатора (УДК). Він широко використовується у всьому світі для систематизації різноманітної друкованої продукції із занесенням її у відповідні картотеки. Тому, якщо автор наукової публікації має бажання, аби його твір був затребуваний (цитований, передрукований тощо), до питання коректного визначення індексу УДК слід відноситися досить відповідально. Усю необхідну інформацію щодо цього питання можна отримати на сайті www.teacode.com.

Жанр наукової статті вимагає дотримання певних правил. Назва статті повинна стисло відбивати її головну ідею, думку і має бути якомога коротшою.

Іншим важливим кроком при оформленні наукової статті є формулювання анотації. Загальний її обсяг має становити 120…200 слів.

Згідно із вимогами багатьох закордонних видань бажано, щоб текст анотації мав свої рубрики.

Кожна стаття починається із вступу, у якому висвітлюється постановка наукової проблеми, її актуальність, зв'язок з найважливішими завданнями державного та регіонального рівнів, значення для розвитку певної галузі науки або практичної діяльності.

Бажано, щоб у вступній частині автор привів короткий аналіз результатів

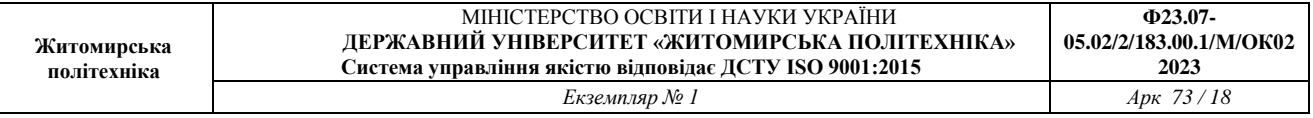

наукових досліджень попередників, які розглядували подібну проблему. Особливу увагу слід звернути на ті невирішені ними питання, які складають основу власних наукових напрацювань.

Після висвітлення суті проблеми автор у стислій формі формулює мету статті. Її зміст повинен розкривати головну ідею даної публікації, яка доповнює або поглиблює вже відомі підходи. При цьому бажано звернути увагу на уведення до наукового обігу нових рекомендацій, закономірностей або уточнення відомих раніше, але недостатньо вивчених. Читач зможе краще оцінити докази, які будуть викладені автором у науковій статті, якщо він знатиме на досягнення якої мети вони направлені.

Дуже важливою частиною наукового твору є виклад методики досліджень. Причому, як експериментальних, так і теоретичних. Достатня повнота матеріалу цієї рубрики дозволяє читачеві оцінити науково-методичний рівень наукового пошуку і достовірність його результатів. Більше того, повнота інформації методичного характеру дає можливість іншим дослідникам порівнювати їх результати із тими, які викладені у науковій статті.

У більшості видань вони подаються під рубрикою «Результати і обговорення». Водночас, багато науковців-початківців основну увагу приділяють лише висвітленню результатів досліджень. При цьому поза їх увагою проходить той факт, що читача найбільше цікавить саме аналіз (тобто обговорення) отриманих даних. Тим більше, коли встановлюються такі нові закономірності, природа яких не є тривіальною і для повного її розуміння потребує від автора ґрунтовного, змістовного пояснення.

Квінтесенцією наукової статті є висновки, у яких формулюються основні умовиводи автора, зміст пропозицій і рекомендацій, їх значення для теорії і практики, суспільна значущість. У цій рубриці можуть коротко окреслюватися перспективи подальшої наукової роботи у напрямку вирішення розглядуваної проблеми.

Бажано чітко уявляти потенційного читача статті, у зв'язку з чим писати слід спеціального для нього у манері не занадто технічній, але і не абсолютно тривіальній. Краще вживати ординарні слова і прості конструкції. Писати бажано відносно короткими реченнями з урахуванням досить розповсюдженого правила: «Одне-два речення на одну ідею».

Етика наукового спілкування вимагає, аби автор при використанні математичних формул здійснював обов'язкове розшифровування усіх їх складових. У по-деяких випадках - з обов'язковим зазначенням розмірностей. Нумерацію здійснюють лише тих формул, на які є відповідні посилання у тексті статті.

Особливу увагу слід приділяти тому факту, що представлення того чи іншого математичного виразу, результатів дослідження, рекомендацій, цитат тощо без посилання на літературне джерело автоматично декларує пріоритет на них автора наукового твору. Навіть несвідоме запозичення чужих результатів

фактично є науковим плагіатом, якого жоден науковець допускати не має права.

Завершує наукову статтю список використаних джерел (література). Більшість вітчизняних видавництв відслідковують наявність у ньому сучасних наукових робіт. Редакції закордонних журналів, збірників наукових праць тощо особливу увагу звертають на ступінь обізнаності автора статті із результатами досліджень іноземних науковців.

Цілком зрозуміло, що таке питання не може бути проблемним за наявності у науковця відповідної постійно поновлюваної бази даних літературних джерел [1].

## **Практична частина**

1. На основі отриманих результатів дослідження під час виконання лабораторної роботи № 3 написати наукову статтю обсягом 2-3 сторінки. Вимоги до написання статті наведено у додатку Б до лабораторної роботи.

## **ДОДАТОК Б**

## **ВИМОГИ ДО ОФОРМЛЕННЯ СТАТТІ**

1. Посередині великими літерами – назва статті (інформацію виділити жирним шрифтом).

2. Через один інтервал прізвище, ім'я, по-батькові здобувача, освітній ступінь, спеціальність (інформацію виділити курсивом, прізвище, ім'я, по батькові автора – ще й жирним шрифтом), вирівнювання по правому краю.

3. Через один інтервал текст статті, де присутні такі елементи (з їх обов'язковим виділенням жирним шрифтом):

 **постановка проблеми** у загальному вигляді та її зв'язок із важливими науковими чи практичними завданнями;

 **аналіз останніх досліджень і публікацій**, у яких започатковано розв'язання цієї проблеми і на які спирається автор, виділення невирішених раніше частин загальної проблеми, котрим присвячується запропонована стаття;

**мета статті** (постановка завдання);

 **виклад основного матеріалу дослідження** з повним обґрунтуванням отриманих наукових результатів;

**висновки** та перспективи подальших розвідок із цього напрямку.

Кожну структурну складову статті слід починати з нового рядка.

4. Посередині – список використаних джерел (виділити жирним шрифтом), оформлений мовою оригіналу та відповідно до українського стандарту бібліографічного опису ДСТУ 8302:2015. Джерела подаються згідно алфавітного порядку мовою оригіналу або у порядку згадування у статті. Якщо використовуються інтернет-ресурси, то мають бути вказані посилання на ці публікації.

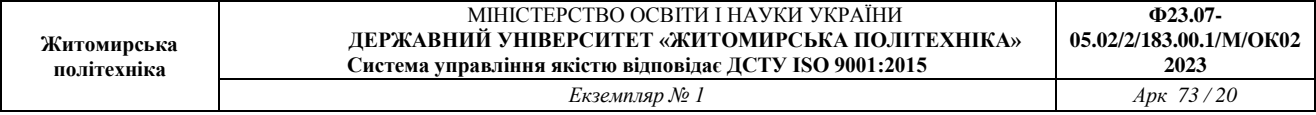

**Обсяг статті** – 2-3 сторінки формату А4. Шрифт – Times New Roman. Кегль – 12 пт. Стиль – "Обычный"; міжрядковий інтервал – 1; абзацний відступ – 1,25 см; вирівнювання – по ширині. Розміри полів: ліве – 30 мм, праве – 20 мм, верхн $\epsilon - 20$  мм, нижн $\epsilon - 20$  мм.

**Посилання** на використані в тексті джерела робляться за зразком [2, с. 364-367], де перше число – номер джерела в списку використаних джерел, число після коми – номер сторінки (діапазон сторінок задається через дефіс).

**Таблиці** та **ілюстрації** (рисунки, графіки, діаграми тощо) у статті подають безпосередньо після тексту, де вони згадані вперше.

**Таблиці** нумерують послідовно, наприклад: «Таблиця 1», «Таблиця 2» тощо. Сам напис «Таблиця 1» розташовується по правому краю курсивом, потім назва таблиці по центру, виділена жирним шрифтом.

**Ілюстрації** позначають словом «Рис.» і нумерують послідовно в межах тексту: «Рис. 1», «Рис. 2», що розміщуються під рисунком по центру та виділено курсивом, а сама назва жирним шрифтом (див. приклад).

**Оригінальність тексту** публікації має становити не менше 70%.

## **ПРИКЛАД ОФОРМЛЕННЯ НАУКОВОЇ СТАТТІ (ТЕЗ) ОЦІНКА ЕКОЛОГІЧНОГО СТАНУ СІЛЬСЬКИХ СЕЛІТЕБНИХ ТЕРИТОРІЙ НА ОСНОВІ ПОКАЗНИКІВ ЯКОСТІ ПИТНОЇ ВОДИ З ВИКОРИСТАННЯМ ГІС В УМОВАХ СТАЛОГО РОЗВИТКУ**

*Башинський І. В., здобувач вищої освіти освітнього ступеня магістр спеціальності 101 «Екологія»*

Якість прісної води наразі є головним обмежуючим фактором стійкого розвитку багатьох країн усього світу….

Дослідження проходили у межах міських, селищних та сільських об'єднаних громад, що знаходяться на території нового укрупненого Житомирського району (табл. 1).

*Таблиця 1*

#### **Основні характеристики територіальних громад Житомирського району [1]**

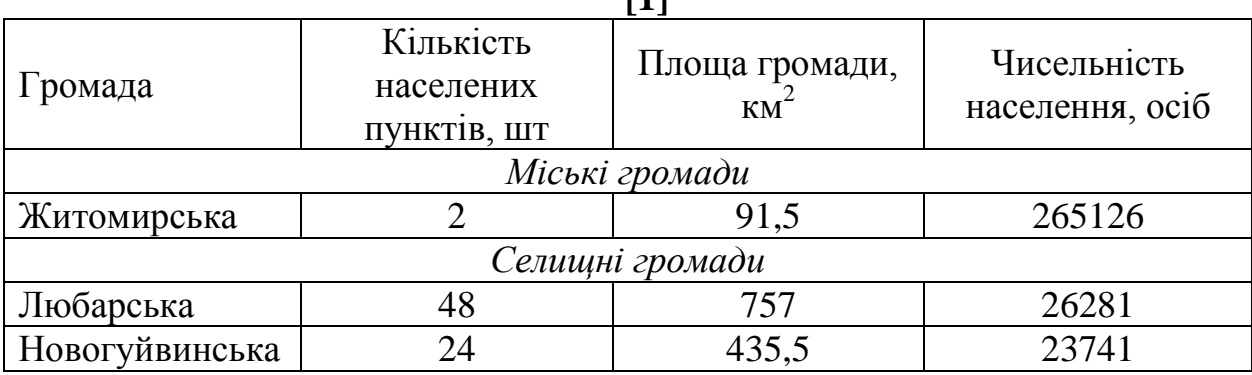

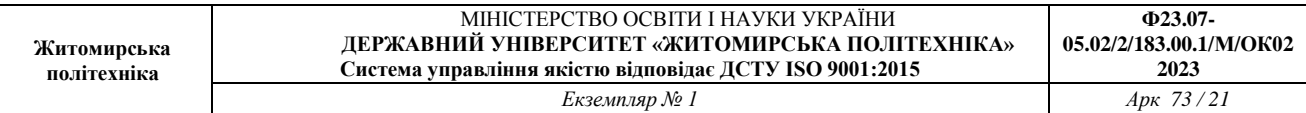

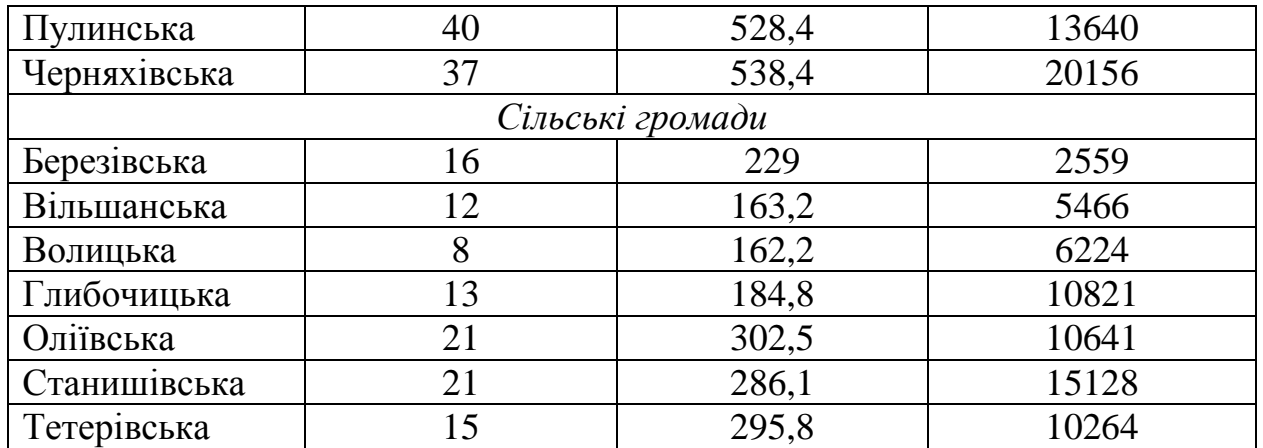

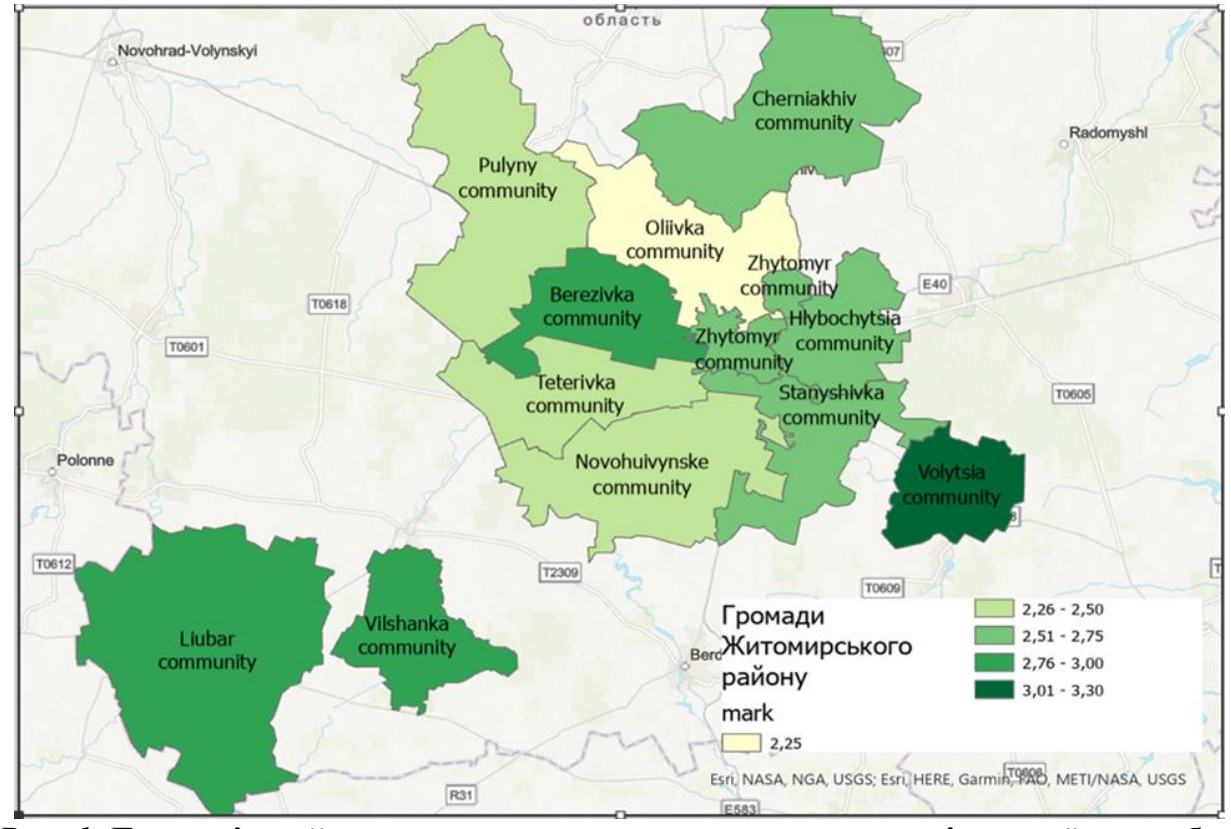

*Рис. 1.* **Екологічний стан громади за показниками якості питної води, бал**

## **Література:**

1. Громади Житомирської області : Децентралізація. URL: https://decentralization.gov.ua/areas/0412/gromadu.

## **Контрольні питання**

- 1. Які функції виконують наукові статті?
- 2. Якою є структура наукової статті?

#### **Рекомендована література**

1. Методологія наукових досліджень. Посібник-практикум для

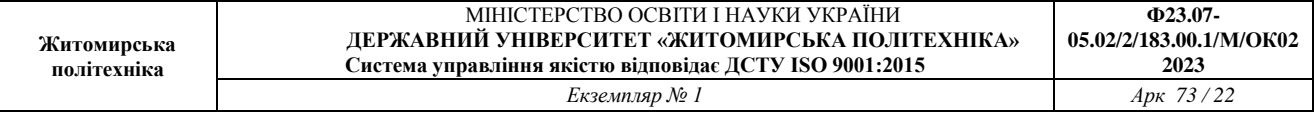

виконання лабораторних робіт. / В. Т. Надикто, Т. С. Чорна. Мелітополь: Люкс, 2020. 94 с.

## **ЛАБОРАТОРНА РОБОТА №5 СИСТЕМАТИЗАЦІЯ І ОПРАЦЮВАННЯ РЕЗУЛЬТАТІВ ЕКСПЕРИМЕНТУ ЗА ДОПОМОГОЮ МАТЕМАТИЧНОЇ СТАТИСТИКИ**

**Мета роботи:** ознайомитися із завданням математичної статистики та її ролі в плануванні експерименту і інтерпретації кінцевих його результатів, а також на основі конкретних прикладів навчитися проводити відповідні розрахунки статистичних характеристик вибірки при кількісній зміні ознаки.

## **Теоретична частина**

## **5.1. Завдання математичної статистики в питаннях обробки результатів польового досліду**

Математична статистика як окремий розділ математики є паралельно також і окремим розділом методики дослідної справи. Розділ має справу з плануванням експерименту, безпосередніми дослідженнями, з оцінкою параметрів і перевіркою гіпотез, з прийняттям рішень при вивченні складних проблем.

В польовому досліді багато процесів ґрунтується на вірогідних характеристиках. Тому потрібна наука, яка вивчає загальні закономірності в масових випадкових явищах різної природи.

Слово «випадковий» вживається для позначення явища, сход якого у даний момент неможливо визначити і передбачити тому, що на результати досліду впливають різні фактори, крім тих які ми вивчаємо. А тому той чи інший дослід містить певний елемент випадковості, який і визначається величиною експериментальної похибки.

Статистична обробка потрібна на всіх етапах планування і проведення експерименту.

Проте, слід зазначити, що не варто перебільшувати цінність статистичних методів і перетворювати їх використання в самоціль. Ніяка статистична обробка матеріалів не може заставити поганий дослід дати хороші результати.

Головний обов'язок експерименту постановка добротних, цілеспрямованих дослідів, а математична статистика допомагає агроекологічному і агрономічному дослідженню у виборі оптимальних умов для проведення досліду, дає об'єктивну, кількісну оцінку експериментальним даним.

Існує поняття варіювання (мінливість) певної ознаки. Мінливість – властивість умовних одиниць досліджуваного предмету (рослин, врожаїв на паралельних ділянках, тварин, елементів живлення на певній території тощо) відрізнятися один від одного навіть в однакових сукупностях. Мінливість як властивість притаманна практично всім предметам природи. Двох зовсім однакових предметів не існує, не зважаючи на те, що відмінності між ними

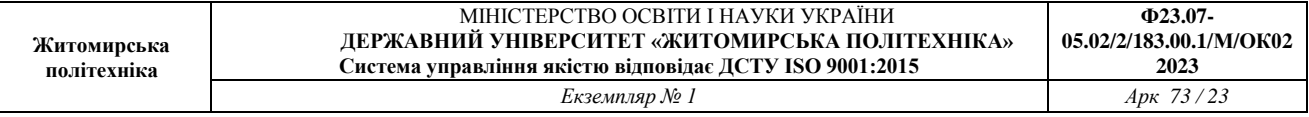

можуть бути не суттєвими. Варіація результат впливу різного поєднання зовнішніх умов, які не завжди піддаються обліку.

Варіюючою ознакою у рослин, наприклад, можуть бути висота, кількість зерен в колосі, вміст білку чи крохмалю. В будь-якому досліді ознаки будуть варіювати в тих чи інших межах. Варіювання носить суцільний характер, а в дослідах – виморочний.

Не завжди можливо (а практично дуже рідко) дослідити по тій чи іншій ознаці всі особи, а отже і всю сукупність. Як правило в таких випадках проводять вивчення її частини по якій і роблять загальне заключення. Такий метод називають виморочним і він вважається основним при статистичному дослідженні всієї сукупності.

Всю групу об'єктів, яка підлягає вивченню називають сукупністю або генеральною сукупністю, а ту частину об'єктів, яка потрапила на перевірку (дослідження) – вибірковою сукупністю, або вибіркою. Число елементів в генеральній сукупності і виборці називають їх об'єктами.

Таким чином головна мета виморочного методу по статистичним показникам малої вибірки (середній пробі) заключається в тому, щоб як можна точніше охарактеризувати всю сукупність об'єктів, яка в статистиці називається генеральною сукупністю.

Можливі значення варіюючої ознаки (Х) з точки зору статистики називають варіантами. Їх позначають  $X_1, X_2, X_3...X_n$ .

Отриманий ряд варіюючи величин можна впорядкувати – розміщати значення ознак (варіантів) в порядку збільшення (зменшення). Таке розміщення ряду називається ранжованим.

Після ранжування можна спостерігати, що кожне значення ознаки зустрічається не однакову кількість раз – одні рідко, інші часто. Частота ознаки – f число, яке характеризує скільки разів повторюється кожна значення ознаки у членів даної сукупності. Сума всіх частот (Ʃ) дорівнює об'єму вибірки, тобто числу членів ряду. Отримуємо варіаційний ряд – ряд даних в якому вказані можливі значення царюючої ознаки в порядку збільшення чи зменшення і отже відповідні частоти.

Розрізняють два типи мінливості – кількісну і якісну. Якісна мінливість не піддається вимірюванню (колір, запах, смак, форма об'єкту).

Під кількісною мінливістю розуміють мінливість, яка виражається кількісно (маса, висота, урожай, число зерен тощо). Крім того виділяють ще 2 види кількісної мінливості перервну (дискретну) і неперервну. В першому випадку різниця між варіантами виражається цілими цифрами, наприклад, 9 число рослин на 1 м<sup>2</sup>. У другому випадку – міра об'єму, довжини, маси тощо.

## **5.2. Розподіл частот та їх графічне зображення**

Цифрові дані польових і лабораторних можна виразити в формі таблиць і графіків. Їх розуміння полегшується в результаті проведення систематизації.

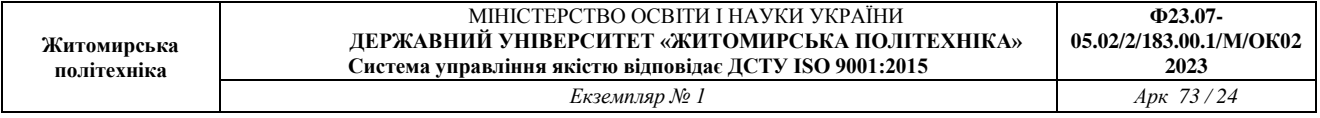

Допустимо, що в результаті досліджень вміст гумусу в орному шарі на площі 200 га на чорноземі типовому в умовах Лісостепу України отримали такі дані:

2,86, 3,35, 5,17, 4,96, 3,72, 3,8, 4,1, 4,79, 4,0, 3,9, 4,17, 4,38, 4,59, 5,16, 3,35, 3,65, 4,03, 3,15, 3,7, 4,15, 3,9, 4,65, 3,53, 3,45, 4,04, 3,85, 4,33, 4,66, 4,7, 4,9, 5,65, 3,62, 3,8, 4,34, 4,08, 4,51, 4,61, 4,23, 3,29, 4,19, 3,86, 4,08, 4,71, 4,56, 4,44, 5,8, 2,61, 5,6, 4,9, 5,3.

Як бачимо в такому вигляді ряд даних, об'ємом n=50 мало пристосований, щоб характеризувати кількість гумусу на відповідній ділянці (полі).

Значення  $X_1, X_2, \ldots X_n$  необхідно групувати в К груп з інтервалом кожної групи *і*.

Орієнтовно число груп рівняється кореню квадратному із об'єму вибірки, яке однак повинно бути не менше 5 і не більше 20. К= $\sqrt{n}$ = $\sqrt{50}$ =7,07.

Визначимо величину інтервалу

$$
I = \frac{X_{\text{masc}} - X_{\text{mif}}}{Y_{\text{HICJ0 TpyII}}} = \frac{R}{K} = \frac{5.8 - 2.61}{x} = 0.456
$$

Згрупований розподіл частот по даним результатів аналізу вмісту гумусу на площі 200 га представлений в табл. 5.1. Один зразок відображає середнє значення гумусу на площі 2 га.

*Таблиця 5.1*

**Згрупований розподіл частот по даним результатів аналізу вмісту гумусу в лучно-чорноземному ґрунті**

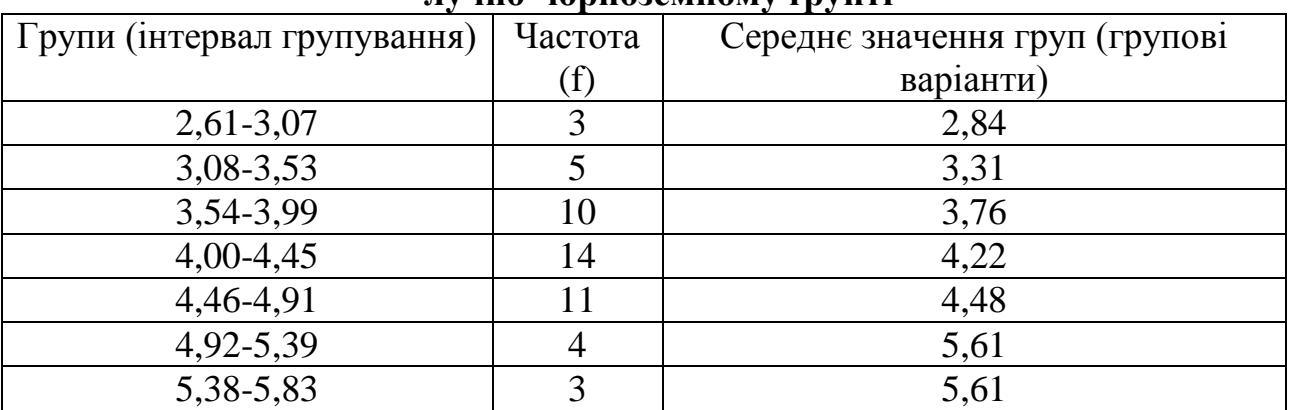

Візуальне представлення про розподіл частот буде більш наглядним при графічному зображенні. Наносимо значення інтервалів групування по горизонталі, а по осі ординат частоту. Навіть біглий погляд на рисунок переконує, що розподіл носить певний закономірний характер.

Тенденція значень ознаки групується навколо центра розподілу частот, статистичною характеристикою якого є середнє арифметичне, Х (центральна тенденція).

На рис. 5.1. зображено гістограму вмісту гумусу в лучно-чорноземному ґрунті, виконана в пакеті Statistica, згідно отриманих раніше даних.

Другою важливою характеристикою емпіричних розподілів слугує

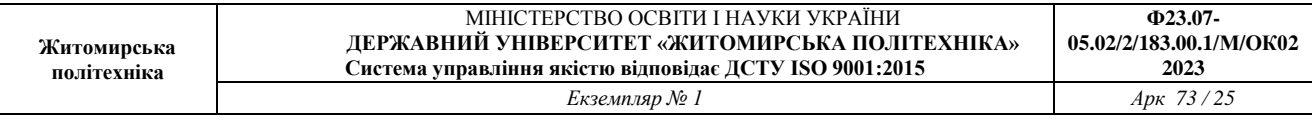

стандартне відхилення (S) – міра розброду окремих спостережень навколо середнього значення ознаки. Квадрат стандартного відхилення  $(S^2)$  називається дисперсією. Середнє арифметичне і стандартне відхилення є основними статистичними характеристиками.

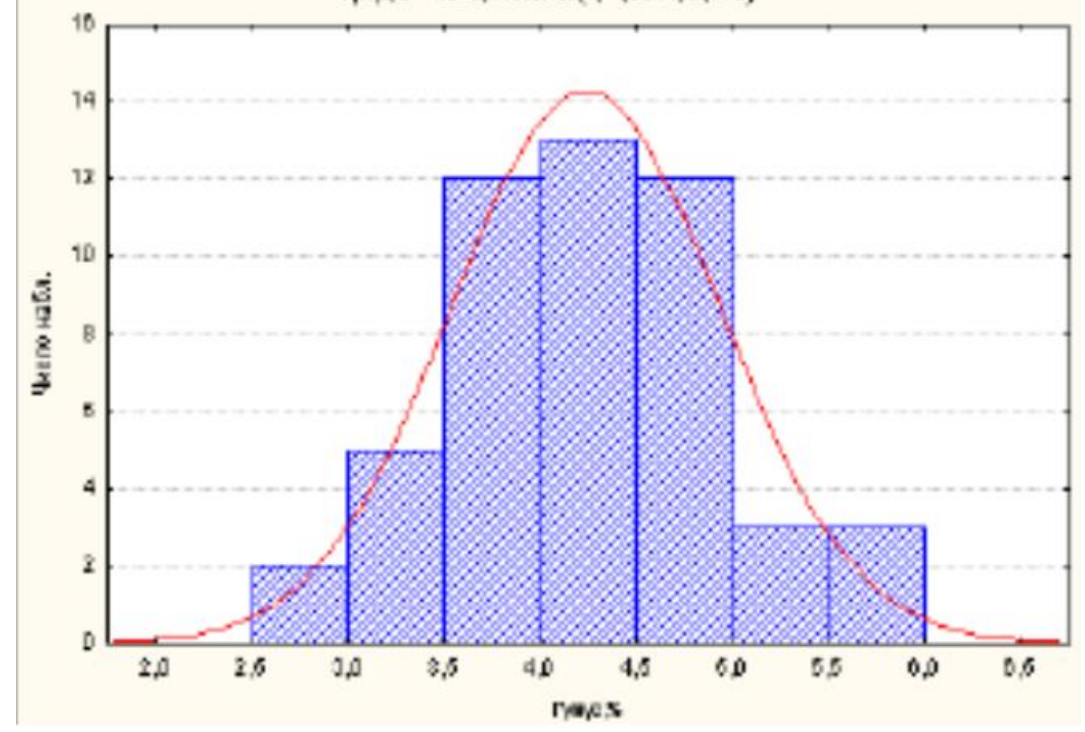

*Рис. 5.1.* **Гістограма вмісту гумусу в лучно-чорноземному ґрунті (n=50)**

#### **5.3. Статистичні характеристики кількісної і якісної мінливості**

Основними статистичними характеристиками кількісної мінливості є: середнє арифметичне  $(\bar{x})$ , дисперсія  $(S^2)$ , стандартне відхилення  $(S)$ , помилка середньої арифметичної (Sx), коефіцієнт варіації і відносна помилка вибірочної середньої (Sx%),

$$
\overline{\mathbf{x}}\mathbf{=}\sum \mathbf{X:}\, n
$$

Основна властивість середнього арифметичного заключається в рівності суми всіх додатних і всіх від'ємних відхилень від нього.

Дисперсія  $(S^2)$  і стандартне відхилення  $(S)$  слугують основними мірилами варіації, розсіювання досліджуваної ознаки. Дисперсія це частне від суми квадратів відхилень  $\Sigma = (X - \overline{x})^2$  на число всіх вимірів без одиниці (n-1)

$$
S^{2} = \frac{\sum (X - \overline{x})^{2}}{n-1} = \frac{\sum X^{2} - \frac{(X)^{2}}{n}}{n-1}
$$

Як можна спостерігати дисперсія дорівнює квадрату розмірності одиниць досліджуваної ознаки, що дуже незручно і тому була введена інша характеристична величина розсіювання, що має розмірність варіюючого показника стандартне відхилення або ще його називають середнє квадратичне

відхилення.

$$
\sigma n - 1 = S = \sqrt{S^2} = \sqrt{\frac{\sum (X - \overline{x})^2}{n - 1}} = \sqrt{\frac{\sum f(X - \overline{x})^2}{m - 1}} = \sqrt{\frac{\sum X^2 - \frac{(\sum X)^2}{n}}{n - 1}}
$$

f

Постає питання чому n-1 (число ступенів свободи). Як відомо сума відхилень  $\sum (X - \overline{x}) = 0$  і невідоме нам відхилення повинно звести суму до нуля. Тому відхилення однієї будь-якої варіанти від х позбавлено свободи варіації і точно визначається варіювання решти варіант. Іншими словами визначення одного значення в даній сукупності залежить від всіх інших значень. В зв'язку з цим число незалежних величин при визначенні  $S^2$  і S дорівнює не n, а n-1.

Таким чином, стандартне відхилення слугує показником, який дає уявлення про найбільш вірогідну середню похибку окремого спостереження, взятого із даної сукупності. В межах кожного значення  $(\pm 1S)$   $(X \pm 1S)$ вкладається приблизно 2/3 всіх спостережень, або точніше 68,3 %, тобто основне ядро досліджуваного ряду величин (основне відхилення варіаційного ряду).

Потроєне значення стандартного відхилення прийнято вважати граничною похибкою окремого спостереження. Шестикратне значення середнього квадратичного відхилення дає ясне уявлення про ширину ряду спостереження, про його розсіювання.

Коефіцієнт варіації (відносний показник мінливості) V являє собою відхилення виражене у відсотках до середньої арифметичної даної сукупності

$$
V = \frac{S}{\bar{x}} 100
$$

Використання даного показника є доречним при умові, коли показники варіаційного ряду мають тільки додатні значення. Мінливість прийнято рахувати незначною, якщо коефіцієнт варіації не перевищує 10 %, середньою, якщо V вище 10 %, але менше 20 % і значною, якщо коефіцієнт варіації більше 20 %.

Використовується також і коефіцієнт вирівняності В=100-V.

Коефіцієнт асиметрії (А) свідчить про зміщення вправо (знак «+») чи вліво (знак «-») вершини вибіркової середньої відносно вершини нормального розподілу; чим вище показник, тим більше зміщення в напрямку знаку.

Похибка вибіркової середньої (ПВС) (похибка вибірки)  $S\bar{x}$  – це міра відхилення вибіркової середньої  $\overline{X}$  від усієї (генеральної) сукупності. Похибка вибірки виникає завдяки недостатньої (неповної) репрезентативності (показності) вибіркової сукупності і характерна лише вибірковому методу дослідження. Похибка пов'язана з перенесенням результатів отриманих при вивченні вибірки, на всю генеральну сукупність. Величина похибок залежить від ступеня мінливості досліджуваної ознаки і від об'єму вибірки. ПВС прямо

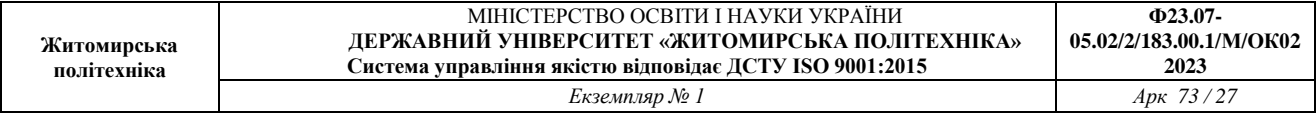

пропорційна вибірковому стандартному відхиленню S і зворотно пропорційна кореню квадратному від числа вимірювань n.

$$
S\bar{x} = \frac{S}{\sqrt{n}} = \sqrt{\frac{S^2}{n}}
$$

Похибку вибірки виражають в тих одиницях виміру, що і варіюючу ознаку і приписують відповідним середнім із знаком  $\pm$ , тобто  $\bar{x} \pm S\bar{x}$ .

Якщо похибка вибірки виражена у відсотках від відповідної середньої, то вона називається відносною похибкою вибіркової середньої

$$
S\bar{x},\% = \frac{S\bar{x}}{X}100
$$

Відносну похибку середньої інколи позначають літерою Р і називають «точністю досліду». Чим вище значення Р, тим дослід менш точний. Якщо Р перевищує 5 % рекомендується вдосконалювати методику досліду, а досліди з Р≥7-8 % потрібно бракувати. Такий підхід досить умовний, так як значення Р залежить від рівня, наприклад, врожайності і від методичного рівня експерименту.

## **5.4. Теоретичний розподіл**

В статистиці розрізняють емпіричний і статистичний розподіл.

Емпіричний розподіл – розподіл результатів вимірювань, отриманих при вивченні вибірки, наприклад значення гумусу на певній території, чи висота рослин на тому чи іншому варіанті. В основі його лежать певні закономірності при  $(n \rightarrow \infty)$  характеризується деяким теоретичним розподілом.

На основі теоретичного розподілу побудовані статистичні критерії, які використовуються для перевірки гіпотез. В практичній роботі опираються на нормальний розподіл чи спеціальні розподіли, отримані із нормального відповідно поставленої задачі і при обмеженому числі ступенів свободи (t, F, x<sup>2</sup> – розподіл Пуасона).

Нормальний розподіл (Гаусовський розподіл). Це розподіл вірогідностей безперервної випадкової величини Х, яке описується такою функцією:

$$
y = \frac{1}{\sigma\sqrt{2\pi}}e - \frac{1}{2}\left(\frac{X-\overline{x}}{\sigma}\right)^2,
$$

де: У – ордината кривої, чи вірогідність, σ – стандартне відхилення генеральної сукупності (n  $\rightarrow \infty$ ),  $\pi$  і е – константи ( $\pi$ =3,14, e=2,72).

Положення і форма кривої нормального розподілу повністю визначається двома параметрами: генеральною середньою μ, яка знаходиться в центрі розподілу і стандартним відхиленням σ, яке вимірює варіацію окремих спостережень навколо середньої. Точка перетину кривої знаходиться при Х1=μ- $\sigma$  і Х2= $\mu$ + $\sigma$ . При Х $\rightarrow \infty$  крива досягає нульового значення.

По формі криві нормального розподілу можуть бути різними. Вигляд кривої повністю відповідає ступеню варіювання досліджуваної ознаки, тобто

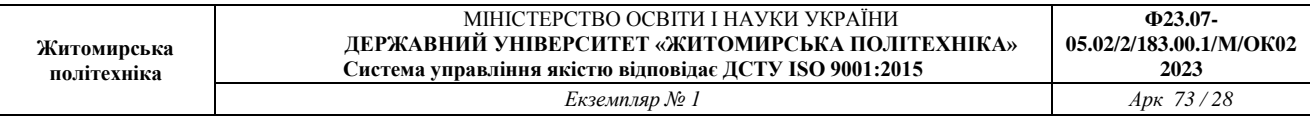

величині стандартного відхилення σ. Чим воно більше, а отже, більше варіює досліджуваний матеріал, тим більш пологою становиться варіаційна крива, при малих значеннях вона набуває голкоподібної форми.

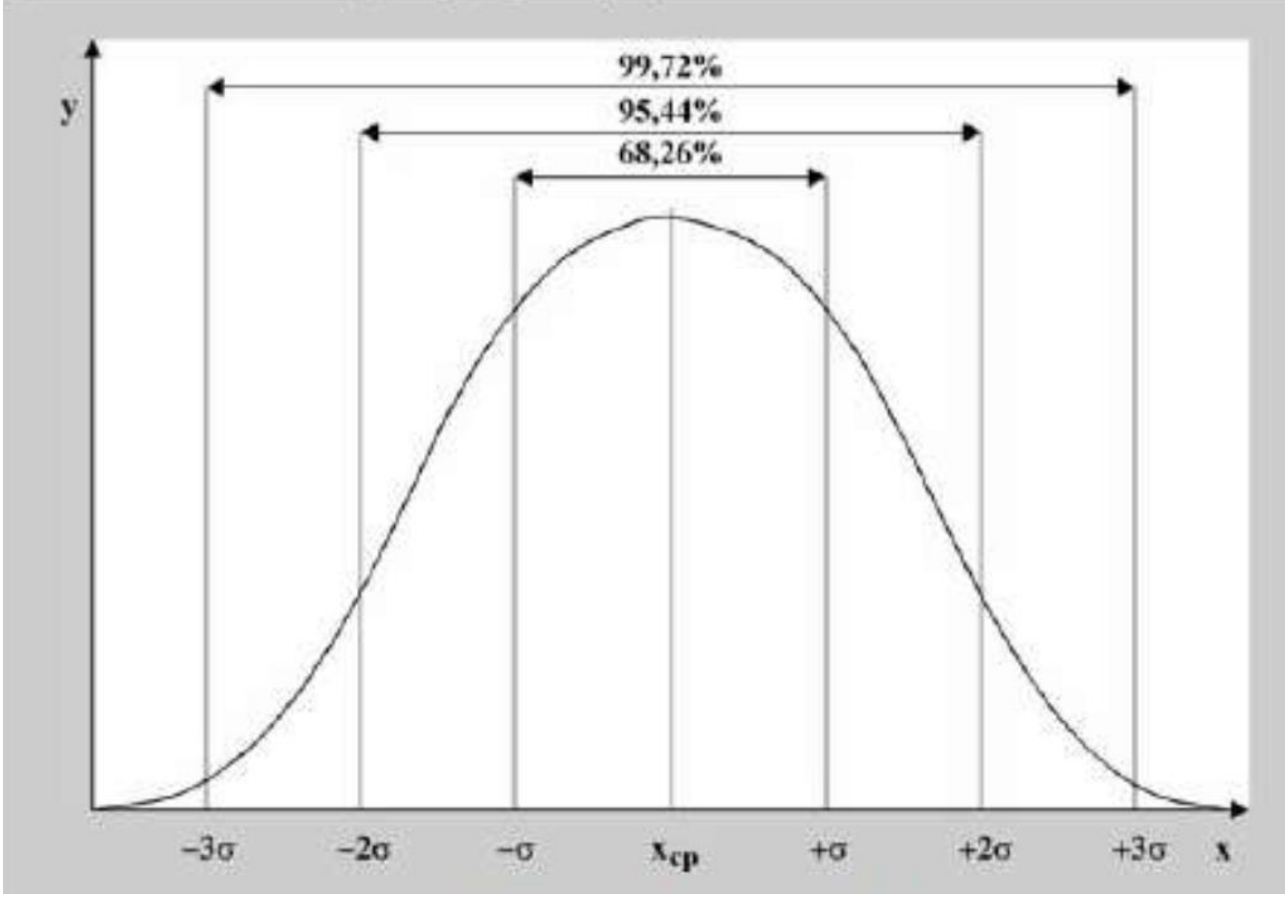

*Рис. 5.2.* **Крива нормального розподілу**

Розмах коливань від μ вправо і вліво залежить від величини σ і укладається в межах 3-х стандартних відхилень. Продовження кривої за межами μ±3σ практично можна помітити лише при великому числі спостережень, і цими значеннями ординати можна знехтувати.

Для нормального розподілу характерні такі закономірності:

 $-$  у межах  $\mu \pm \sigma$  лежить 68,26 % (майже 2/3) всіх спостережень;

- в середині меж μ±2σ знаходиться 95,46 % всіх значень випадкових величин;

- інтервал μ±3σ охоплює 99,73 %, тобто практично усі значення.

Площа над кривою, обмежена від середнього на t стандартних відхилень вираженої у відсотках від всієї площі називають статистичною надійністю, або рівнем вірогідності Р.

Вірогідність того, що значення варіюючої ознаки знаходиться за межами вказаних меж, називається рівнем значимості Р<sub>1</sub>. Він вказує вірогідність відхилення від встановлених меж варіювання випадкової величини  $P_1=1-P$ .

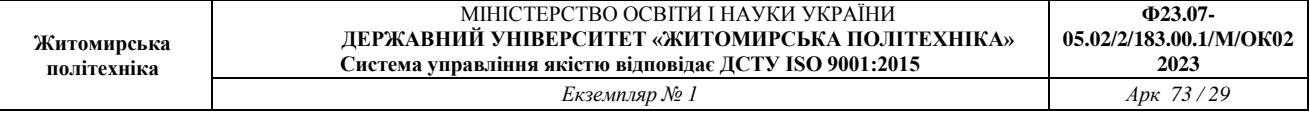

Отже, чим більше рівень вірогідності, тим менше рівень значимості і навпаки.

В практиці агрономічних досліджень вважається можливим користуватися вірогідністю 0,95-95 % і 0,99-99 %, яким відповідає 0,05-5 % і 0,01-1 % рівні значущості. Ці вірогідності отримали назву довірчих вірогідностей. Наприклад, приймаючи вірогідність 0,95-95 %, ризик зробити помилку складає 0,05-5 % або 1 на 20. При вірогідності 0,99-99 % ризик помилки дорівнює 0,01 тобто 1 %.

Вірогідність 0,95-95 % і рівень значимості 0,05-5 % як правило вважається цілком прийнятними для більшості досліджень.

Таким чином ̅ і S зосереджують в собі параметри μ і σ і нічого іншого більш досконалого для характеристики сукупності по виморочним даним запропонувати неможливо.

Нерідко деякі досліджувані ознаки значно відрізняються від нормального – асиметричні, або скошені.

Причини асиметрії:

1. Невірно взята вибірка.

2. Дія відповідних факторів, що здвигають частоту варіюючої ознаки в ту чи іншу сторону від середнього значення.

Таким чином, нормальний розподіл – найбільш часто зустрічаючий в практиці експериментальної роботи закон розподілу випадкових величин, тобто величини, якої точно неможливо передбачити. Головна його особливість – він є граничним межовим законом до якого наближаються інші закони розподілу.

#### **t-розподіл Стьюдента (В. Госсета)**

Закон нормального розподілу проявляється при n≥20-30. Проте експериментатор часто проводить обмежене число вимірювань. Обґрунтовує свої висновки на малому числі вибірки. При невеликому числі спостережень результати як правило близькі і дуже рідко мають місце великі відхилення. Це дуже просто обґрунтувати законом нормального розподілу, згідно якого вірогідність появи малих відхилень більша, ніж відхилень значних. Якщо, наприклад, польовий дослід проводять з 4-6 повторностями, то очікувати, що серед показників врожайності на паралельних ділянках дуже великих відхилень не буде. Тому стандартне відхилення S, обраховане по малій виборці, в більшості випадків буде менше ніж по всій генеральній сукупності. Таким чином, покладатися на критерій нормального розподілу у своїх висновках не потрібно.

В 1908 році В. Госсет (Стьюдент) статистик запропонував t-розподіл, який визначається рівнянням:

$$
t = \frac{\bar{x} - \mu}{\frac{s}{\sqrt{n}}} = \frac{\bar{x} - \mu}{S\bar{x}}
$$

Чисельник формули означає відхилення вибіркової середньої від всієї генеральної сукупності μ, а знаменник є показник, який оцінює величину σn,

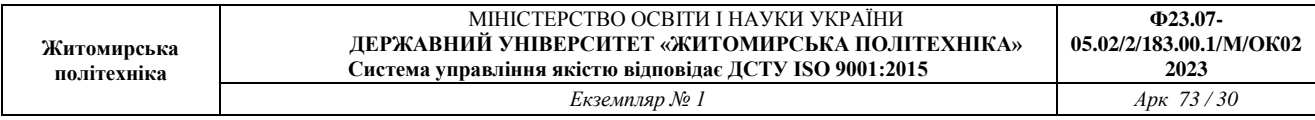

тобто стандартну похибку генеральної сукупності. Таким чином, величина t вимірюється відхиленням вибіркової середньої  $\bar{x}$  від середньої сукупності  $\mu$ , вираженої в долях похибки вибірки  $S\bar{x}$ , яка прийнята за одиницю. Максимуми частоти нормального і t-розподілу співпадають, але форма кривої t-розподілу залежить від числа ступенів свободи. При дуже малих значеннях ступенів свободи, вона приймає вигляд плосковершинної кривої, причому площа, обмежена кривою, більша ніж при нормальному розподілі, а при збільшенні числа ступенів свободи (n≥30) розподіл t наближається до нормального і переходить в нього при  $n \rightarrow \infty$ .

Розподіл Стьюдента має важливе значення при роботі з малими вибірками і дозволяє визначити довірчий інтервал, що покриває середню сукупність μ і перевірити ту чи іншу гіпотезу відносно генеральної сукупності. При цьому нема необхідності знати параметри  $\mu$  і  $\sigma$ , достатньо мати їх оцінки  $(\bar{x})$  і S для відповідного об'єму вибірки n.

*F***-розподіл Фішера.** Якщо із нормального розподілу сукупності взяти дві незалежні вибірки об'ємом n<sub>1</sub> і n<sub>2</sub> та порахувати дисперсії s<sub>1</sub><sup>2</sup> і s<sub>2</sub><sup>2</sup> зі ступенями свободи  $v_1 = n_1 - 1$  i  $v_2 = n_2 - 1$  то можна визначити відношення дисперсій:

$$
F=\frac{\frac{s_1^2}{s_2^2}}{s_2^2}.
$$

Відношення дисперсій беруть таким чином, щоб в чисельнику була більша дисперсія, і тому *F ≥ 1*.

*F*-розподіл Фішера залежить лише від числа ступенів свободи  $v_1 = n_1 - 1$  і  $v_2$ = *n*2-*1. Якщо дві порівнювані вибірки є випадковими із загальної сукупності з генеральною середньою η, то фактичне значення F не вийде за відповідні межі і не перевищить критичне для даних теоретичне значення F (Fфакт. < F теор.).*

Отже, середній вміст гумусу в орному шарі лучно-чорноземного ґрунту на площі 200 га становив 4,22 %. Розкид варіації за його вмістом становив від 2,61 до 5,80%, дисперсія (*s 2* – середній квадрат) – 0,487, стандартне відхилення (s) – 0,698. Стандартна похибка середньої арифметичної *(sх)* становила 0,099.

*Коефіцієнт варіації* (*V*) характеризує ступінь строкатості показників варіаційного ряду. Його визначають за формулою:

$$
V = \frac{s}{x} \cdot 100\%
$$

У нашому випадку коефіцієнт варіації становить:  $V = (0.698 / 4.22) x 100 =$ 16,54 %.

#### **Практична частина**

1. Відповідно до обраного варіанту (табл. 5.2) опрацювати результати експерименту за допомогою математичної статистики. За бажанням здобувача для виконання лабораторної роботи можливо використання власного набору даних досліджень.

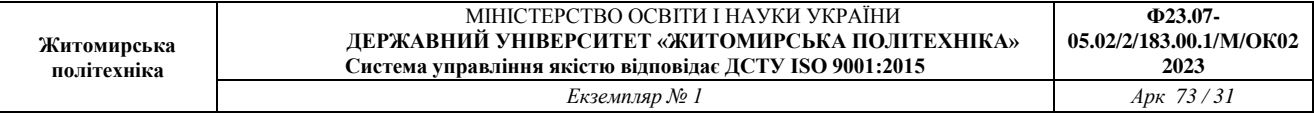

2. Результати виконаної лабораторної роботи виконати у формі презентації, у якій представити розрахунки, графіки, умови проведення та висновки.

*Таблиця 5.2*

## **Вміст нітратів у питній воді джерел нецентралізованого водопостачання сільських селітебних територій Житомирської області**

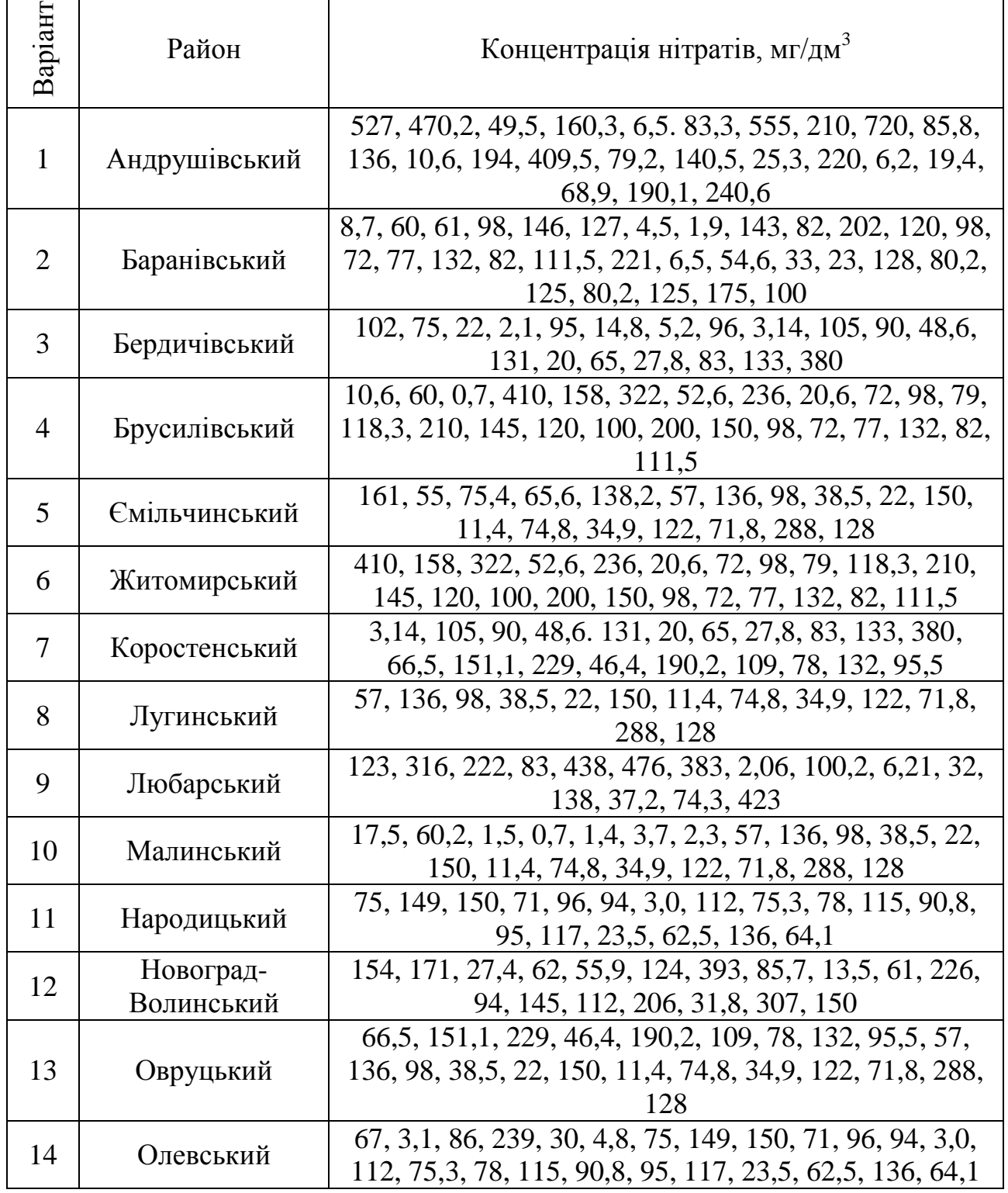

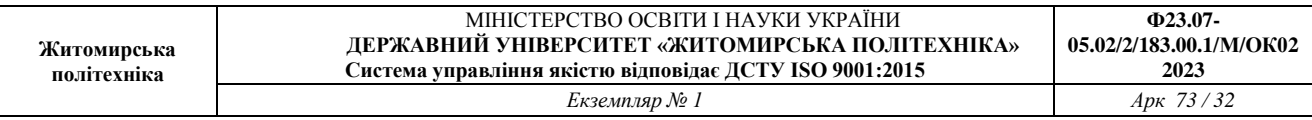

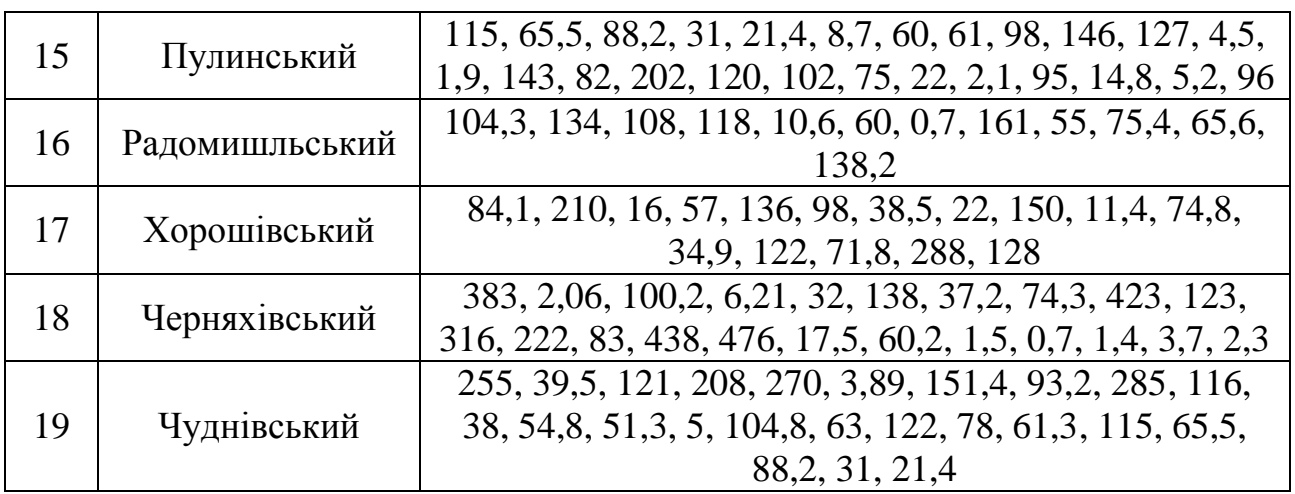

#### **Контрольні питання**

1. Завдання математичної статистики у питаннях обробки результатів польового досліду.

2. Як визначається число груп в процесі групування масиву експериментальних даних?

3. Перерахувати статистичні характеристики кількісної і якісної мінливості і написати формули їх визначення.

4. Пояснити сутність теоретичного розподілу і написати функцію, яка описує розподіл імовірностей безперервної випадкової величини *Х*.

5. У яких випадках при обробці експериментальних даних використовують *t-*розподіл Стьюдента (В. Госсета)?

6. Що характеризує число ступенів свободи? Обґрунтуйте його призначення?

#### **Рекомендована література**

1. Статистика [Електронний ресурс] : навчальний посібник. / О. В. Раєвнєва, І. В. Аксьонова, О. І. Бровко ; за заг. ред. д-ра екон. наук, професора О. В. Раєвнєвої. – Харків : ХНЕУ ім. С. Кузнеця, 2019. – 389 с.

## **ЛАБОРАТОРНА РОБОТА №6 ДИСПЕРСІЙНИЙ АНАЛІЗ РЕЗУЛЬТАТІВ ОДНОФАКТОРНОГО ПОЛЬОВОГО ДОСЛІДУ З ОДНОРІЧНИМИ КУЛЬТУРАМИ**

**Мета роботи:** навчитись проводити статистичну обробку результатів польового досліду за допомогою дисперсійного аналізу.

#### **Теоретична частина**

Дисперсійний аналіз використовується при обробці експериментальних даних з метою виявлення впливу факторів (варіантів, повторень і випадкових

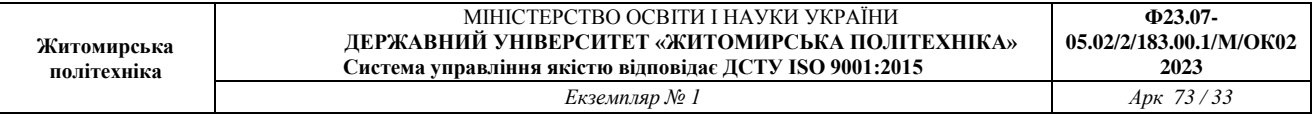

чинників) на статистичну ознаку, що вивчається. Суть методу полягає у розкладанні загальної варіації результуючого показника *(Х)* на компоненти, які відображають вплив фактора (факторів), що вивчається (вивчаються), а також не врахованих чинників.

Метод розроблений і впроваджений у практику науковців біологічного і сільськогосподарського спрямування англійським вченим Р.А. Фішером у 1925 році на основі відкритого ним закону розподілу відношення середніх квадратів (дисперсій):

$$
\frac{Cepe\partial nii \quad \kappa ea\partial pam \quad \text{eufipkoeux} \quad \text{cepeðnix}}{Cepe\partial nii \quad \kappa ea\partial pam \quad \text{o\'o'ckmis}} = \frac{s_1^2}{s_2^2} = F
$$

Метод статистичної обробки результатів досліджень і нині досить широко використовується при плануванні і проведенні експерименту. Адже сучасний науково обґрунтований дослід, особливо в біологічних і сільськогосподарських галузях науки, неможливо правильно спланувати не знаючи основ дисперсійного аналізу.

Зазначимо, що при дисперсійному аналізі одночасно обробляють дані декількох вибірок (варіантів), які становлять єдиний статистичний комплекс, що опрацьовується у вигляді спеціальної робочої таблиці. Сама структура статистичного комплексу і його наступний аналіз визначається загальною схемою і методикою поставленого експерименту.

Суть дисперсійного аналізу полягає у розчленуванні загальної суми квадратів відхилень і загального числа ступенів свободи на частини – компоненти, які відповідають структурі експерименту і оцінці значимості дії і взаємодії досліджуваних факторів по F- критерію (критерію Фішера).

Залежно від кількості досліджуваних чинників моделі дисперсійного аналізу прийнято поділяти на одно-, дво- та багатофакторні.

За допомогою однофакторного дисперсійного аналізу досліджується вплив одного чинника (фактору). Дані для проведення аналізу отримують у процесі проведення спеціально організованих досліджень. Початковими даними є значення результуючої ознаки, зафіксовані при *m* рівнях чинника. Кількість спостережень при кожному рівні чинника дорівнює *n*.

За умови, що обробляють однофакторні споріднені статистичні комплекси, коли вибірки (варіанти) пов'язані певними загальними контрольованими умовами, наприклад, наявність *р* організованих повторностей у польовому досліді, загальна сума квадратів розкладається на 3 частини: варіювання повторностей *(Ср),* варіантів *(Сy)* і випадкових *(Сz).* У такому випадку загальна мінливість і загальне число ступенів свободи можуть бути представлені наступними виразами:

$$
c_y = c_p + c_v + c_z
$$
  
(N-1) (n-1) + (l-1) + (n-1)(l-1)

Як відомо, суми квадратів відхилень статистичного комплексу з *l* варіантами і *п* повторностями знаходять, як правило, у такій послідовності. У

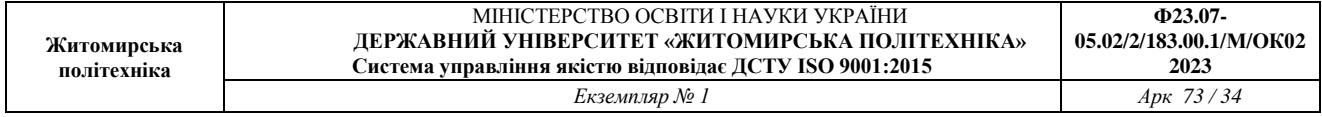

вихідній таблиці визначають суми по повторностях *Р*, варіантах V і загальну суму всіх спостережень *<sup>Х</sup>* . Потім розраховують:

- Загальне число спостережень: *N = ln;*
- Коригуючий фактор (поправку):  $C = (\sum X)^2 : N^2 : N;$
- Загальну суму квадратів:  $C_y = \sum_{n=0}^{\infty} \frac{x^2 c}{n}$ ;
- Суму квадратів для повторностей:  $C_p = \sum^{p^2} i^2 C$ ;
- Суму квадратів для похибок:  $C_z = C_y C_p C_v$ .

Дві останні суми квадратів *С<sup>р</sup>* і *С<sup>у</sup>* ділять на відповідні їм ступені свободи, тобто приводять до порівнюваного вигляду – однієї свободи варіації. В результаті отримують два середні квадрати (дисперсії):

Bapian
$$
\text{B}
$$
 is  $s_v = \frac{C_v}{l-1}$  i похибки  $s_2 = \frac{C_z}{(n-1)(l-1)}$ 

Ці середні квадрати і в дисперсійному аналізі використовують для оцінки значущості дії досліджуваних факторів. Оцінка проводиться шляхом порівняння дисперсії варіантів *S<sup>v</sup> 2* з дисперсією похибки *S 2* по *F-*критерію.

Таким чином за базисну одиницю порівняння приймають середній квадрат випадкової дисперсії, яка визначає випадкову похибку експерименту. Якщо F  $\phi$ актичне > F теоретичного то нульова гіпотеза H<sub>0</sub>: (1  $\neq$  0) не відкидається *(d* – фактична різниця між вибірковими середніми), якщо навпаки *d ≥ НІР*  відкидається  $(HIP = t \times s_d)$ .

Критерій Фішера знаходять за спеціальними таблицями, які були розраховані самим автором (додаток В). У чисельнику ставлять ступені свободи для більшої дисперсії (у нас дисперсія варіантів становить 226,92, а дисперсія похибок – 4,80). Отже в чисельнику матимемо 11 ступенів свободи, а в знаменнику 22  $(P_{05} = 2,27)$ .

Вплив факторів на *х:*

Bapianmis:  
\n
$$
\eta^{2} v = \frac{Cv}{Cy} 100
$$
\n
$$
\mu^{2} p = \frac{Cp}{Cy} 100
$$
\n
$$
\eta^{2} z = \frac{Cz}{Cy} 100
$$
\n
$$
\eta^{2} z = \frac{Cz}{Cy} 100
$$

 $C$ ума впливу факторів $\sum_{n=1}^{\infty}$ <sup>2</sup>  $\frac{1}{2}$   $\frac{n}{2}$   $\frac{n}{2}$   $\frac{n}{2}$   $\frac{n}{2}$   $\frac{n}{2}$   $\frac{n}{2}$   $= 1.0$  (або 100%) – вплив усіх *факторів.*

Відношення сум квадратів варіантів, повторностей і залишків показує частку участі окремих факторів у загальній мінливості ознаки. При цьому,  $\eta v = \sqrt{\eta v^2} = \sqrt{Cv}$  : *Cy* –кореляційне відношення, яке характеризує тісноту зв'язку результативної ознаки з факторіальною, а *ηv 2* – *індекс детермінації*, що показує

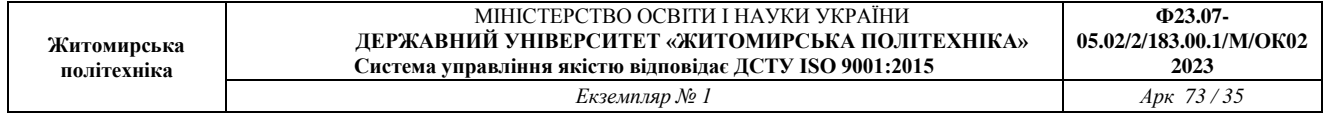

частку її варіювання під впливом досліджуваних факторів.

**6.1. Оцінка суттєвості різниць між середніми.** Критерій Фішера *(F)* встановлює лише факт наявності суттєвої різниці між середніми, проте не вказує між якими середніми є ці відмінності*.* Тому, якщо загальна оцінка по критерію F установлює наявність варіантів, що суттєво відрізняються від решти *(Fфакт. ≥ Fтеор.)* і нульова гіпотеза про рівність параметрів досліджуваних сукупностей відкидається, то необхідно визначити, до яких варіантів відносяться суттєві різниці. Коли ( $F_{\phi\text{a}kT}$ . <  $F_{\text{reop.}}$ ) і, відповідно, нульова гіпотеза не відкидається, то розрахунок часткових різниць не проводять. У цьому випадку всі різниці між будь-якими парами знаходяться в межах похибки досліду.

*F***-розподіл Фішера.** Якщо із нормального розподілу сукупності взяти дві незалежні вибірки об'ємом n<sub>1</sub> i n<sub>2</sub> і порахувати дисперсії s<sub>1</sub><sup>2</sup> i s<sub>2</sub><sup>2</sup> зі ступенями

> 2 1 *s*

свободи  $v_1 = n_1 - 1$  i  $v_2 = n_2 - 1$  то можна визначити відношення дисперсій:  $F = s_2^2$ .

Відношення дисперсій беруть таким чином, щоб в чисельнику була більша дисперсія і тому *F ≥ 1.*

*F*-розподіл Фішера залежить лише від числа ступенів свободи  $v_1 = n_1 - 1$  і  $v_2$ = *n*<sub>2</sub>-1. Якщо дві порівнювані вибірки із загальної сукупності з генеральною середньою *η* є випадковими і незалежними, то фактичне значення *F не* вийде за відповідні межі і не перевищить критичне для даних ступенів свободи *v<sup>1</sup> і v<sup>2</sup>* теоретичне значення критерію *F (Fфакт. < Fтеор.).* Таким чином, якщо генеральні параметри порівнюваних груп різні, то *Fфакт. > Fтеор.*.

Криві, отримані із функції для всіх можливих значень *F, особливо при невеликій кількості спостережень, мають асиметричну форму – довгий "хвіст" великих значень і високу концентрацію малих величин.*

Відмітимо, що *t* –розподіл Стьюдента є окремим випадком *F–розподілу при числі ступенів свободи v*<sub>1</sub> =1 і *v*<sub>2</sub> = *v*, тобто дорівнює числу ступенів свободи для *розподілу t. У цьому випадку спостерігається наступне співвідношення між F і t:*

 $F(v_1=1, v_2) = t^2 i t = \sqrt{F}$ .

Якщо загальна оцінка по критерію *F* встановлює наявність варіантів, які суттєво відрізняються від решти *(Fфакт. ≥ Fтеор.),* і нульова гіпотеза відкидається, то необхідно визначити до яких варіантів відносяться суттєві різниці. Коли ж *Fфакт. < Fтеор* і нульова гіпотеза не відкидається, то оцінку *окремих відмінностей* не проводять. У цьому випадку всі *відмінності* між будьякими парами знаходяться в межах похибки досліду.

У практиці дослідної справи використовують два найбільш розповсюджені методи для оцінки суттєвості різниці між середніми – за найменшою істотною різницею (НІР) і за величиною потроєної похибки середньої.

**6.2. Оцінка значимості різниці між середніми за найменшою істотною**   $l(l-1)$ 

**різницею** (*НІР*). Якщо в досліді *l* варіантів, то можна визначити 2 різниць *між середніми, серед яких можливі суттєві і несуттєві різниці.* 

*Критерій НІР = tsd* показує граничну похибку для різниці двох вибіркових середніх. Якщо фактична різниця d ≥НІР, то вона суттєва, а якщо d <НІР – несуттєва, незначна.

Щоб визначити НІР, необхідно за даними дисперсійного аналізу розрахувати:

2

узагальнену похибку середньої S *<sup>х</sup>* = *<sup>n</sup>* ; *S S* 2 2

похибку різниці середніх *Sd* = *<sup>n</sup>*

У дослідній справі частіше всього проводять попарні порівняння середніх по варіантах і обчислюють похибку їх різниці за наведеною вище формулою. Проте інколи, наприклад, коли в досліді відсутній контрольний варіант, виникає необхідність порівнювати середні врожаї дослідних варіантів з середнім урожаєм у досліді. В цьому випадку похибку різниці середніх визначають за формулою:

.

$$
Sd = \sqrt{S^{\frac{2}{\omega}\frac{(l-1)}{\ln}}} = S\overline{x}\sqrt{\frac{l-1}{l}}.
$$

Інколи потрібно порівнювати групи неоднакового розміру, у яких середні не рівноточні. У таких випадках похибку різниці визначають за формулою:

$$
Sd = \sqrt{\frac{s^2}{n_1} + \frac{s^2}{n_2}} = \sqrt{s^2} \frac{n_1 + n_2}{n_1 n_2},
$$

*Де S2 –* залишковий середній квадрат, який береться із таблиці дисперсійного аналізу, *n*<sup>1</sup> і *n2* число повторностей у порівнюваних групах.

 $Hxu\omega n_1 = n_2$ , то формула набуває вигляду:

$$
Sd = \frac{\sqrt{s^2} \frac{n_1 + n_2}{n_1 n_2}} = \sqrt{s^2} \frac{2n}{n^2} = \sqrt{\frac{2s^2}{n}}.
$$

Підставляючи значення *Sd* у формулу *НІР* отримаємо:

$$
HIP_{05} = t_{05}Sd \qquad \qquad HIP_{05}\% = \frac{t_{05}Sd}{\bar{x}}100
$$

*Значення критерію t05 і t01* та число ступенів свободи залишкової дисперсії беруть із додатку Г.

*.*

Індексами при *НІР* і *t записують показники рівня значущості (5 і 1%-ий).*  Нагадаємо, що *5%-му рівню значущості відповідає 95%-ий рівень імовірності, а 1%-му 99%-ий.*
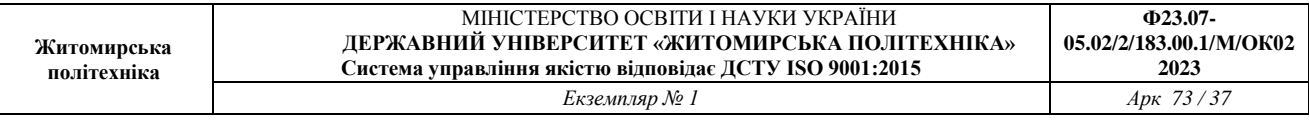

Різниці між середніми, які більше *НІР05* вважаються суттєвими з *5%-*им рівнем значущості і позначаються однією зірочкою (\*), більше *НІР<sup>01</sup> –* суттєвими з 1%-им рівнем значущості і позначаються двома зірочками(\*\*).

**6.3. Оцінка значимості різниці між середніми за величиною потроєної похибки середньої** *3S х* . Узагальнена похибка середньої *S х* визначається на основі залишкового середнього квадрату  $S^{\bar{x}} = \sqrt{S^2/n}$ . Потроєна величина цієї похибки і приймається за критерій суттєвості. Якщо фактичні різниці *d*≥3 *S <sup>х</sup>* , то вона суттєва на 5%-му ріні значущості, а якщо *d*<3*S <sup>х</sup>* – не суттєва.

Коли в досліді з 4-6 кратною повторністю багато варіантів, наприклад у сортовипробуванні, то використання 3 *S х* є обґрунтованим. Проте, для дослідів з 2-6 варіантами при 3-4-кратній повторності ця оцінка дає перебільшену кількість суттєвих різниць.

Дисперсійний аналіз дає узагальнену однакову для всіх середніх (S *n <sup>х</sup> Sx Sx S <sup>x</sup> S <sup>x</sup>* 1 2 3 ), а тому, єдину похибку різниці середніх:

$$
Sd = \sqrt{S^2}_{x_1} + S^2_{x_2} = \sqrt{2S^2}_{x_1}
$$

За допомогою багатофакторного дисперсійного аналізу досліджується вплив на результативний показник двох або більше чинників. Фактори встановлюють, проводячи розрахунок багатофакторного дисперсійного аналізу. При цьому, варіація результативної ознаки розкладається на компоненти, що відображають вплив на неї досліджуваних і неврахованих чинників. Початкові дані можна фіксувати на *m* рівнях чинника *А* і на *n* рівнях чинника *В*. Загальна кількість груп спостережень дорівнює *mn*. Для спрощення у кожній групі фіксується по одному спостереженню. Тому при проведені однофакторного дисперсійного аналізу перевіряється статистична гіпотеза:

 $H_0: a_1 = a_2 = ... = a_m$  *afo*  $H_1: a_1 \neq a_2 \neq ... \neq a_m$ 

де *a1, a2, …, a<sup>m</sup>* – генеральні середні значення результативної ознаки, зафіксовані при першому, другому, …., *m-*му рівні фактора.

# *Приклад дисперсійного аналізу однофакторного польового досліду*

*Завдання 1.* **Провести дисперсійний аналіз урожайних даних озимої пшениці в досліді щодо вивчення ефективності різних систем удобрення з використанням калькулятора**. Маємо 12 варіантів системи удобрення (табл. 6.1). Повторність досліду трьохразова.

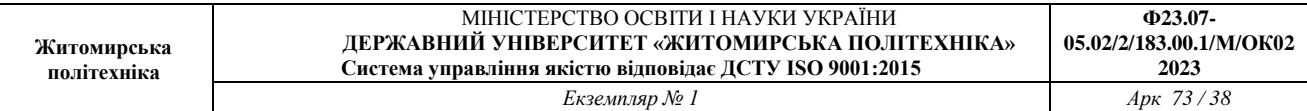

*Таблиця 6.1.*

# Варіант досліду **Урожайність по повтореннях**, ц/га І ІІ ІІІ 1 51,6 52,6 51,1 2 56,1 55,9 55,2 3 57,8 60,6 61,1 4 56,4 55,7 58 5 52,5 51,5 6 58,9 60,9 56,9 7 54,3 57,8 55,4 8 52,2 55,9 61,6 9 16,9 18,1 144,1 10 55,6 53,8 56,5 11 43,2 45,5 46,2 12 25,1 28,6 31,2

#### **Урожайність зерна озимої пшениці в польовому досліді**

#### *Таблиця 6.3*

# **Статистична обробка урожайних даних (розрахунок відповідних сум, середніх показників, а також сум квадратів відхилень)**

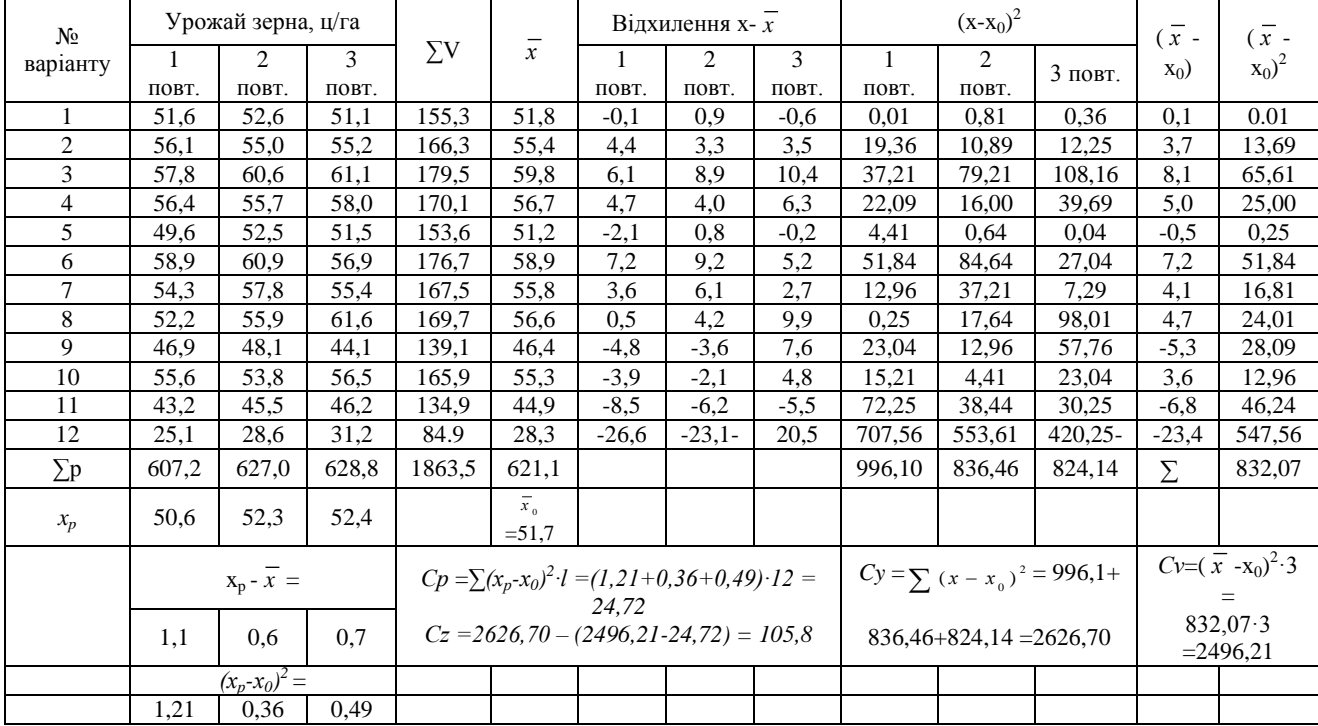

 $\overline{x}$  - середнє по варіанту;  $x_p$  – середнє по повторностях;  $x_0$  – середнє 105,8 по досліду; 1 – число варіантів; Су= загальна дисперсія; F – суттєвість досліду; *Fфакт*. = σу<sup>2</sup>/ оz<sup>2</sup> Сума квадратів відхилень (Cp =  $\sum (x_p x_0)^2 \cdot l = 24.72$  Cz = Cy – (Cv *+ Cp) =105,8*

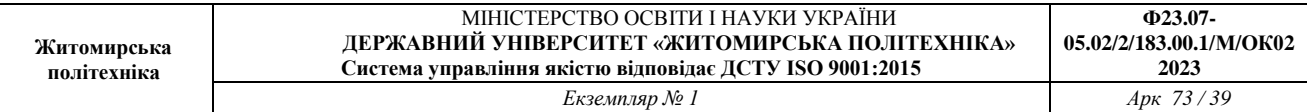

# *Таблиця 6.4*

# **Дисперсійний аналіз урожайних даних озимої пшениці в польовому досліді**

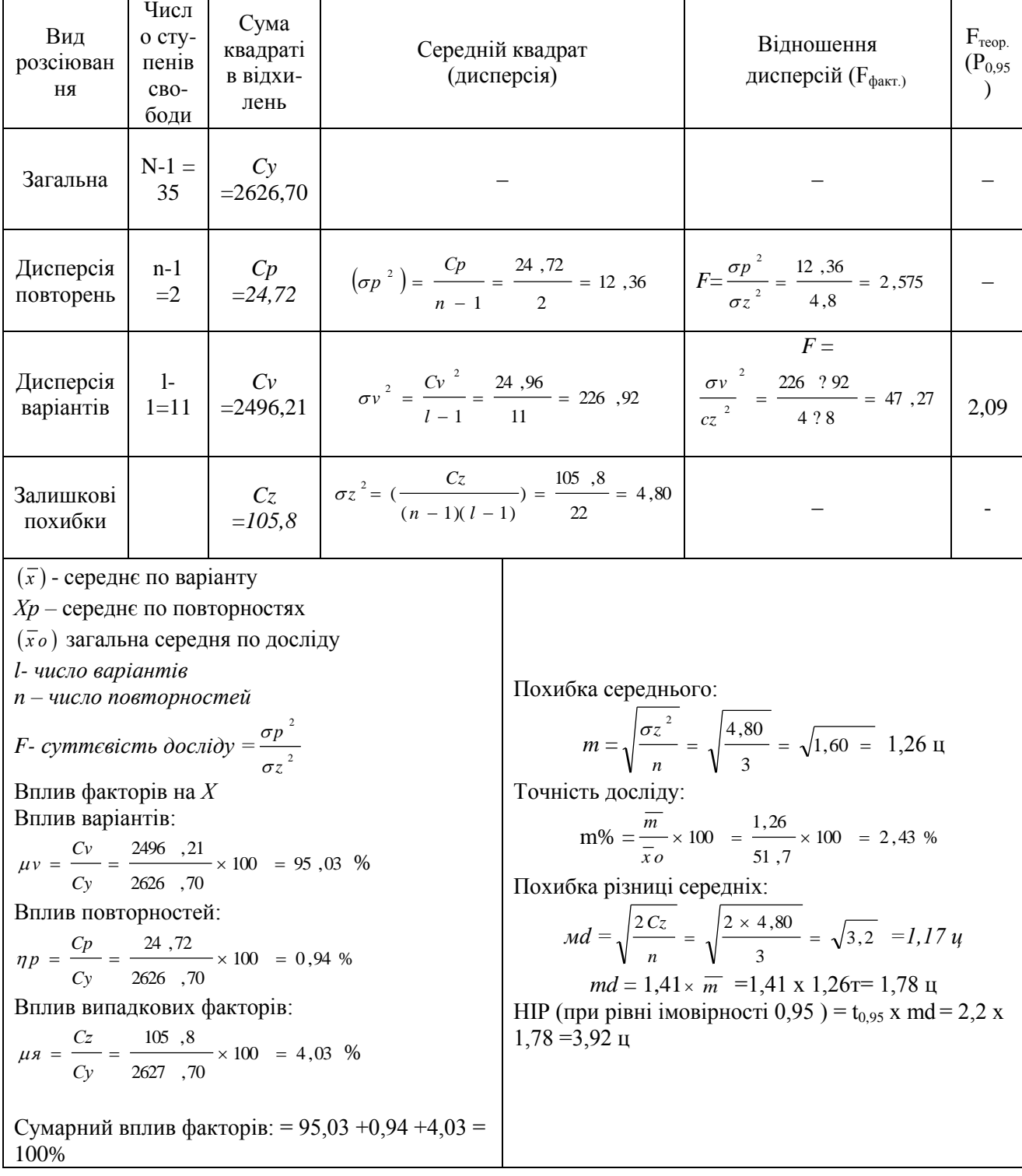

*Завдання 2.* **Виконати дисперсійний аналіз урожайних даних озимої пшениці в досліді щодо вивчення ефективності різних систем удобрення з використанням табличного редактора Excel на комп'ютері**

Схема досліду включала дванадцять варіантів удобрення. Повторність –

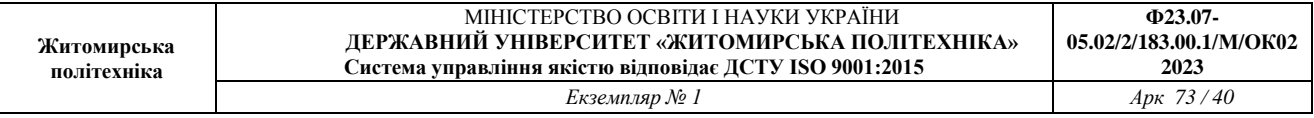

триразова. Отримані урожайні дані зерна (в перерахунку на центнери з гектара) наведені в табл. 6.2.

*Порядок роботи на комп'ютері.*

1. Клацніть лівою кнопкою мишки на кнопці "Пуск (Start)" на "Панелі *задач"* операційної системи *Windows.*

2. В меню, що відкрилось, встановіть показник мишки на рядок *"Програми" (Programs).*

3. Перемістіть покажчик миші на підменю, що відкрилось, і активуйте *Microsoft Excel.*

4. Введіть вихідні дані у діапазоні *B3:D14* (рис. 6.1).

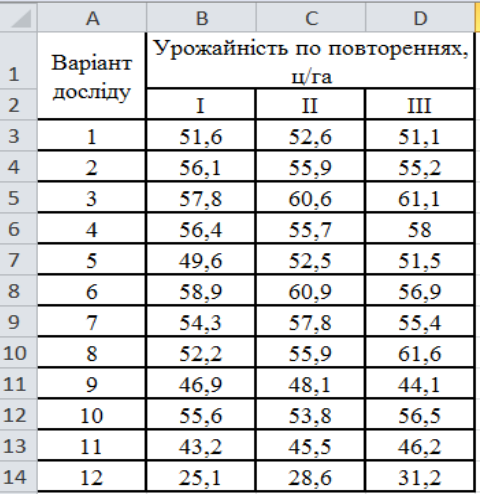

*Рис. 6.1.* **Фрагмент файлу Microsoft Excel з введеними вихідними даними до прикладу**

5. У меню *«Сервіс»* виділіть рядок *«Аналіз даних».*

6. У діалоговому вікні, що відкрилось, слід запустити процедуру *«Однофакторний дисперсійний аналіз» і клацнути на кнопці ОК.* На екрані з'явиться діалогове вікно *«Однофакторний дисперсійний аналіз»* (рис. 6.2). Процедура дозволить, перевірити на рівні значущості *α=0,05* гіпотезу *Но:*  <sup>1</sup> <sup>12</sup> *у* ... *у* про те, що усі дванадцять варіантів мають однакову врожайність.

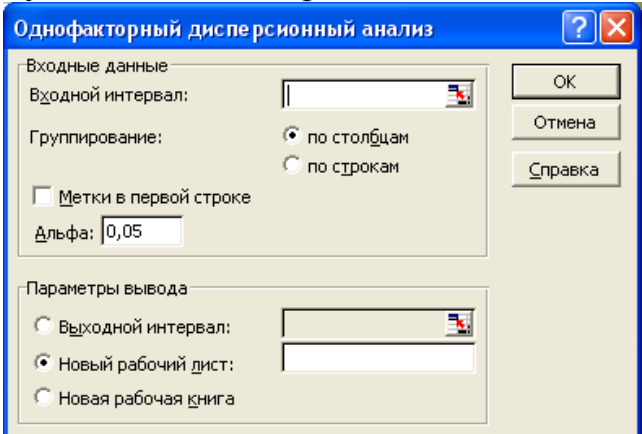

*Рис. 6.2.* **Діалогове вікно процедури однофакторного дисперсійного аналізу** 

# **Microsoft Excel**

7. У полі *«Вхідний інтервал»* виділіть діапазон комірок *А3:D14,* які містять вихідні дані. Перемикач *«Групування»* встановіть у положення *«по строкам»*. Встановіть прапорці *«Позначки у першому стовпчику».* Залишіть без змін запропонований процедурою рівень значущості *α =0,05*. Активуйте поле вводу *«Вихідний інтервал»* (слід клацнути на відповідному перемикачі) і введіть у нього посилання *I1* (латинський шрифт, велика буква *І* і цифру 1) на ліву верхню комірку таблиці результатів.

8. Натисніть кнопку *ОК*. Справа від таблиці з вихідними даними з'явиться дві таблиці результатів реалізації процедури аналізу (рис. 6.3).

Таблиця *«ПІДСУМКИ»* містить основні вибіркові характеристики результатів дії 12 рівнів досліджуваного фактора (варіантів системи удобрення):

- Рівні фактора перелік варіантів (стовпчик *«Групи»*);
- Число повторностей по кожному варіанту (стовпчик *«Рахунок»*);
- Суму даних спостереження по повторностях (стовпчик «*Сума*»);
- Вибіркову середню урожайність кожного сорту (стовпчик «*Середнє*»);
- Вибіркову дисперсію урожайності залежно від варіанту системи удобрення (стовпчик «*Дисперсія*»).

|                                    | J.       | Κ     |          | М          | N          | $\circ$       |  |  |  |  |  |
|------------------------------------|----------|-------|----------|------------|------------|---------------|--|--|--|--|--|
| Однофакторный дисперсионный анализ |          |       |          |            |            |               |  |  |  |  |  |
|                                    |          |       |          |            |            |               |  |  |  |  |  |
| итоги                              |          |       |          |            |            |               |  |  |  |  |  |
| Грүппы                             | Cyem     | Сумма | Среднее  | Дисперсия  |            |               |  |  |  |  |  |
| 1                                  | з        | 155,3 | 51,76667 | 0,58333333 |            |               |  |  |  |  |  |
| $\overline{2}$                     | 3        | 167.2 | 55,73333 | 0,22333333 |            |               |  |  |  |  |  |
| 3                                  | 3        | 179,5 | 59,83333 | 3,16333333 |            |               |  |  |  |  |  |
| 4                                  | 3        | 170,1 | 56,7     | 1,39       |            |               |  |  |  |  |  |
| 5                                  | 3        | 153,6 | 51,2     | 2,17       |            |               |  |  |  |  |  |
| 6                                  | 3        | 176,7 | 58,9     | 4          |            |               |  |  |  |  |  |
| 7                                  | 3        | 167.5 | 55,83333 | 3,20333333 |            |               |  |  |  |  |  |
| 8                                  | 3        | 169,7 | 56,56667 | 22,4233333 |            |               |  |  |  |  |  |
| 9                                  | 3        | 139,1 | 46,36667 | 4,21333333 |            |               |  |  |  |  |  |
| 10                                 | 3        | 165,9 | 55,3     | 1,89       |            |               |  |  |  |  |  |
| 11                                 | 3        | 134.9 | 44,96667 | 2,46333333 |            |               |  |  |  |  |  |
| 12                                 | 3        | 84,9  | 28,3     | 9,37       |            |               |  |  |  |  |  |
|                                    |          |       |          |            |            |               |  |  |  |  |  |
|                                    |          |       |          |            |            |               |  |  |  |  |  |
| Дисперсионный анализ               |          |       |          |            |            |               |  |  |  |  |  |
| Источник вариациі                  | SS<br>ďf |       | MS       | F          | Р-Значение | Е критическое |  |  |  |  |  |
| Между группами                     | 2503,469 | 11    | 227,5881 | 49,57146   | 9,01E-14   | 2,216310691   |  |  |  |  |  |
| Внутри групп                       | 110,1867 | 24    | 4,591111 |            |            |               |  |  |  |  |  |
|                                    |          |       |          |            |            |               |  |  |  |  |  |
| Итого                              | 2613,656 | 35    |          |            |            |               |  |  |  |  |  |

*Рис. 6.3.* **Фрагмент файлу Microsoft Excel з результатами дисперсійного аналізу**

#### **Практична частина**

1. Відповідно до обраного варіанту та прикладу, наведеного вище, здійснити дисперсійний аналіз результатів однофакторного польового досліду з однорічними культурами. За бажанням здобувача розрахунок може бути

#### виконаний за власною тематикою досліджень та власними даними.

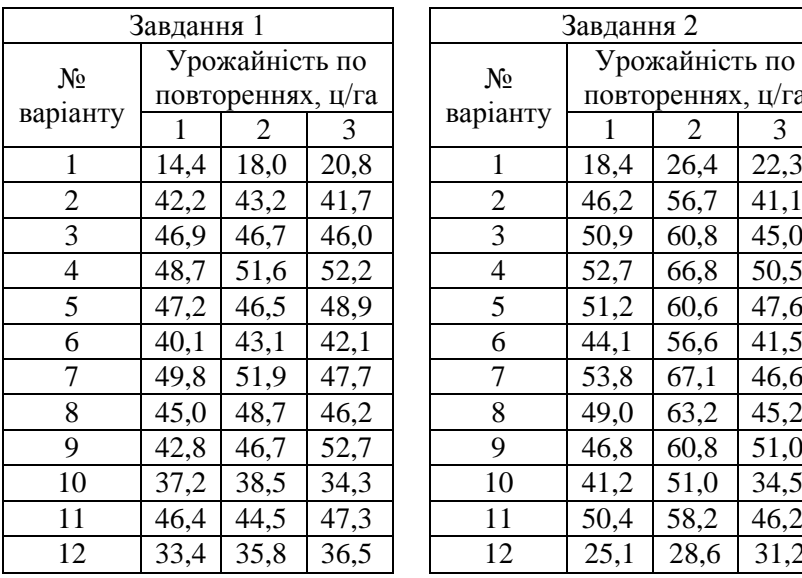

Завдання 3

Урожайність по повтореннях, ц/га №

 $N_2$ варіанту

# *Індивідуальні завдання до лабораторної роботи*

варіанту

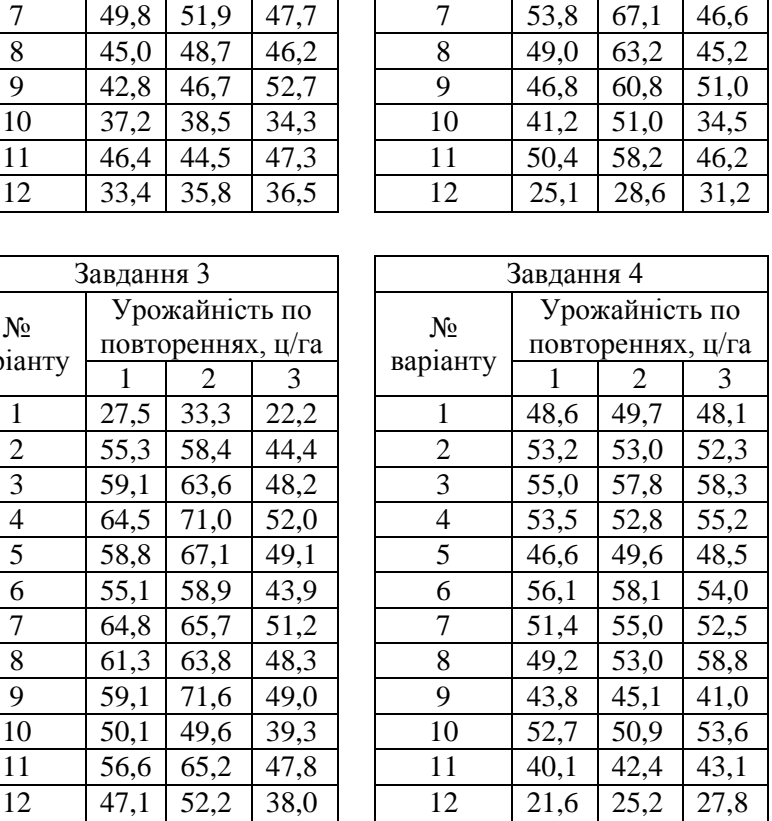

Завдання 2

Урожайність по повтореннях, ц/га

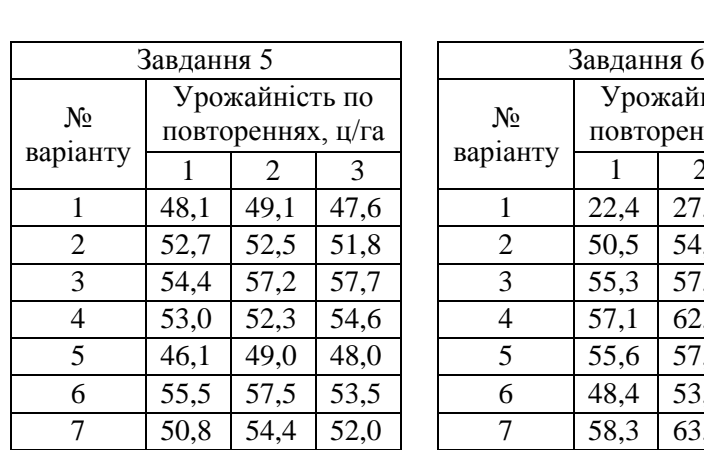

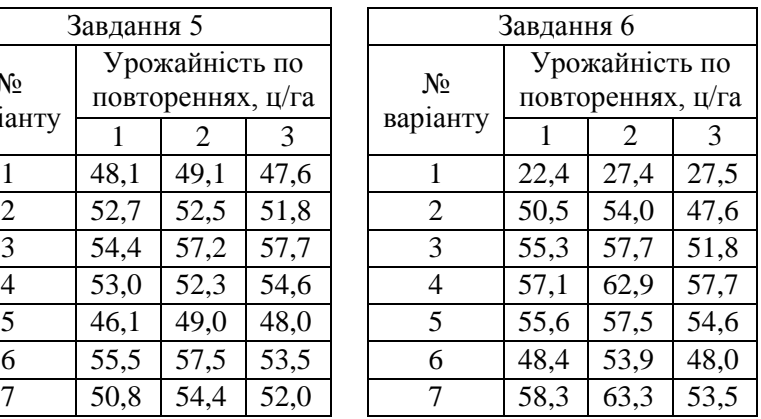

#### МІНІСТЕРСТВО ОСВІТИ І НАУКИ УКРАЇНИ **ДЕРЖАВНИЙ УНІВЕРСИТЕТ «ЖИТОМИРСЬКА ПОЛІТЕХНІКА» Система управління якістю відповідає ДСТУ ISO 9001:2015** *Екземпляр № 1 Арк 73 / 43*

**Ф23.07- 05.02/2/183.00.1/М/ОК02 2023**

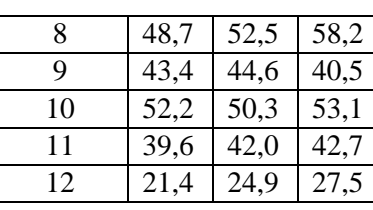

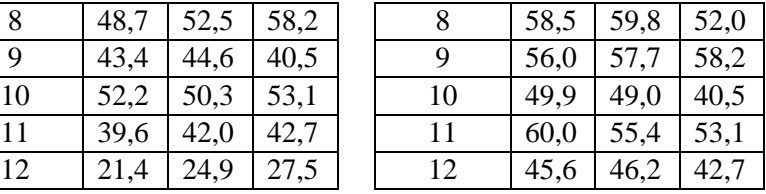

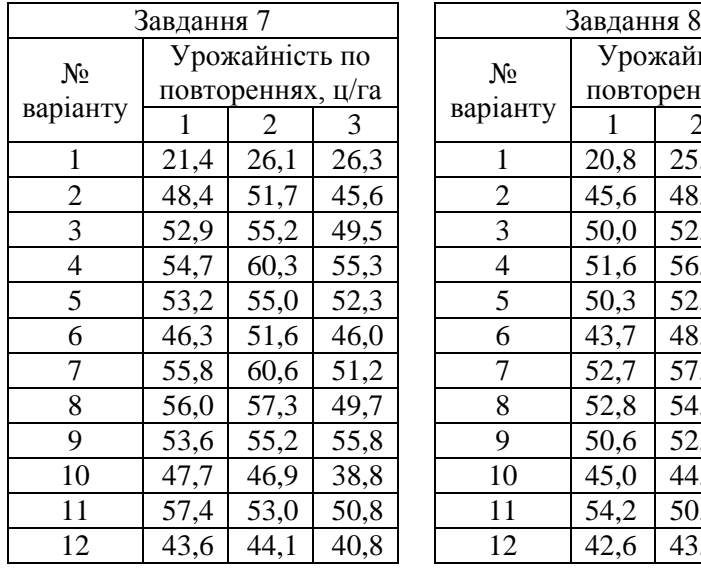

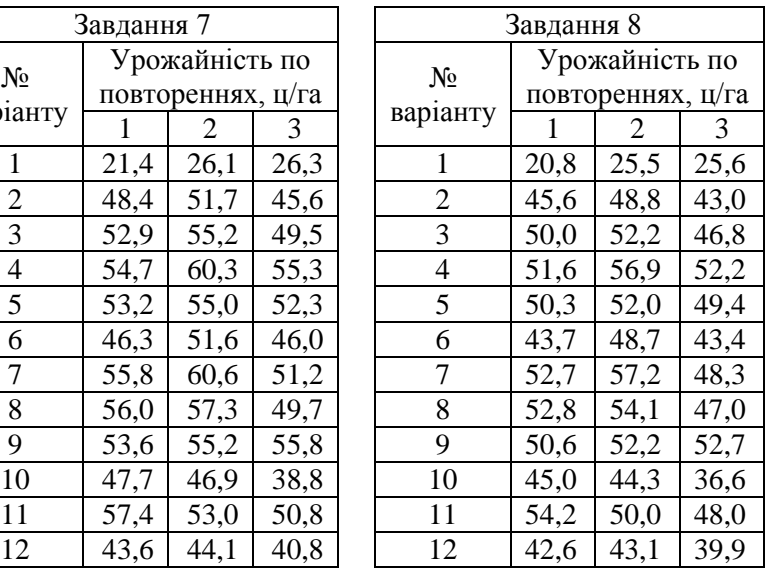

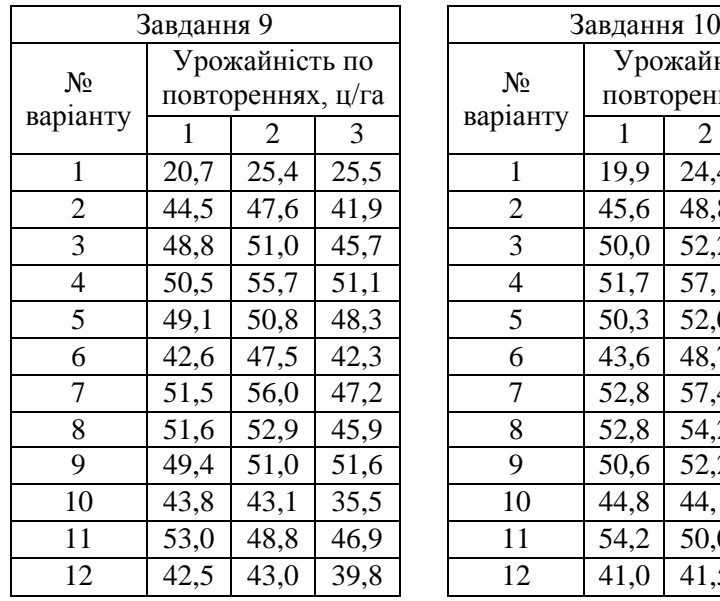

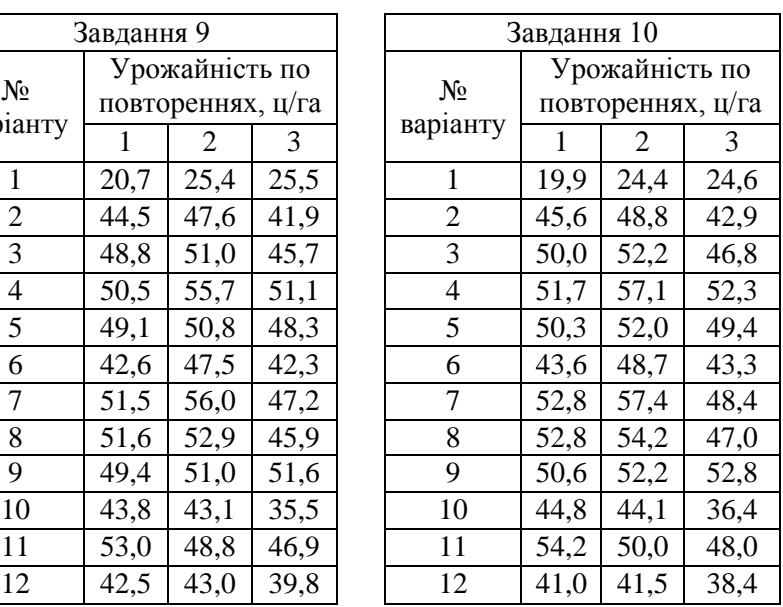

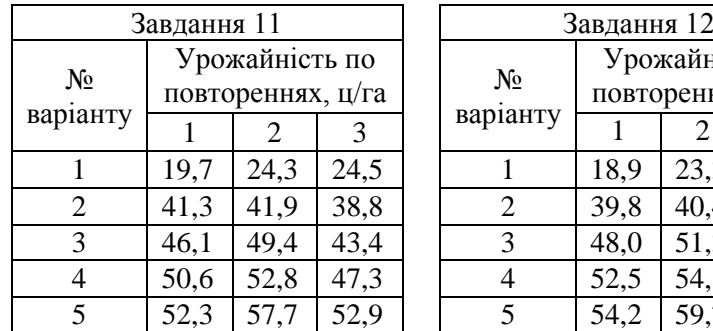

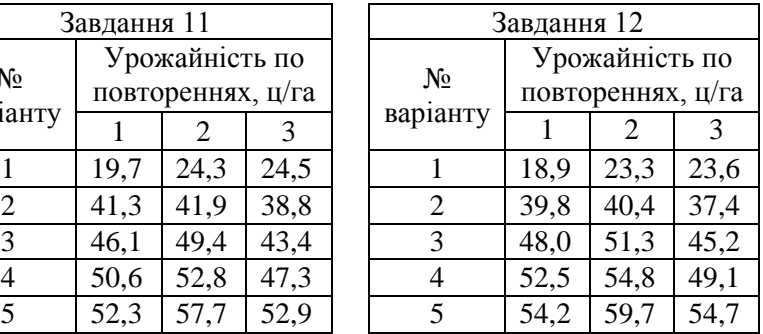

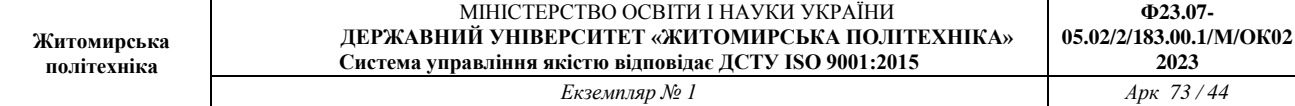

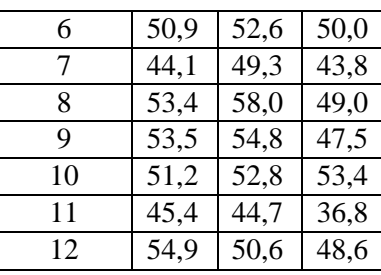

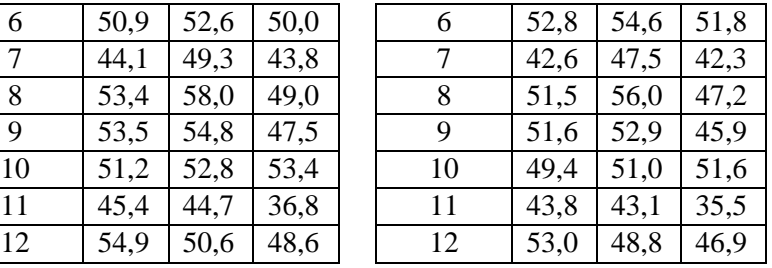

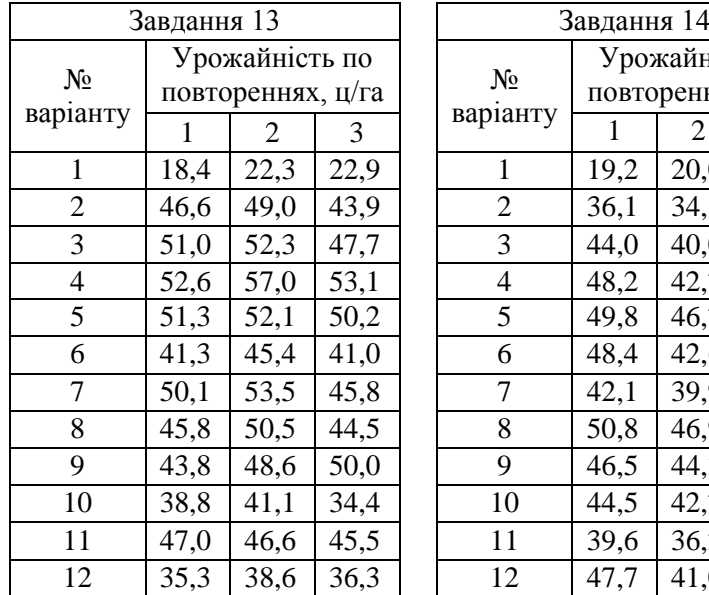

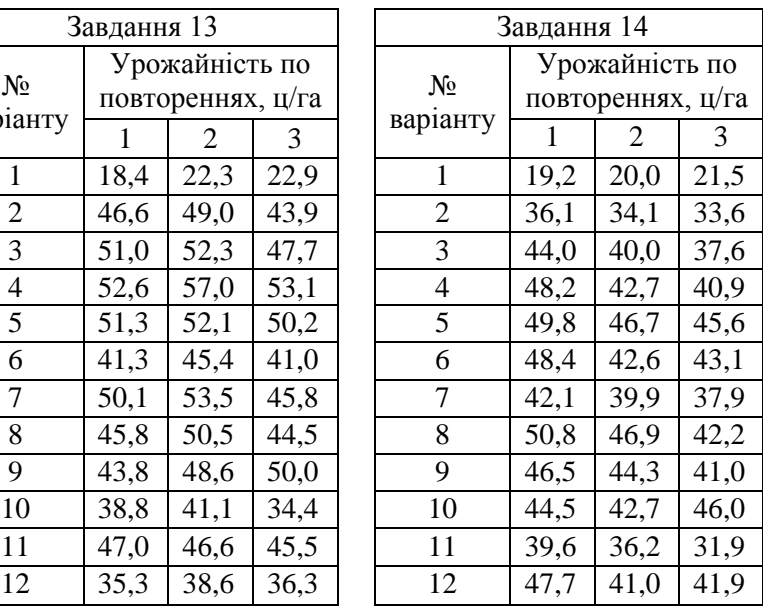

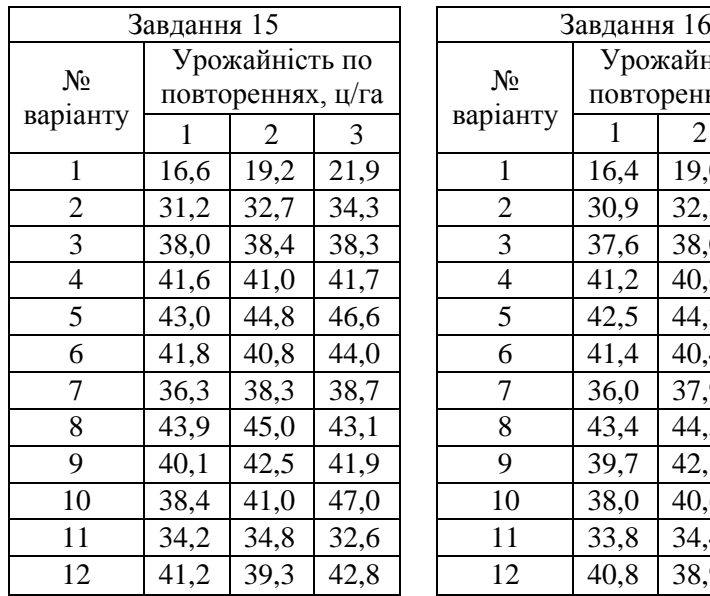

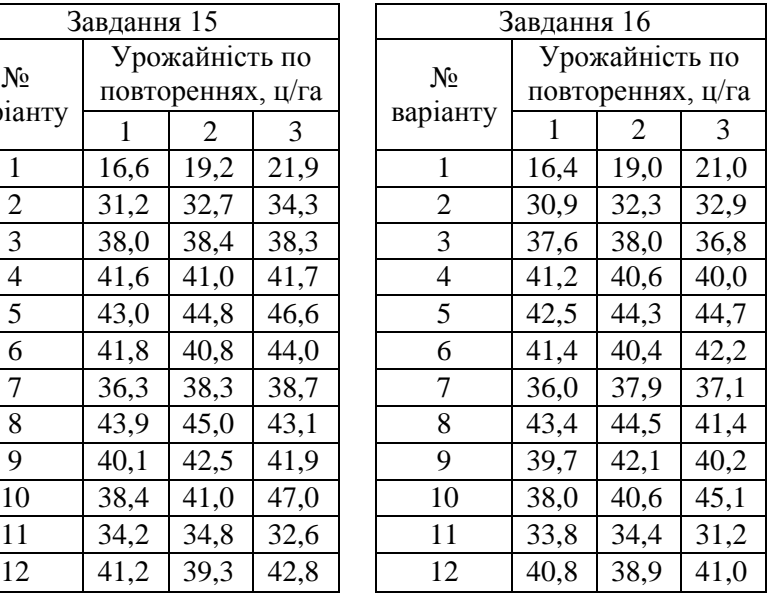

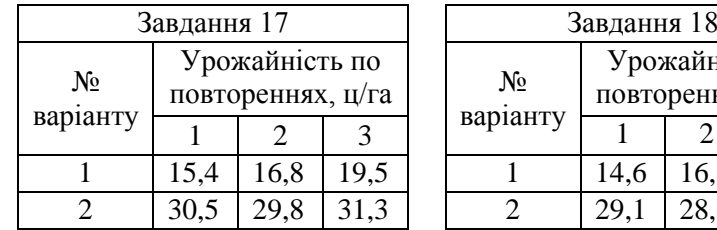

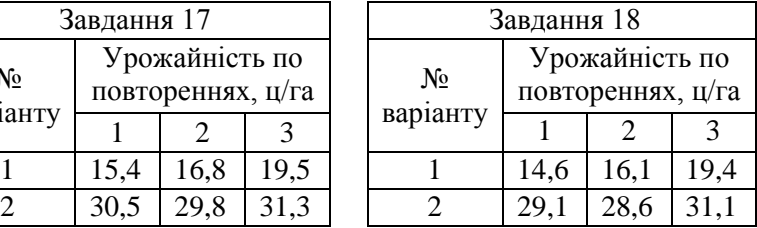

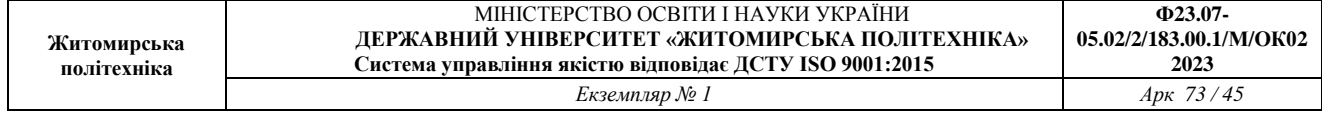

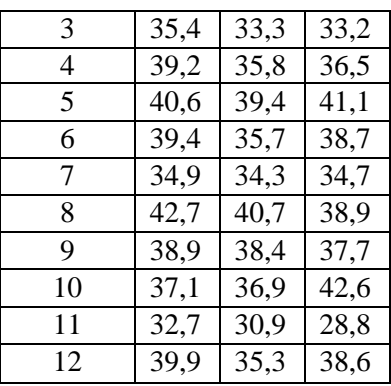

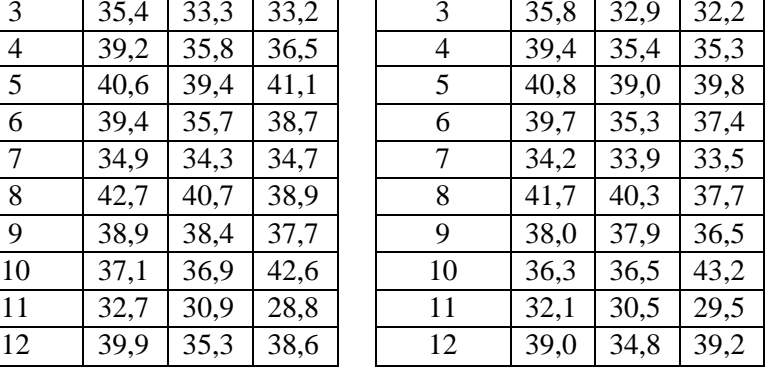

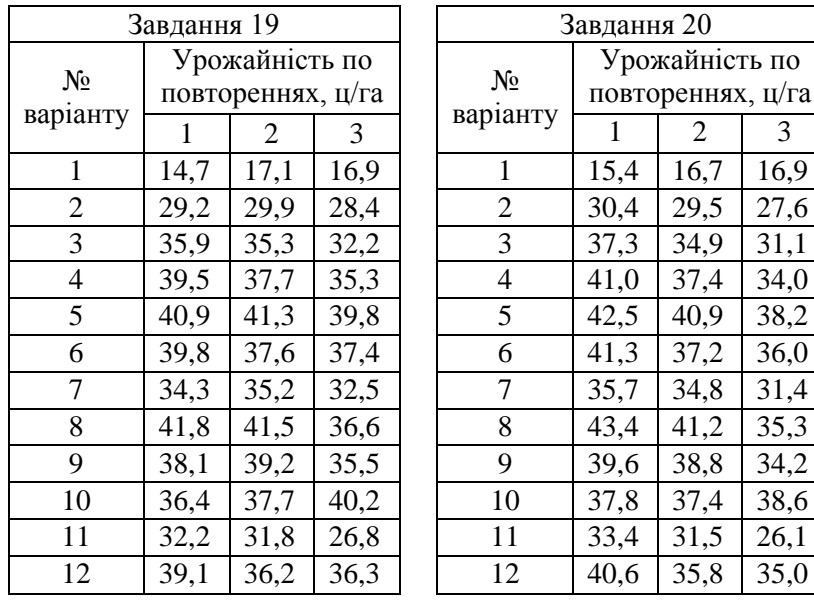

#### **Контрольні питання**

1. У чому полягає сутність дисперсійного аналізу?

2. Вкажіть формули узагальненої похибки середніх і похибки різниці середніх.

3. За якою формулою розраховується найменша істотна різниця досліду?

4. Для чого розраховуються вплив досліджуваних факторів (варіантів, повторностей) і випадкових чинників?

## **Рекомендована література**

1. Статистика [Електронний ресурс] : навчальний посібник. / О. В. Раєвнєва, І. В. Аксьонова, О. І. Бровко ; за заг. ред. д-ра екон. наук, професора О. В. Раєвнєвої. – Харків : ХНЕУ ім. С. Кузнеця, 2019. – 389 с.

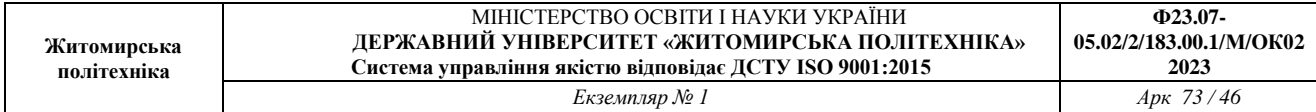

*ДОДАТОК В*

# **Значення критерію Фішера (F-критерію) для рівня значимості p = 0,05**

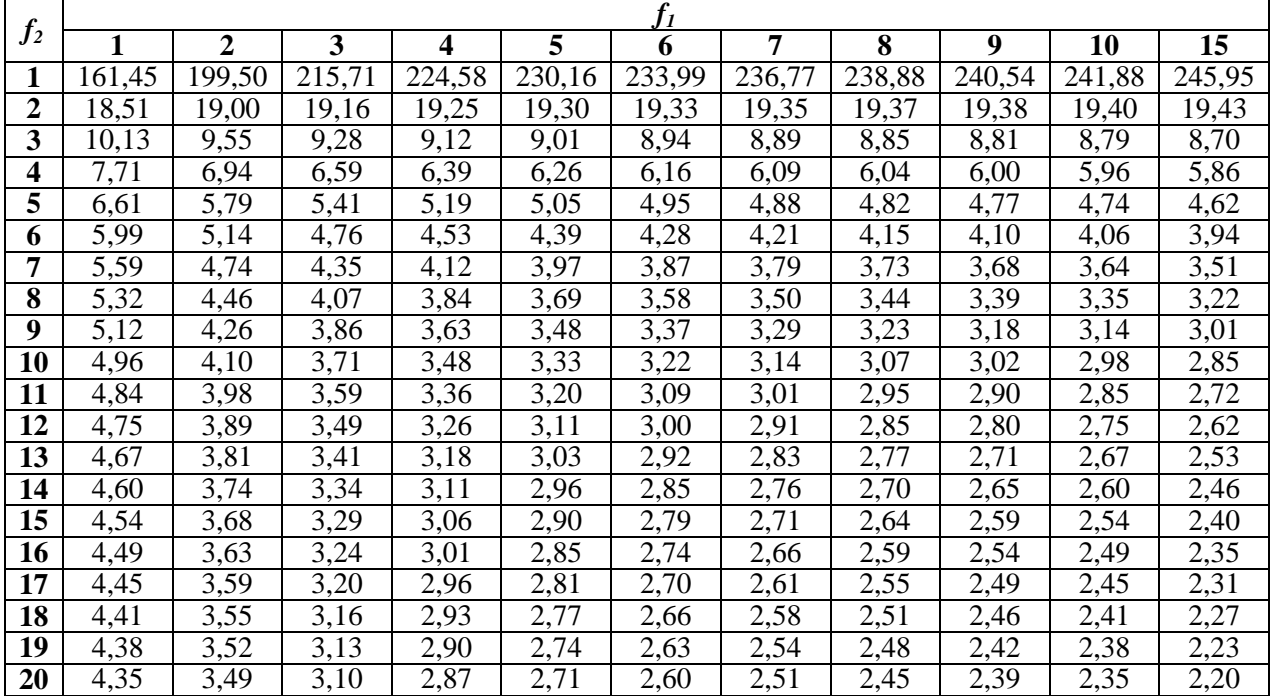

Примітка: *f<sup>1</sup>* – число ступенів свободи більшої дисперсії, *f<sup>2</sup>* – число ступенів свободи меншої дисперсії.

# *ДОДАТОК Г*

# **Значення критерію t на 5, 1 і 0,1%-му рівні значущості**

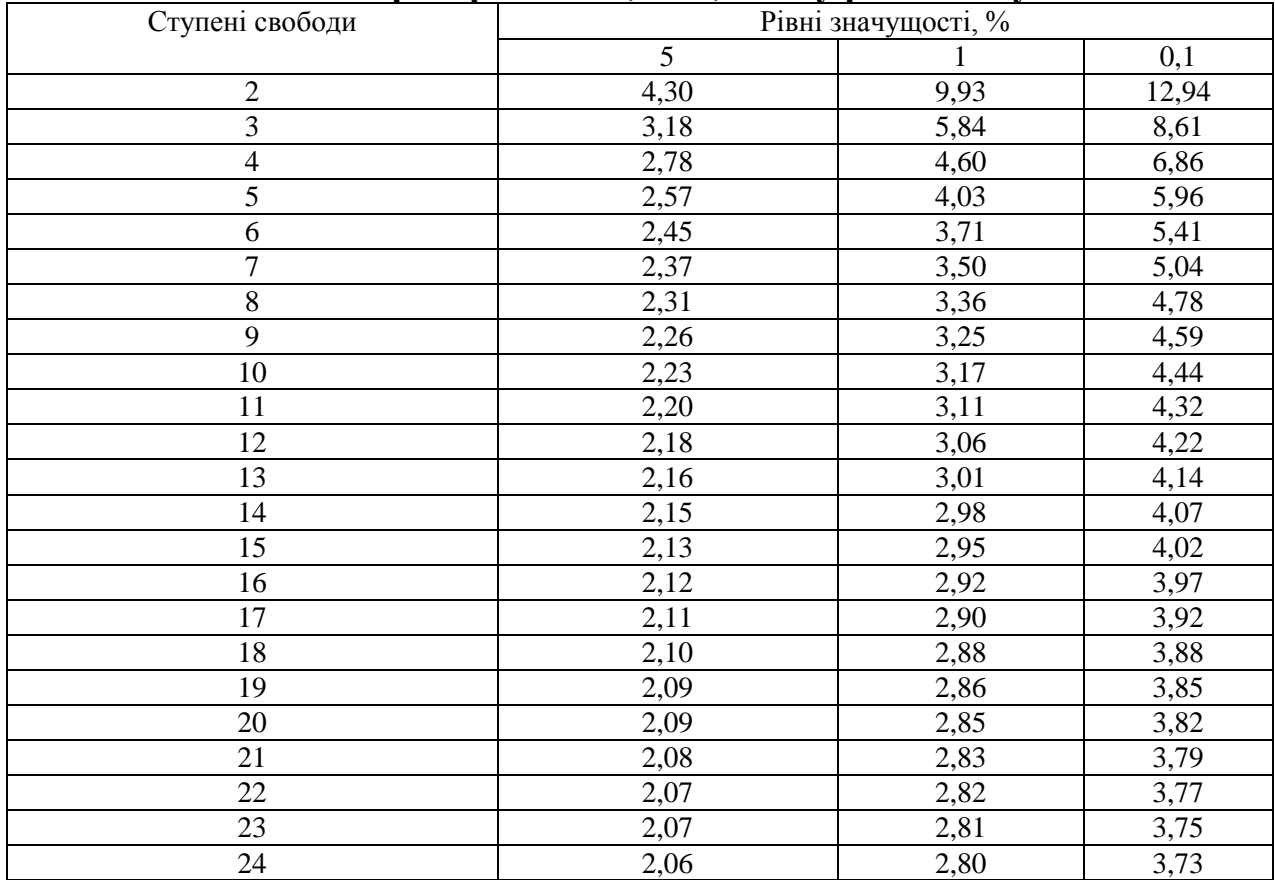

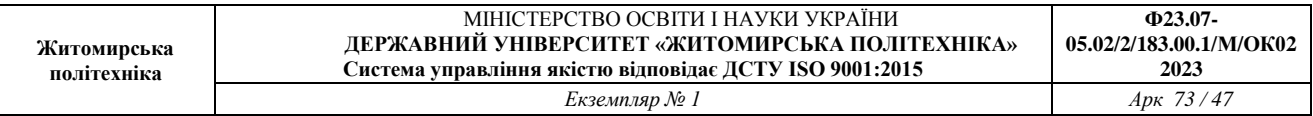

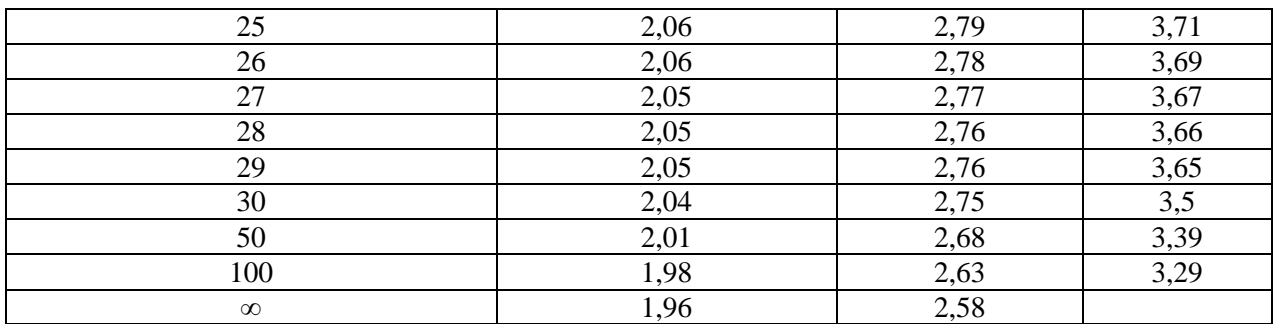

# **ЛАБОРАТОРНА РОБОТА №7 КОРЕЛЯЦІЙНИЙ І РЕГРЕСІЙНИЙ АНАЛІЗ ЕКСПЕРИМЕНТАЛЬНИХ ДАНИХ**

**Мета роботи:** опанувати основні положення кореляційного і регресійного аналізу та виконати їх на основі конкретних експериментальних даних.

#### **Теоретична частина**

В екологічних дослідженнях дуже рідко мають справу з точними і функціональними зв'язками, коли кожному рівню однієї величини строго відповідає певне значення іншої. Часто зустрічається такі зв'язки між змінними, коли кожному значенню *Х* (факторіальна ознака) відповідає не одне, а багато можливих значень *(У)* (результативної ознаки), тобто певний їх розподіл. Такі зв'язки, що виявляються лише при масовому вивченні ознак, на відміну від функціональних, називають **стохастичними** (імовірними) або кореляційними.

При вивченні кореляційних зв'язків виникає два основних питання – про тісноту і форму зв'язку. З цією метою використовують спеціальні статистичні методи, які називають кореляцією і регресією.

За формою кореляція може бути лінійною, а за напрямком – прямою і зворотною. Кореляцію і регресію називають простою, якщо досліджується зв'язок між двома ознаками, і множинною (багатосторонньою) – коли вивчаються залежності між двома і більше факторіальними ознаками.

Під лінійною (прямолінійною) кореляційною залежністю між двома ознаками *Х* і *У* розуміють таку залежність, яка носить лінійний характер і виражається рівнянням прямої лінії *У* = *а* +*bX.* Це рівняння ще називають *рівнянням регресії У* на *X,* а відповідна йому пряма лінія – *вибірковою лінією регресії У* по *X.*

Пряма лінія, що проходить через точку *Р*, яка відповідає значенням *х* і *у* та має нахил, що визначається в одиницях *У* на одиницю *Х*. В цьому випадку *b*  – вибірковий коефіцієнт регресії. Отже, *лінійна регресія* – це така залежність, коли при будь-якому значенні аргументу *(Х)* його однакове збільшення викликає відповідну однакову зміну функції *У*. У випадку, коли при однаковому прирощенні аргументу, функція змінюється неоднаково, регресія називається *криволінійною.*

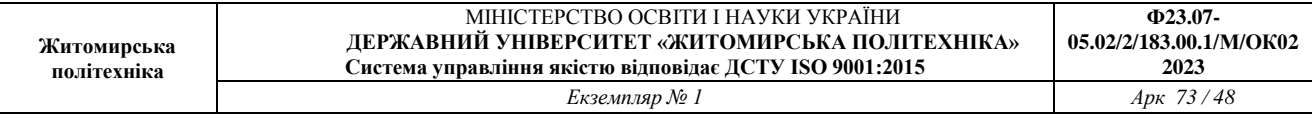

Лінійна регресія *У* на *X* показує, як змінюється в середньому величина *У* при зміні величини *Х*. Якщо при збільшенні величини *Х* величина *У* в цілому збільшується то кореляція і регресія називається *додатною* або *прямою*, а якщо навпаки – зі збільшенням *Х* значення *У* в середньому зменшується – *від'ємною* чи *зворотною*.

Для аналізу лінійної кореляції між *Х* і *У* проводять *n* парних спостережень. Виходом кожного спостереження є пара чисел (*Х*1; *У*1), (*Х*2; *У*2), (*Х*3; *У*3), ...., (*Хn; У*n). При аналізі цих значень визначають вибіркові емпіричні коефіцієнти кореляції і регресії, розраховують рівняння регресії, будують теоретичну лінію регресії і оцінюють значимість отриманих результатів.

В якості числового показника простої лінійної кореляції, що вказує на тісноту (силу) і напрямок зв'язку *Х* з *У,* використовують коефіцієнт кореляції *(r).* Він є безрозмірною величиною і змінюється в межах *-1≤r≤ +1*.

*Коефіцієнт кореляції* розраховують за формулою:

$$
\sum (X = \overline{x})(Y - \overline{y})
$$

$$
Y = \sqrt{\sum (X - \overline{x})^2 \sum (Y - \overline{y})^2}
$$

або, упустивши розрахунки відхилень і квадратів відхилень, за формулою:

.

$$
r = \frac{\sum XY - (\sum X \sum Y) : n}{\sqrt{(X^{2} - (X)^{2} : n)(\sum Y^{2} - (\sum Y)^{2} : n)}}
$$

Якщо кожній величині *Х* відповідає лише відповідне значення *У*, то кореляційний зв'язок переходить у функціональний, який можна вважати окремим випадком кореляційного. Чим ближче *r* до +1 і -1, тим тісніше прямолінійний кореляційний зв'язок, а з наближенням *r* до 0 він послаблюється. Проте, коли *r =* 0, між *X* і У відсутній лінійний зв'язок, але криволінійний зв'язок може існувати.

Можна подумати, що величина коефіцієнту кореляції близька до 0,5 є досить високою і співпадання варіації двох показників (ознак) при цьому повинно бути у половини усіх випадків. Однак, це не так. Теорія кореляції свідчить, що ступінь поєднання у варіації двох величин більш тісно вимірюється квадратом коефіцієнта кореляції (*r* 2 ). Зазначена величина отримала назву *коефіцієнт детермінації* і позначається  $d_{yx} = r^2$ . Таким чином, коефіцієнт детермінації виступає більш безпосереднім і прямим способом вираження залежності однієї величини від іншої. Вважається, що *при r < 0,3 кореляційна залежність між ознаками слабка, r=0,3-0,7 – середня, а при r > 0,7 – сильна.*

Для оцінки надійності вибіркового коефіцієнту кореляції розраховують його похибку і критерій суттєвості. *Стандартну похибку коефіцієнту кореляції* визначають за формулою:

$$
Sr = \sqrt{\frac{1 - r^2}{n - 2}},
$$

*r -* коефіцієнт кореляції*;* 

*п -* чисельність вибірки, тобто число пар значень, по яким визначають вибірковий коефіцієнт кореляції.

З формули випливає, що близькі до одиниці коефіцієнти кореляції будуть завжди точнішими коефіцієнтів кореляції, які близькі до нуля. Зі збільшенням числа об'єктів дослідження похибка коефіцієнта кореляції (*Sr*) також завжди буде зменшуватись, а точність у визначенні *r* – збільшуватись.

*Критерій суттєвості коефіцієнта кореляції* розраховують за формулою:

$$
tr = \frac{r}{Sr}
$$

*Якщо trфакт. ≥ trтеор., то кореляційний зв'язок суттєвий, а якщо trфакт. ≤ trтеор., – несуттєвий.* Теоретичне значення критерію *t,* знаходять по таблиці Стьюдента, приймаючи 5 %-ий, а при більш строгому підході – 1 %-ий рівень значущості (додаток Г).

Нульова гіпотеза *Но : r* = 0 без відповідних розрахунків перевіряється безпосередньо по додатку 2. В таблиці наведені граничні значення коефіцієнтів кореляції на 5%-му і 1%-му рівнях значущості. Між *Х* і *У* існує суттєвий зв'язок і  $H_0$  відхиляється, якщо  $r_{\phi} \geq r_{\tau}$ . Нуль-гіпотеза не відхиляється, якщо  $r_{\phi} \leq r_{\tau}$ . Аналізуючи таблицю додатку 2 можна оцінити вплив коефіцієнту кореляції (*r*) на величину вибірки. Так, для доказу значущості *слабких* зв'язків необхідно 40- 100, *середніх* – 12-40 і *сильних* – 6-12 пар спостережень.

Коефіцієнт кореляції вказує на напрям і ступінь спорідненості у змінах ознак, проте не дозволяє прогнозувати кількісні зміни результативної ознаки залежно від факторіальної (на одиницю зміни), що є дуже важливим у пізнавальних і практичних цілях. У такому випадку на допомогу приходить *регресійний аналіз***.** Його основне завдання – визначити формулу кореляційної залежності, тобто рівняння прямої лінії.

В цілому, під *регресією розуміють зміну результативної ознаки (У) за відповідної зміни одного чи декількох факторіальних аргументів*. Зв'язок між функцією і аргументом виражається рівнянням регресії. При простій регресії рівняння коротко позначається *У = f(X),* при множинній *У =f(X, Z.V…).* Якщо ступінь зв'язку між досліджуваними ознаками великий, то за рівнянням регресії можна передбачити значення результативної ознаки.

Рівняння лінійної регресії *У* за *Х* має вигляд:

$$
V = \nu - b_{yx}(x - \overline{x}),
$$

*де: х* і *у* середні арифметичні для ряду *Х* і *У; bух –* коефіцієнт регресії *У* по *Х. Коефіцієнт регресії* визначають за формулою:

$$
b_{yx} = \frac{\sum (x - \overline{x})(y - \overline{y})}{\sum (x - \overline{x})^2} \qquad i \quad b_{xy} = \frac{\sum (x - \overline{x})(y - \overline{y})}{\sum (y - \overline{y})^2}.
$$

Коефіцієнт регресії *b*ух показує як змінюється *У* при зміні *Х* на одиницю виміру і виражається в одиницях *У*, а *bху* вказує на регресію *Х* по *У* і виражається в одиницях *Х*.

Таким чином *коефіцієнтом лінійної регресії* називається число, що показує в якому напрямку і на яку величину змінюється в середньому функція (*У*) при зміні ознаки аргументу *(Х)* на одиницю. Коефіцієнти регресії мають знак коефіцієнта кореляції.

Добуток коефіцієнтів регресії дорівнює квадрату коефіцієнта кореляції:

$$
b_{yx}b_{xy}=r^2
$$

Цю формулу можна використати для перевірки при обчисленні коефіцієнтів регресії.

*Похибку коефіцієнта регресії* розраховують за формулою:

$$
Sb = \sqrt{\frac{\sum (Y - \overline{y})^2}{\sum (X - \overline{x})^2}}.
$$

*Критерій суттєвості коефіцієнта регресії* розраховують за формулою:

$$
t_{\phi} = \frac{r}{sr}.
$$

Якщо визначений критерій суттєвості для коефіцієнту кореляції, то він може бути використаний і для оцінки значимості коефіцієнту регресії, так як *tb = tr.*

Суттєвість коефіцієнта регресії оцінюють по додатку 2, число ступенів свободи приймають *n*-2.

Кореляція може бути зображена графічно у вигляді лінійної регресії (рис. 7.1). Для побудови графіка по осі абсцис відкладають значення ознаки Х, а по осі ординат – значення ознаки У і кожне спостереження за двома змінними відмічають точкою з координатами (Х; У). Такий графік називається «точковою діаграмою», або кореляційним полем (рис. 7.1). По точковому графіку дуже легко встановити зв'язки, які можуть вказати на перспективність проведення подальших досліджень чи, навпаки, на недоцільність накопичення матеріалу подібного роду.

За отриманим рівнянням регресії розраховують теоретично усереднені значення *У* для двох крайніх експериментальних величин *Х* і будують лінію регресії *У* за *Х*.

Точкова діаграма часто вказує на досить значний розкид індивідуальних спостережень і не дозволяє з достатньою точністю визначити певне значення результативної ознаки *У* по заданому значенню *Х*. Тому необхідно усунути вплив випадкових відхилень і знайти положення теоретичної лінії регресії, тобто усереднене протікання функції за рівномірного збільшення аргументу.

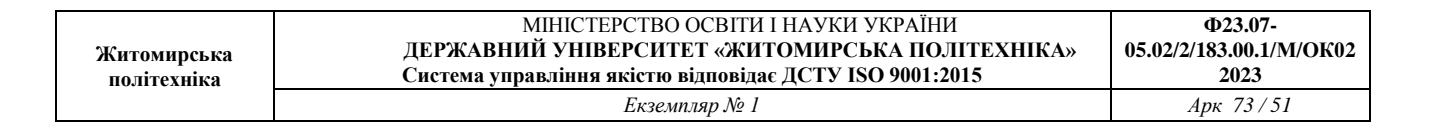

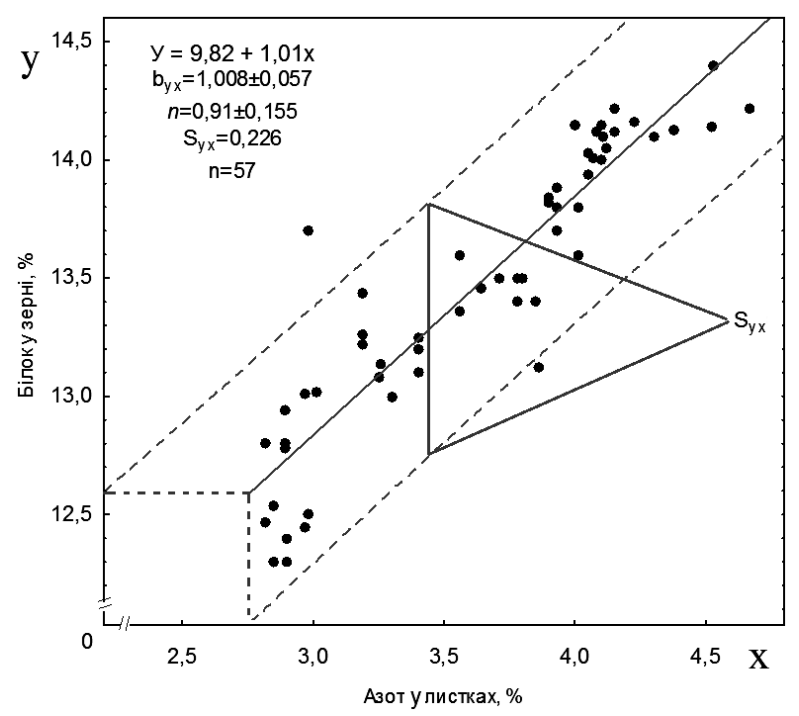

*Рис. 7.1.* **Залежність між вмістом азоту в листках озимої пшениці в фазі колосіння і білком у зерні**

Розглянемо найбільш простий спосіб побудови теоретичної лінії регресії *У* за *Х*.

Спочатку за вихідними даними розраховують <sup>*х*, *у* і  $b_{yx}$  (коефіцієнт</sup> регресії). Підставивши знайдені значення у рівняння лінійної регресії *У* =  $y \pm b_{yx} (X - x)$ , визначають формулу рівняння прямої лінії, яка приймає загальний вигляд  $y = a \pm bX$ . По рівнянню знаходять теоретично усереднені значення *х у* для двох крайніх (екстремальних) значень *Х*. Знайдені точки (*Хмін; мін у* ) і (*Хмакс*; *макс у* ) наносять на графік і з'єднають прямою – це і є теоретична регресія *У* за *Х*.

На рис. 7.1 показано, що рівняння регресії *У =9,82 + 1,01Х* дійсне в межах екстремальних значень азоту в листках озимої пшениці *(Х*) в межах від 2,6 до 4,7 %. Параметр *b* (коефіцієнт регресії) вказує наскільки в середньому змінюється *У* при зміні *Х* на одну одиницю вимірювання. В даному випадку величина *b*=1,01 означає, що при збільшенні значення *Х* на одну одиницю значення *У* в межах експериментальних значень факторіальної ознаки. На рисунку пунктирними лініями позначена 68%-ва довірча зона для положення "дійсної" лінії регресії в цілому. Якщо необхідно обмежити 95%-ву довірчу зону, тоді можна очікувати, що тільки 5% усіх випадків будуть за межами ± 2 $S_{yy}$  тобто значення похибки помножується на 2, так як  $t_{05} = 2$ .

Приклад розрахунку допоміжних величин для обчислення кореляції і регресії між вмістом азоту в листі озимої пшениці в фазу колосіння і білку в зерні наведений у табл. 7.1.

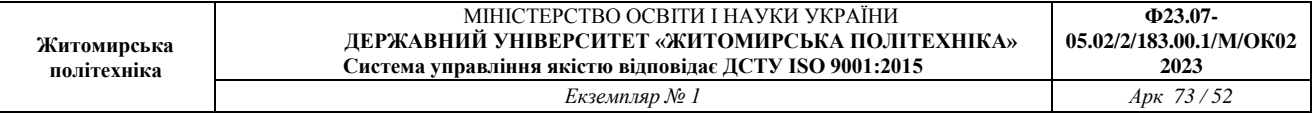

*Таблиця 7.1*

## **Розрахунок допоміжних величин для обчислення кореляції і регресії між вмістом азоту в листі озимої пшениці у фазі колосіння і білку в зерні**

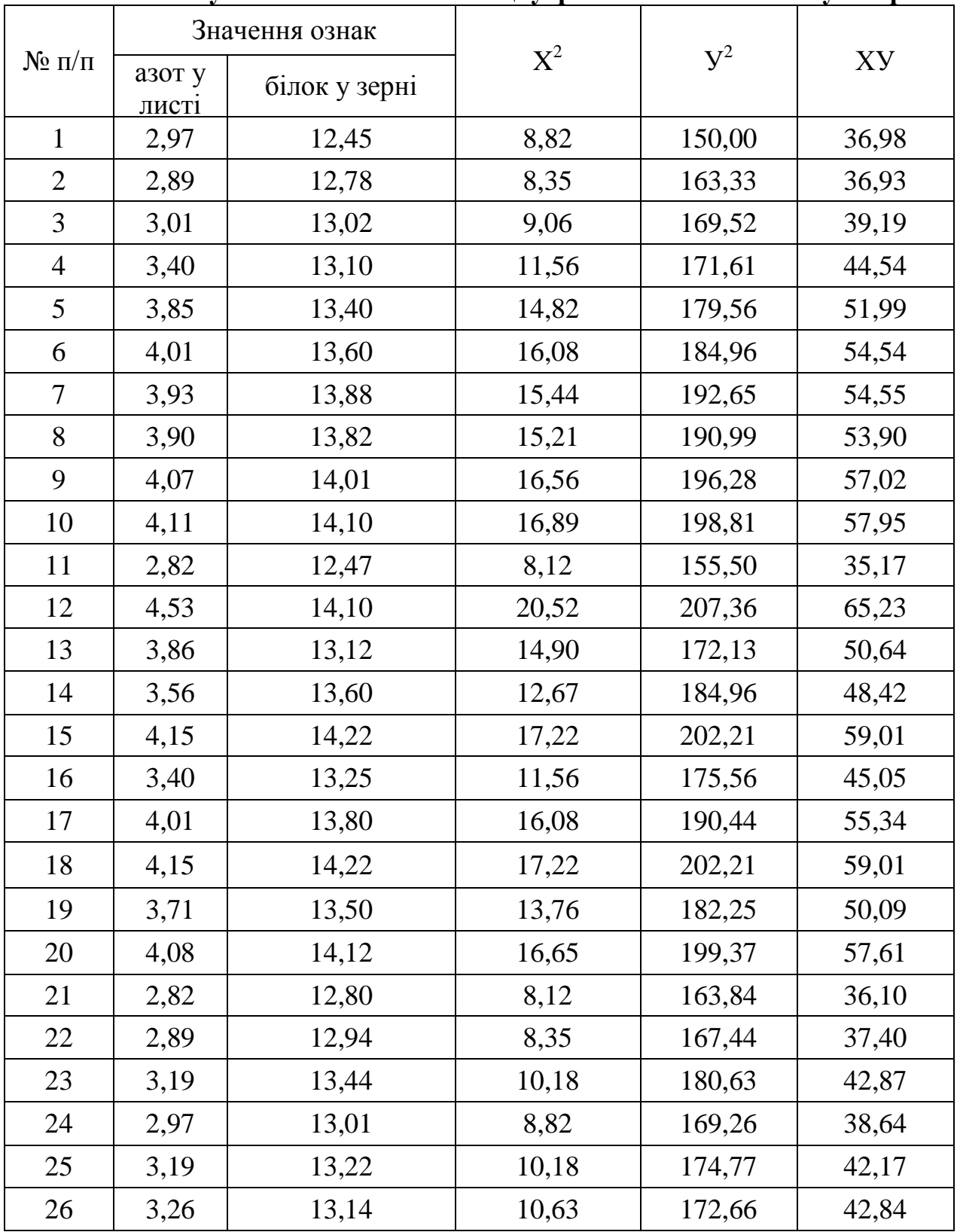

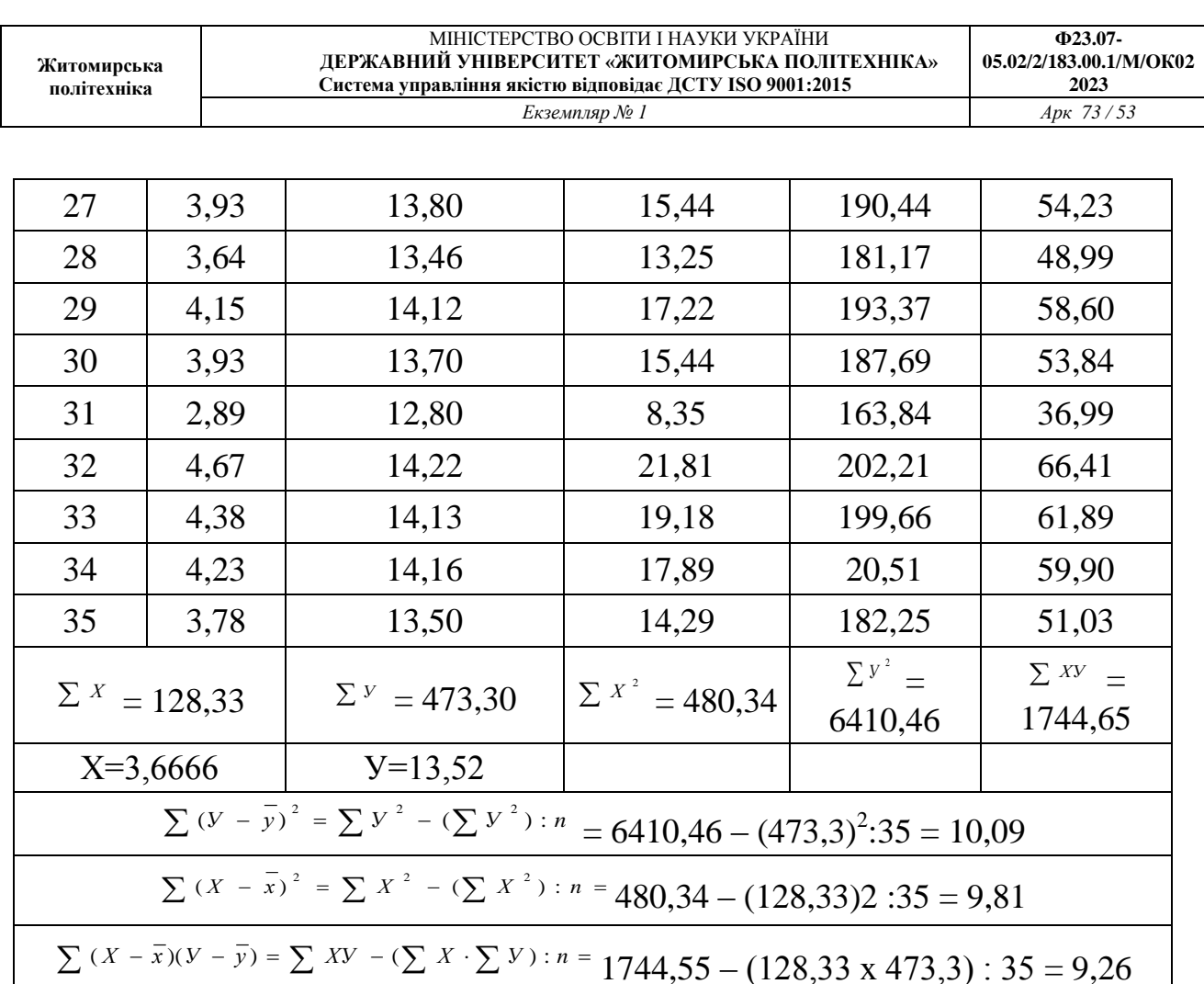

Проведемо подальші розрахунки.

Коефіцієнт кореляції:

$$
\frac{\sum (x - \overline{x})(y - \overline{y})}{\sqrt{\sum (x - \overline{x})^2 \sum (y - \overline{y})^2}} = \frac{9,26}{\sqrt{9,81 \times 10,02}} = 0,934
$$

*.*

*.*

*.*

*.*

Похибка коефіцієнту кореляції:

$$
Sr = \sqrt{\frac{1 - r^2}{n - 2}} = \sqrt{\frac{1 - 0.872}{33}} = \pm 0.062
$$

Коефіцієнт детермінації:

$$
dyx^2 = r^2 = 0.872.
$$

Коефіцієнт регресії:

$$
Byx = \frac{\sum (x - \overline{x})(y - \overline{y})}{\sum (y - \overline{y})^2} = \frac{9,26}{9,81} = 0,944
$$

Похибка коефіцієнту регресії:

$$
Sb = Sr^{\sqrt{\frac{\sum (y - \bar{y})^2}{\sum (x - \bar{x})^2}}} = 0.062 \sqrt{\frac{10.09}{9.81}} = \pm 0.063
$$

Критерії суттєвості:

$$
t_{\phi} = \frac{r}{sr} = \frac{0.934}{0.062} = 15.06
$$
;  $t_{0.5} = 2.04$ .

Довірчі інтервали:

$$
r^{\pm t_{05} Sr} = 0.934 \pm 0.126 ;
$$
  

$$
byx^{\pm t_{05} Sb} = 0.944 \pm 0.124.
$$

У нашому прикладі, виходячи із загального рівняння регресії (*У = у + bух <sup>х</sup> <sup>х</sup>* ), отримана математична залежність *(У=13,52 + 0,944(Х - 3,66) =10,06 + 0,944Х):* 

$$
V = 10,06 + 0,944X
$$

На основі рівняння отримуємо, що для крайніх експериментальних величин  $(V_{1 (x=2,82)} = 10,06+0,944 \times 2,82 = 12,72$ ;  $V_{2 (x=4,67)} = 10,06+0,944 \times 4,67 =$ 14,47) збільшенню білка у зерні озимої пшениці відповідає збільшення загального азоту в листках у середньому на 0,9 – 1,0%.

Визначаємо суму квадратів для регресії:

$$
Cb = \frac{\left[\sum (X - \overline{x})(y - \overline{y})\right]^2}{\sum (Y - \overline{y})^2} = \frac{85,75}{9,81} = 8,74.
$$

Другу суму квадратів знаходимо за різницею (відхилення від регресії):

$$
Cd_{yx} = \sum_{y} (y - \overline{y})^2 - Cb = 10,09 - 8,74 = 1,35.
$$

Дані заносимо у таблицю 7.2*.*

*Таблиця 7.2*

## **Результати розрахунків кореляційного зв'язку і регресійної залежності між вмістом загального азоту в листках пшениці і білком у зерні**

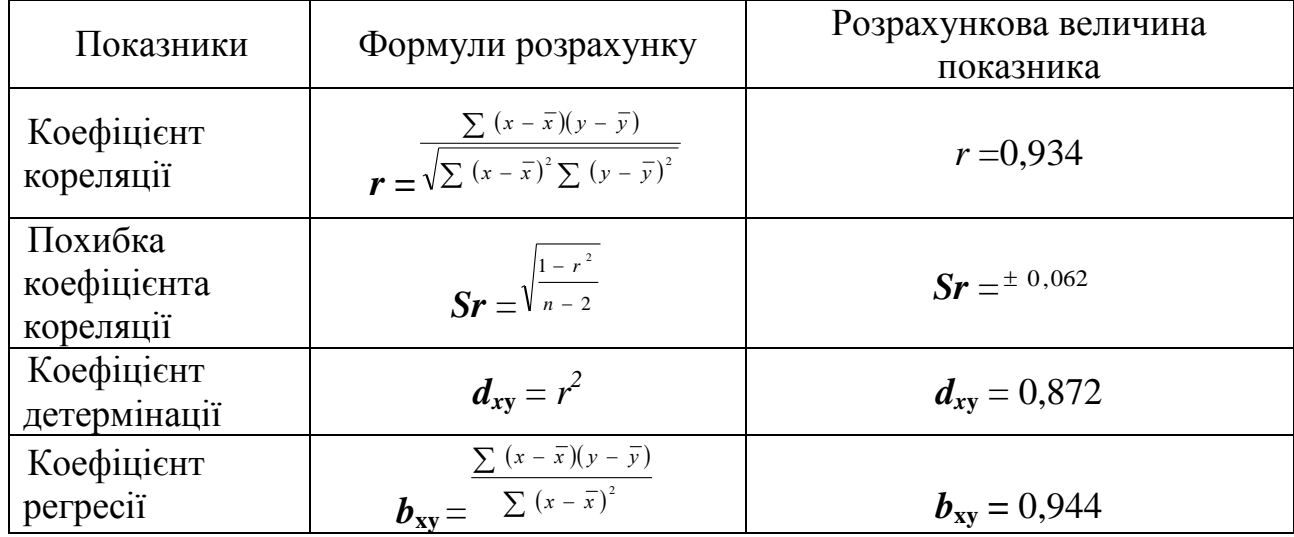

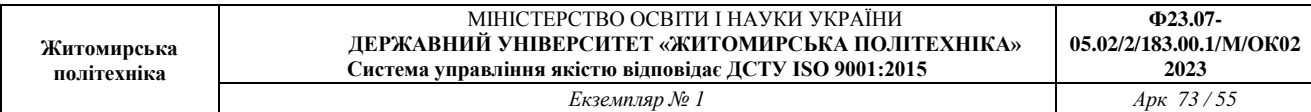

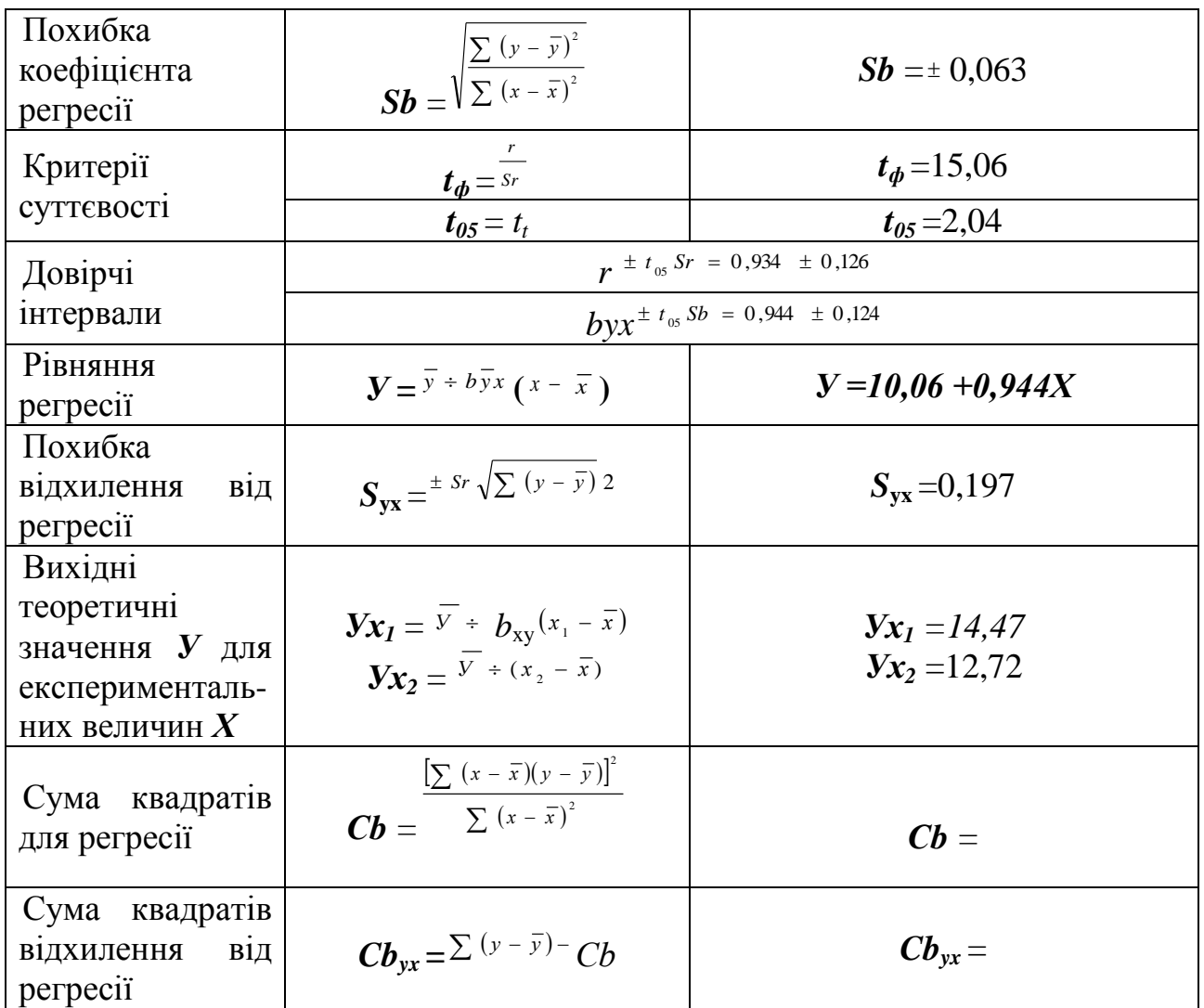

Подальші розрахунки представляють у вигляді дисперсійного аналізу (табл. 7.3). Отримане значення *Fф> F05.* Це вказує на те, що відхилення від лінійності обумовлено випадковим варіюванням, і нульова гіпотеза про відсутність лінійного зв'язку між У і Х відхиляється.

*Таблиця 7.3*

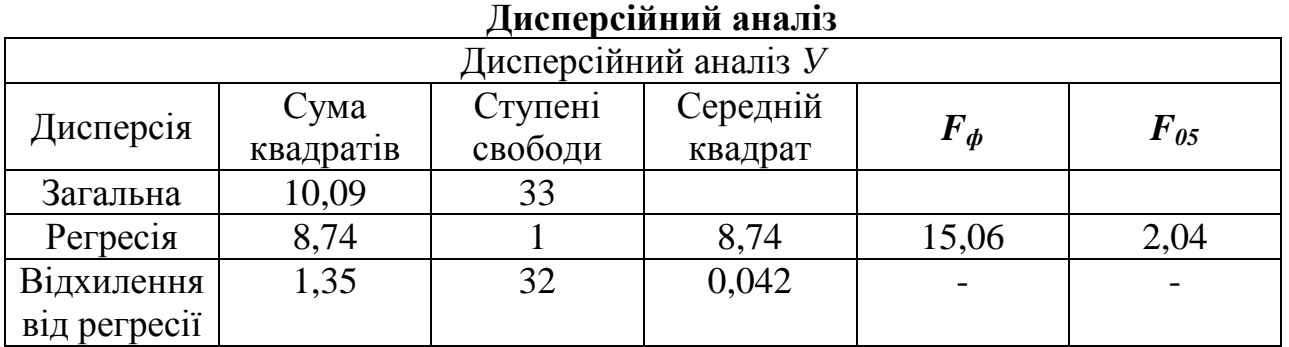

Сумісне використання методів кореляції, регресії і дисперсії отримало

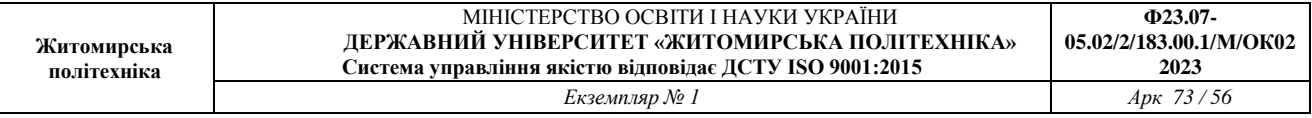

назву **коваріаційного** аналізу. Як бачимо, слово коваріація складене з початкових букв слів кореляція і варіація.

Суть **коваріаційного** аналізу зводитися до наступного. Якщо між результативною ознакою *У* і відповідним експериментальним значенням Х має місце лінійний зв'язок, то методом коваріації можна статистично вирівняти умови проведення досліду по відношенню до ознаки Х і тим самим суттєво знизити похибку експерименту і отримати більше інформації про явище, що досліджується.

Регресійний і коваріаційний аналізи набувають все більшого значення у сучасних дослідженнях з біології, агрономії та екології. Для виявлення тісноти (сили) зв'язку використовують коефіцієнт кореляції і кореляційне відношення.

#### **Практична частина**

1. Відповідно до обраного варіанту або за результатами власних досліджень провести кореляційний і регресійний аналіз даних індивідуального завдання, у якому представлені дані вмісту азоту в листках озимої пшениці у фазі цвітіння (Х) і білка у зерні (У). За результатами розрахунків заповнити таблиці 7.2 і 7.3.

| Завдання 1     |         |          | Завдання 2 |                |          | Завдання 3 |                |      |                          |
|----------------|---------|----------|------------|----------------|----------|------------|----------------|------|--------------------------|
| $N_2$          |         | Значення |            | $N_2$          | Значення |            | $N_2$          |      | Значення                 |
| пари           | $X, \%$ | $Y, \%$  |            | пари           | $X, \%$  | $Y, \%$    | пари           | X, % | $\mathrm{V},\mathrm{\%}$ |
| $\mathbf{1}$   | 3,03    | 13,33    |            | $\mathbf{1}$   | 2,92     | 12,83      | $\mathbf{1}$   | 2,89 | 12,70                    |
| $\mathbf{2}$   | 2,95    | 13,68    |            | $\mathbf{2}$   | 2,84     | 13,17      | $\overline{c}$ | 2,81 | 13,04                    |
| 3              | 3,08    | 13,94    |            | $\overline{3}$ | 2,95     | 13,42      | $\overline{3}$ | 2,92 | 13,29                    |
| $\overline{4}$ | 3,47    | 14,02    |            | $\overline{4}$ | 3,34     | 13,50      | $\overline{4}$ | 3,30 | 13,37                    |
| 5              | 3,93    | 14,34    |            | 5              | 3,78     | 13,81      | 5              | 3,74 | 13,67                    |
| 6              | 4,10    | 14,56    |            | 6              | 3,93     | 14,01      | 6              | 3,89 | 13,88                    |
| $\overline{7}$ | 4,01    | 14,86    |            | $\tau$         | 3,86     | 14,30      | $\overline{7}$ | 3,82 | 14,16                    |
| 8              | 3,98    | 14,79    |            | 8              | 3,83     | 14,24      | 8              | 3,79 | 14,10                    |
| 9              | 4,16    | 15,00    |            | 9              | 3,99     | 14,44      | 9              | 3,95 | 14,30                    |
| 10             | 3,94    | 14,39    |            | $10\,$         | 3,90     | 14,25      | 10             | 3,86 | 14,39                    |
| 11             | 2,70    | 12,72    |            | 11             | 2,67     | 12,60      | 11             | 2,65 | 12,72                    |
| 12             | 4,34    | 14,39    |            | 12             | 4,30     | 14,25      | 12             | 4,25 | 14,39                    |
| 13             | 3,70    | 13,39    |            | 13             | 3,66     | 13,26      | 13             | 3,62 | 13,39                    |
| 14             | 3,41    | 13,88    |            | 14             | 3,38     | 13,74      | 14             | 3,34 | 13,88                    |
| 15             | 3,98    | 14,51    |            | 15             | 3,94     | 14,37      | 15             | 3,90 | 14,51                    |
| 16             | 3,26    | 13,52    |            | 16             | 3,23     | 13,39      | 16             | 3,19 | 13,52                    |
| 17             | 3,84    | 14,08    |            | 17             | 3,80     | 13,94      | 17             | 3,76 | 14,08                    |
| 18             | 4,06    | 13,36    |            | 18             | 3,98     | 13,51      | 18             | 3,94 | 13,65                    |
| 19             | 3,63    | 12,69    |            | 19             | 3,56     | 12,82      | 19             | 3,52 | 12,96                    |
| 20             | 3,99    | 13,27    |            | 20             | 3,91     | 13,41      | 20             | 3,87 | 13,55                    |
| 21             | 2,76    | 12,03    |            | 21             | 2,70     | 12,16      | 21             | 2,67 | 12,29                    |
| 22             | 2,83    | 12,16    |            | 22             | 2,77     | 12,29      | 22             | 2,74 | 12,42                    |
| 23             | 3,12    | 12,63    |            | 23             | 3,06     | 12,77      | 23             | 3,03 | 12,90                    |
| 24             | 2,91    | 12,23    |            | 24             | 2,85     | 12,36      | 24             | 2,82 | 12,49                    |
| 25             | 3,12    | 12,42    |            | 25             | 3,06     | 12,56      | 25             | 3,03 | 12,69                    |

*Рекомендовані індивідуальні завдання до лабораторної роботи*

26 3,19 12,35 26 3,12 12,49 26 3,09 12,61

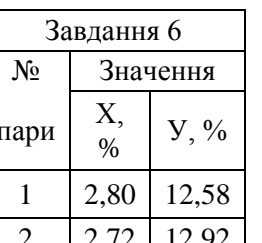

№ Значення № Значення № Значення пари Х, % У, % пари

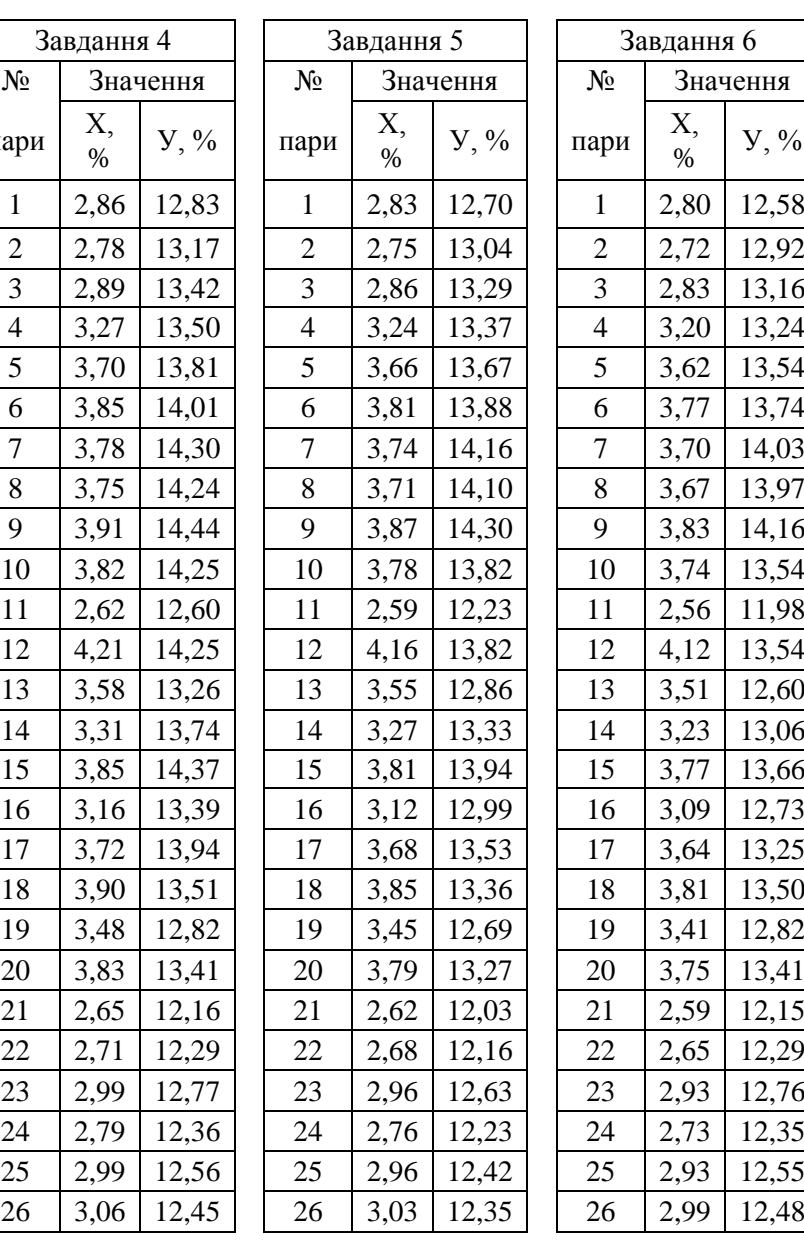

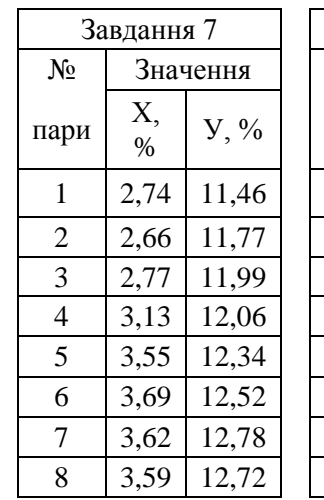

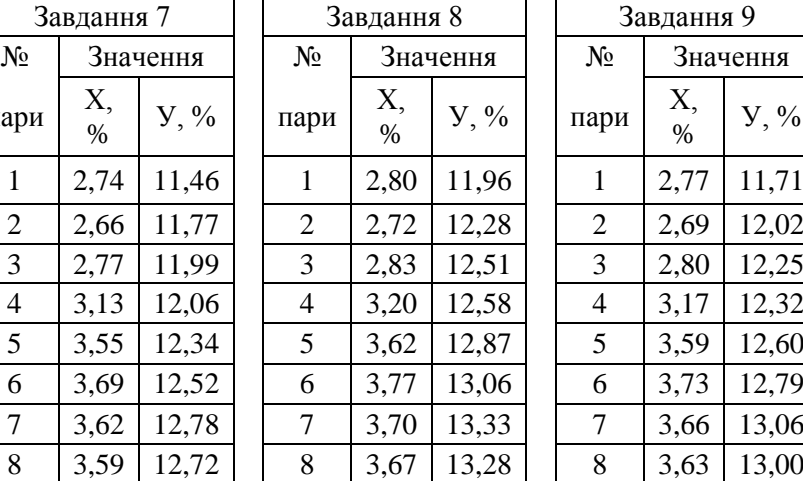

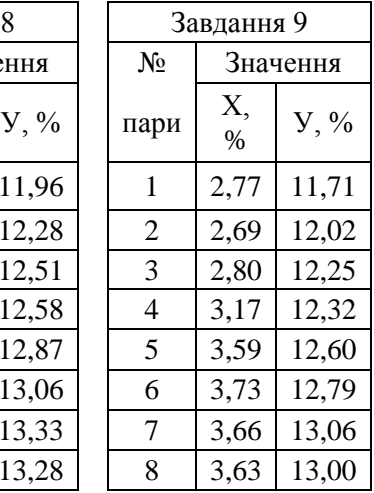

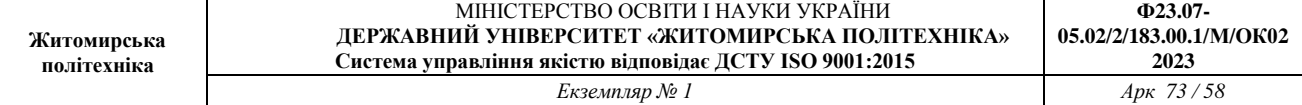

Завдання 11

Х, %

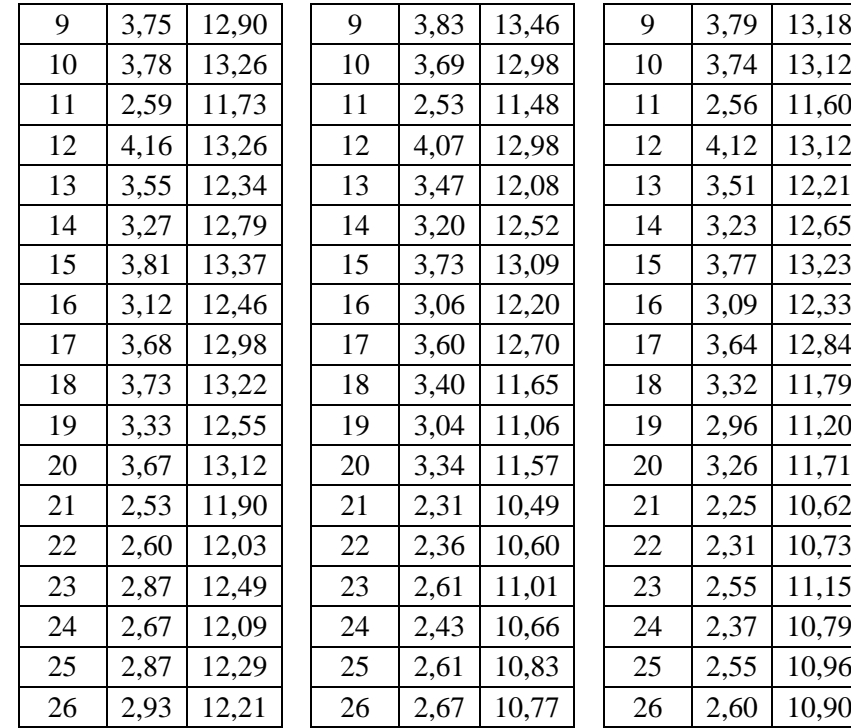

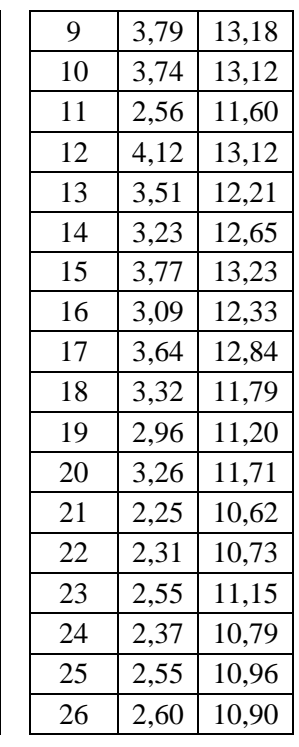

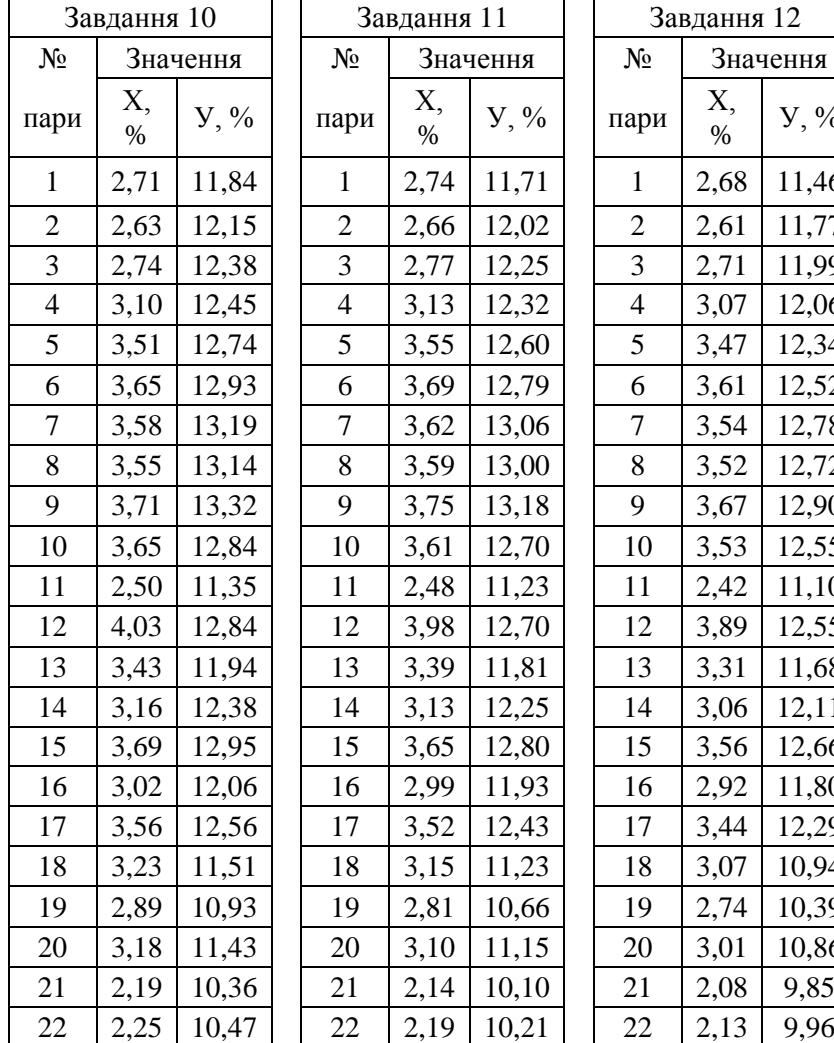

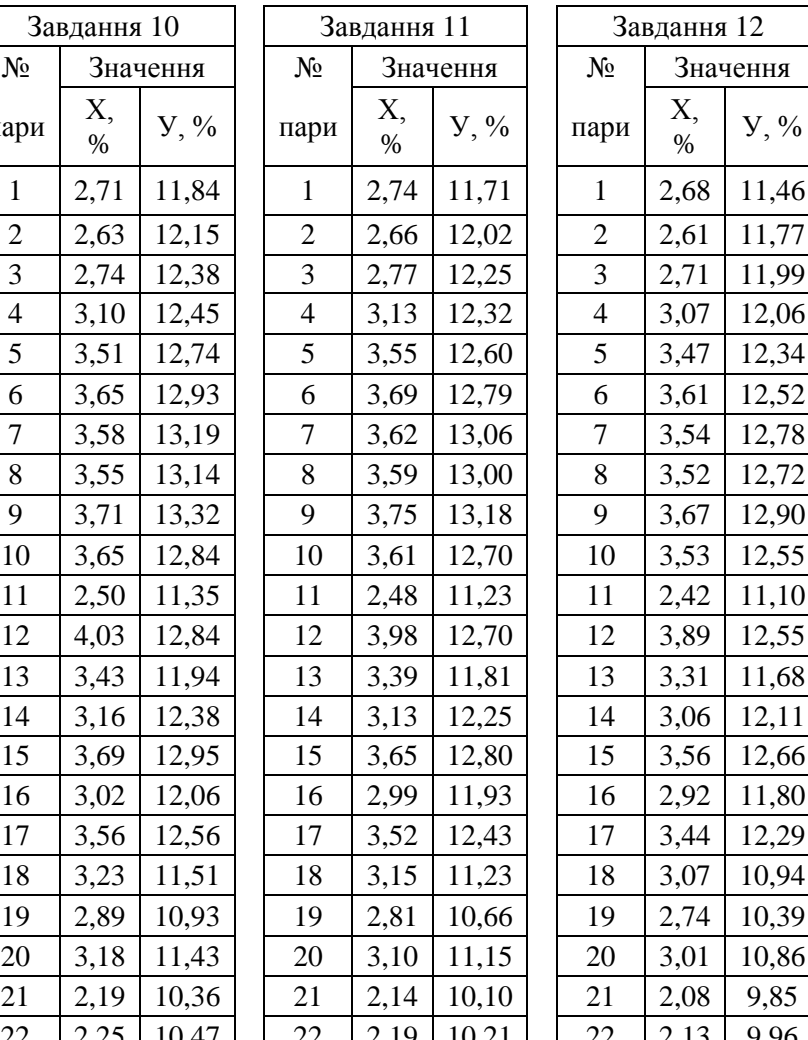

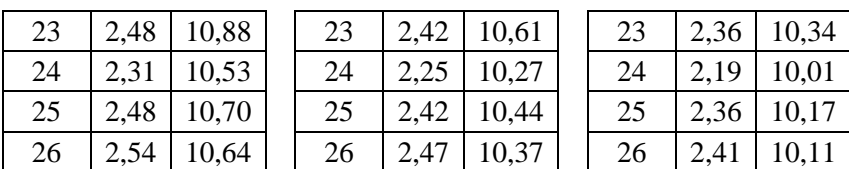

#### **Контрольні питання**

1. Кореляційні зв'язки. Тіснота і форма зв'язку між факторіальними і результативними ознаками.

2. Проста і множинна кореляція та регресія. Коефіцієнт кореляції і рівняння регресії.

3. Критерії суттєвості і довірчі інтервали. Нульова гіпотеза про відсутність лінійного зв'язку між результативними *(У)* і факторіальними (Х) ознаками.

4. "Усереднені" теоретичні значення результативних ознак *(У)* для експериментальних величин факторіальної ознаки (Х).

5. Побудова графіка залежності між факторіальними *(Х)* і результативними ознаками на основі конкретних завдань.

6. Дисперсійний аналіз результативних ознак.

#### **Рекомендована література**

1. Статистика [Електронний ресурс] : навчальний посібник. / О. В. Раєвнєва, І. В. Аксьонова, О. І. Бровко ; за заг. ред. д-ра екон. наук, професора О. В. Раєвнєвої. – Харків : ХНЕУ ім. С. Кузнеця, 2019. – 389 с.

## **ЛАБОРАТОРНА РОБОТА №8 МЕТОДИКА ОЦІНКИ ТОКСИЧНОСТІ ВОДНИХ ДЖЕРЕЛ ТА ҐРУНТІВ ЗА ДОПОМОГОЮ «РОСТОВОГО ТЕСТУ»**

**Мета роботи:** навчитися оцінювати токсичні властивості об'єктів довкілля з використанням «Ростового тесту».

#### **Теоретична частина**

Рослини – це найбільш зручні індикатори забруднення навколишнього середовища, тому що вони є первісними ланками трофічних ланцюгів і відіграють головну роль у поглинанні різного роду забруднювачів. Унаслідок цього, за допомогою рослин можна достатньо точно оцінити екологічну ситуацію на досліджуваній території.

Сутність ростового тесту полягає в обліку змін показників проростання індикаторної культури, вирощеної на досліджуваних зразках ґрунту, води, водних витяжок ґрунтів тощо. Цей метод дозволяє оцінити не тільки пригноблюючу дію різних забруднювачів на рослини, але і стимулюючий ефект.

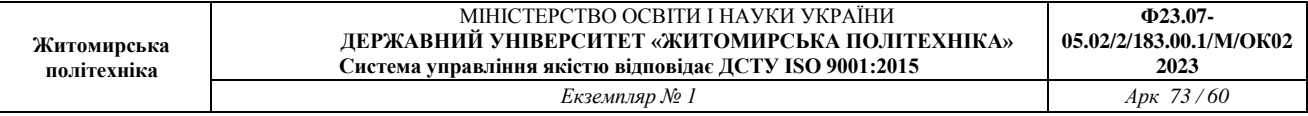

Перевагу віддають тест-культурам, які швидко проростають та є характерними для даного регіону. Наприклад, у регіонах з дерновопідзолистими ґрунтами в якості тест-культури використовують овес і горох; у регіонах зі степовими ґрунтами – пшеницю, люцерну, боби і квасолю. Найбільш розповсюдженими тест-культурами є пшениця, огірок та салат.

**Опис методу.** Існує значна кількість варіантів проведення ростового тесту. Деякі з них розглянуті нижче.

*1. Пророщування тест-культур у чашках Петрі*

При оцінці токсичності проб *ґрунтів* в чашку Петрі кладуть аркуш фільтрувального паперу, на який насипають 1 грам висушеного та подрібненого ґрунту і рівномірно розподіляють по ємності. Потім додають 5−7 мл води (використовують кип'ячену питну воду, яку попередньо відстоюють кілька днів) і на ґрунт висаджують по 30−50 насінин індикаторної рослини (в залежності від крупності). Найбільш зручними культурами для тестування в чашках Петрі є рослини з дрібним насінням – редис, гірчиця, цибуля звичайна (рис. 8.1). Контрольним субстратом у цьому випадку є ґрунт, відібраний на умовно чистій території (заповідник, заказник, курортна зона та ін.).

При оцінці токсичності *водних* зразків (стічних та природних вод, питної води тощо) в чашку Петрі кладуть аркуш фільтрувального паперу, зволожують його 5−7 мл водної проби і висаджують по 30−50 насінин. Через кожні шість годин проводять провітрювання чашок шляхом відкривання на декілька хвилин. Дослід триває 72−96 годин. Контрольним субстратом є кип'ячена відстояна питна вода.

Після закінчення експерименту рослини обережно виймають з чашок Петрі (при необхідності змивають з них ґрунт) та вимірюють довжину кореневої і стеблової системи паростків, а також сиру масу десяти найбільш типових проростків. Потім рослини поміщують у паперові пакети і висушують протягом декількох днів, після чого визначають їхню суху масу.

Дослідження всіх варіантів проводять у трьох повторностях.

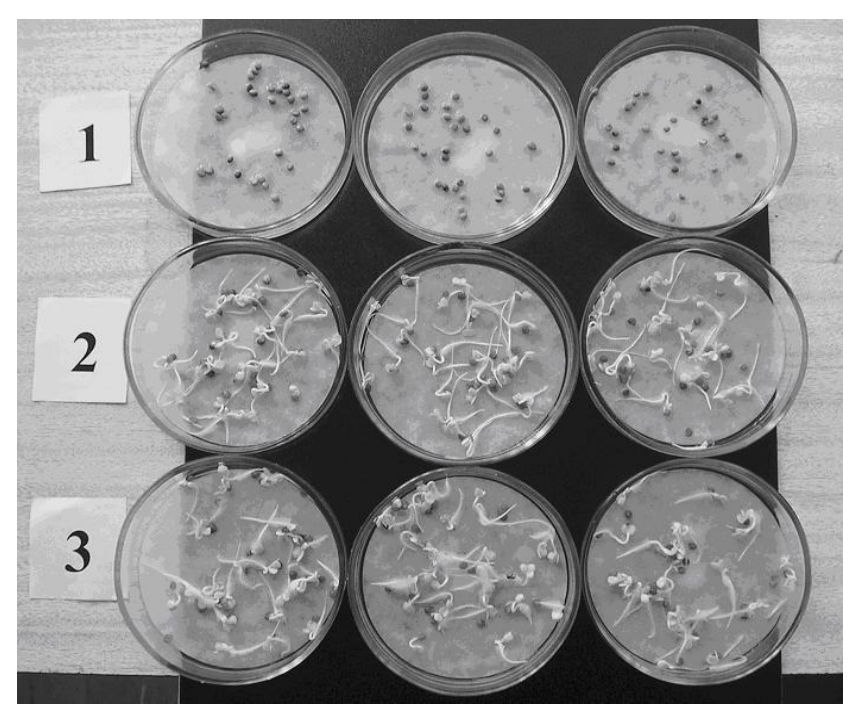

*Рис. 8.1.* **Ростовий тест у чашках Петрі на насінні редису**

*2. Пророщування тест-культур на «плаваючих дисках».*

При дослідженні токсичності проб *води і водних витяжок* за цим методом в лабораторні склянки наливають досліджувані проби води чи витяжки в об'ємі 250−500 мл. Насіння індикаторної культури (по 20-25 насінин) пророщують на спеціальних плаваючих кільцях з пінопласту, обтягнутих марлею. Для цього дослідження найбільш зручною культурою є пшениця (рис. 8.2). На перші кілька діб ємності з досліджуваними зразками накривають склом. Два-три рази на добу скло знімають на 10−15 хвилин для провітрювання.

На четверту добу ємності з насінням поміщають на полицю, де по можливості протягом 14-ти годин (з 6−00 до 20−00) підтримується постійне освітлення. Витримують рослини в таких умовах ще 2 тижні, фіксуючи наступні показники:

- час появи сходів і їхню кількість (кожну добу);
- довжину надземної частини проростків та їх приріст (кожну добу);
- загальну кількість пророслих насінин (на кінець експерименту).

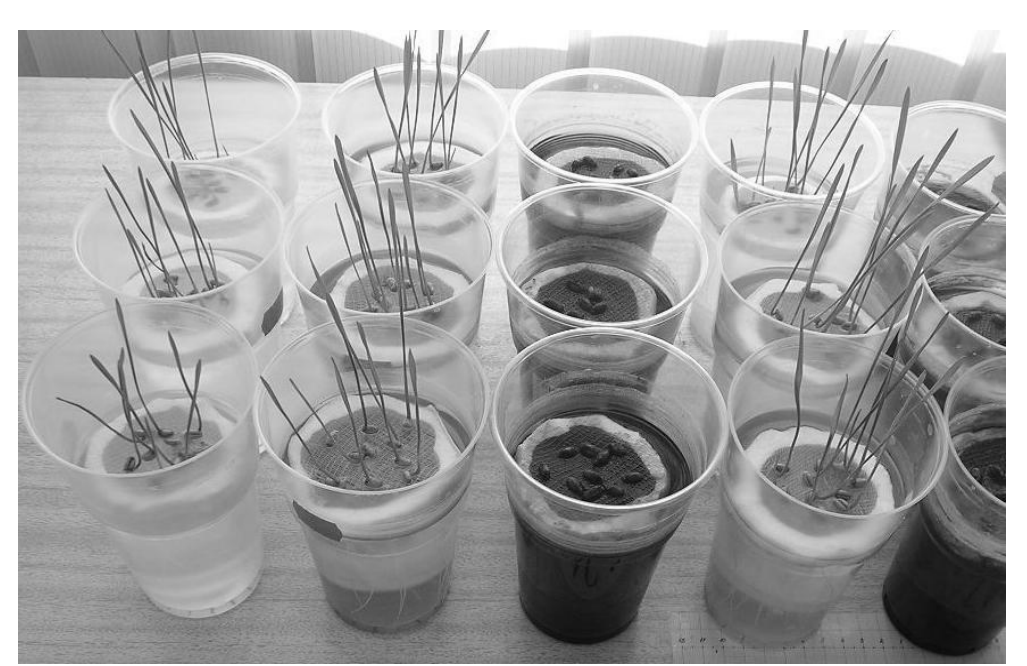

*Рис. 8.2.* **Ростовий тест на «плаваючих дисках» з насінням пшениці**

При цьому звертають увагу на морфологічні особливості рослин (раннє пожовтіння, особливості розвитку кореневої системи та ін.). Дослідження всіх варіантів проводять у трьох повторностях. Контрольним субстратом є кип'ячена відстояна питна вода.

Через 2 тижні молоді рослини обережно звільняють із води та трохи підсушують на фільтрувальному папері. Потім проводять виміри довжини кореневої і стеблової системи (рис. 8.3) та визначають сиру масу десяти найбільш типових проростків. Після цього рослини поміщують у паперові пакети, висушують протягом декількох днів, а потім визначають суху масу.

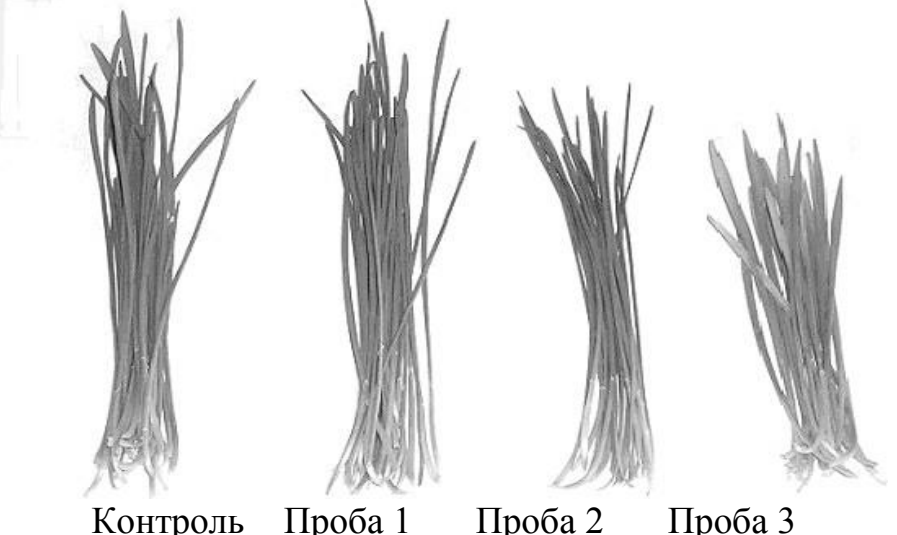

*Рис. 8.3*. **Вимірювання довжини надземної частини паростків пшениці**

*3. Пророщування тест-культур у ємностях*

При дослідженні токсичності проб *ґрунту* в кожну з посудин вносять по

50−100 г субстрату, зволоженого до 70% (використовують кип'ячену відстояну питну воду), і висівають по 15−20 пророслих насінин тест-культури. У даному випадку індикатором може слугувати будь-яка рослина. Для дослідження використовують лабораторний скляний простерилізований посуд, у разі його відсутності – чисті пластикові стакани, чашки та ін.

На перші кілька діб посудини з досліджуваними зразками накривають склом. Два-три рази на добу скло знімають на 10−15 хвилин для провітрювання. На четверту добу ємності з висадженим в них насінням поміщають на полицю, та створюють для них умови, аналогічні вказаним вище  $($ п. 2).

Неодмінною умовою проведення даного експерименту є підтримка постійної вологості досліджуваного ґрунту (на рівні 70% від повної вологоємності ґрунту), яка досягається наступним:

- перед закладкою досліду ґрунт просушують і зважують;
- підготовлений в такий спосіб ґрунт зволожують такою кількістю води, що дозволяє досягти 70%-ї вологості;
- зволожений у такий спосіб ґрунт розносять в експериментальні ємності і визначають загальну вагу.

В ході експерименту зважування періодично повторюють і компенсують утрату вологи шляхом поливу відповідною кількістю води.

Дослідження усіх варіантів проводять в трьох повторностях. Контрольним субстратом у цьому випадку є ґрунт, відібраний в екологічно чистій зоні (заповідник, заказник, курортна зона та ін.).

*Обробка результатів ростового тесту.* Після проведення вимірювань для кожного з досліджуваних варіантів обчислюють середню довжину надземної і кореневої частин *x ±m*, де *m* - помилка середнього арифметичного, яку визначають так:

$$
m = \sqrt{\frac{\sigma^2}{N}}, \quad (8.1)
$$

де *N* – кількість результатів; *σ 2* – дисперсія, яку визначають за виразом:

$$
\sigma^2 = \frac{\sum_{i=1}^{N} (x - \bar{x})}{N}, \quad (8.2)
$$

Достовірність різниці середніх арифметичних *t* розраховується за критерієм Стьюдента-Фішера:

$$
t = \frac{\bar{x}_1 - \bar{x}_2}{\sqrt{m_1^2 + m_2^2}}, \quad (8.3)
$$

де  $\bar{x}_1$  - середнє арифметичне значення показника в контрольному досліді;  $\bar{x}_2$  – середнє арифметичне значення показника у досліджуваному варіанті;  $m_1^2$  – помилка середнього арифметичного в контрольному досліді;

 $m_2^2$  – те ж у досліджуваному варіанті.

Якщо фактично встановлена величина *t* більше або дорівнює критичному (стандартному) значенню *tst* роблять висновок про існування статистично

достовірної різниці між середніми арифметичними у досліджуваному та контрольному варіанті. Якщо ж фактична величина *t* менша за *tst*, різницю між середніми вважають статистично недостовірною.

Відсутність статистично достовірної різниці між середніми значеннями біопараметра у контрольному та досліджуваному варіанті свідчитm про відсутність значних змін ростових процесів у біоіндикаторів, в порівнянні з контрольним варіантом. Тобто ґрунт або вода у досліджуваному варіанті майже такої ж якості, як і в контрольному досліді та не має токсичних властивостей. І навпаки, статистично достовірна різниця між варіантом та контрольним дослідом вказує на те, що досліджуваний зразок (вода, ґрунт) мають фітотоксичні властивості.

Фітотоксичний ефект визначається у відсотках за будь-яким біопараметром: за масою рослини, довжиною кореневої або стеблової системи, кількістю ушкоджених рослин або кількістю сходів тощо. Розраховується фітотоксичний ефект за формулою:

$$
\Phi E = \frac{M_0 - M_x}{M_0} \times 100 \%, (8.4)
$$

де *М<sup>о</sup>* – значення біопараметра (маса рослин, висота паростків, довжина корінців та ін.) у посуді з контрольним субстратом; *М<sup>х</sup>* – значення аналогічного біопараметра у посуді з досліджуваним субстратом.

# *Приклад розрахунку*

При дослідженні токсичності проб річкової води, відібраної на відстані 500, 1000 і 1500 м від місця скиду стічних вод підприємства, були отримані наступні результати (табл. 8.1). В якості біоіндикатора використовували насіння озимої пшениці, пророщування якої проводилося на «плаваючих дисках». Контрольним субстратом була вода, відібрана на відстані 500 м вище місця скиду стічних вод підприємства.

*Таблиця 8.1*

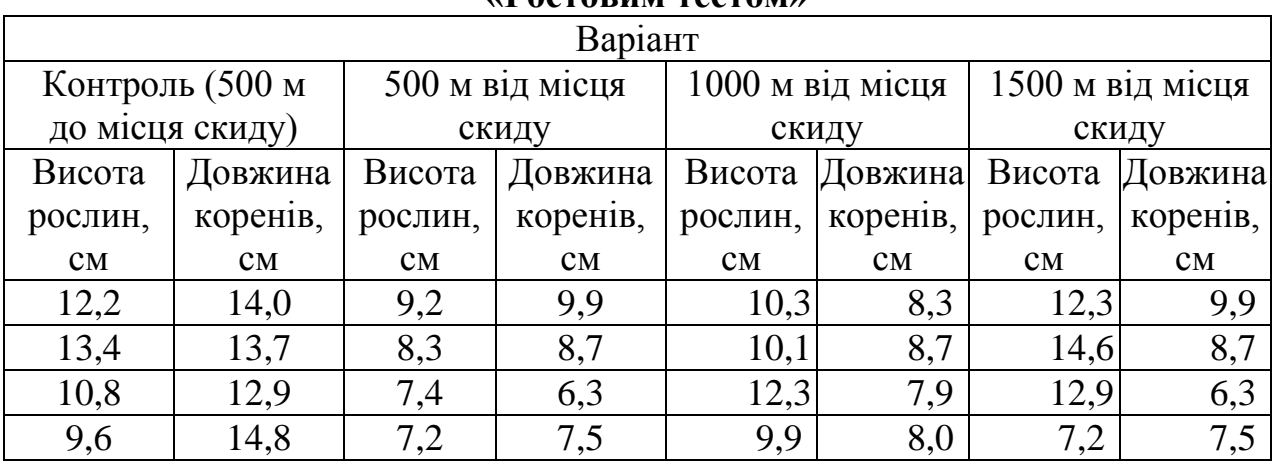

# **Результати оцінки токсичності річкової води, відібраної на різних відстанях від місця скиду стічних вод промислового підприємства за «Ростовим тестом»**

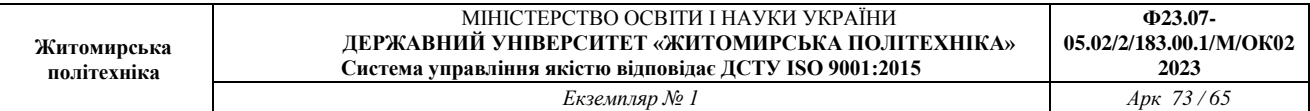

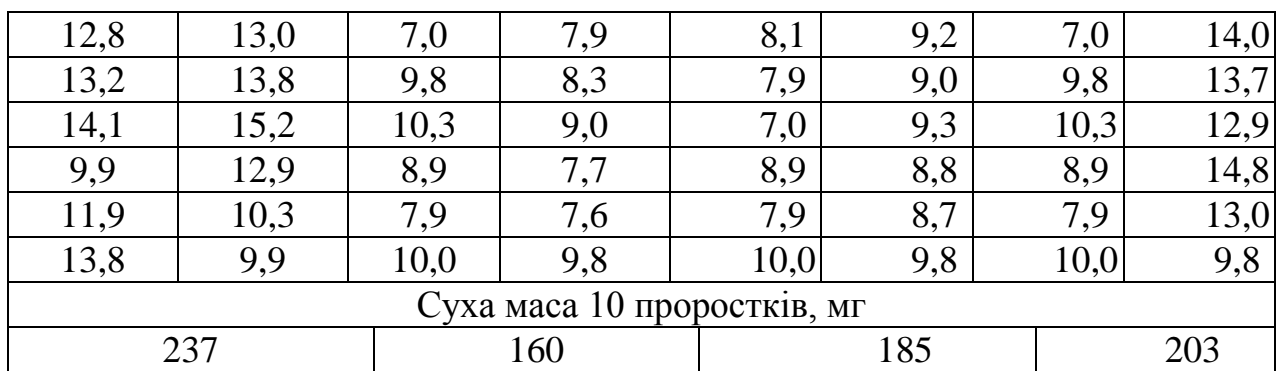

*Завдання*:

– оцінити токсичність зразків річкової води, відібраних на відстані 500, 1000 та 1500 м від місця скиду стічних вод промислового підприємства;

- встановити розмір зони впливу стічних вод підприємства на водний об'єкт;

- обчислити величину фітотоксичного ефекту від дії стічних вод підприємства.

*Хід розрахунків*

Для кожного досліджуваного варіанта за формулою 6.2 обчислюємо середнє арифметичне висоти рослин і довжини корінців та дисперсію. Висота рослин у контрольному досліді:

$$
\overline{x}_1 = \frac{12,2 + 13,4 + \dots + 13,8}{10} = 12,17 \text{ cm}
$$

$$
\sigma_1^2 = \frac{(12,2 - 12,17)^2 + (13,4 - 12,17)^2 + \dots + (13,8 - 12,17)^2}{10} = 2,31
$$
Довжина корінців у контрольному досліді:

$$
\overline{x}_2 = \frac{14,0 + 13,7 + \dots + 9,9}{10} = 13,05 \text{ cm}
$$

$$
\sigma_2^2 = \frac{(14,0 - 13,05)^2 + (13,7 - 13,05)^2 + \dots + (9,9 - 13,05)^2}{10} = 2,71
$$

Помилку середніх арифметичних для кожного варіанта визначаємо за формулою 8.1:

$$
m_1 = \sqrt{\frac{2,31}{10}} = 0,48 \text{ cm}
$$

$$
m_2 = \sqrt{\frac{2,71}{10}} = 0,52 \text{ cm}
$$

Аналогічні розрахунки виконуємо для інших дослідів. Таким чином, для варіанту 1 (500 м від місця скиду) маємо:

- висота рослин 8,60±0,36 см
- довжина корінців 8,27±0,33.

Для варіанту 2 (1000 м від місця скиду):

- висота рослин  $8,27\pm0,33$ см;

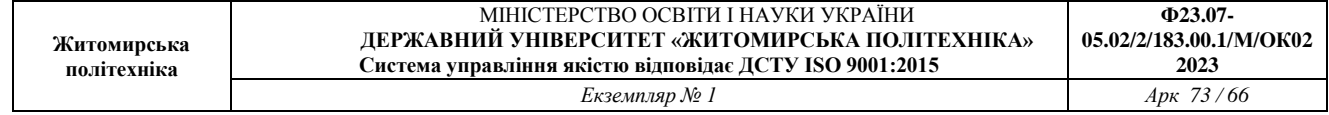

- довжина корінців 9,24±0,47 см.

Для варіанту 3 (1500 м від місця скиду):

- висота рослин 10,09±0,76см;
- довжина корінців 11,06±0,90 см.

Для визначення наявності чи відсутності токсичних властивостей у досліджуваних зразків, за формулою 8.3 визначимо достовірність отриманих результатів відрізняються від контрольного досліду:

Для варіанту 1 (500 м від місця скиду) маємо: висота рослин  $t_1 = \frac{1}{\sqrt{2}}$  $\frac{12,1-8,6}{\sqrt{0,48^2+0,36^2}} = \frac{3}{6}$  $\frac{5.57}{0.6} = 5.95$ , довжина корінців  $t_2 = \frac{1}{\sqrt{2}}$  $\frac{13,05-8,27}{\sqrt{0,52^2+0,33^2}}=\frac{4}{0}$  $\frac{47.76}{0.62} = 7.7$ Для варіанту 2 (1000 м від місця скиду): висота рослин  $t_3 = \frac{1}{\sqrt{2}}$  $\frac{12,17-9,24}{\sqrt{0,48^2+0,47^2}}=\frac{2}{0}$  $\frac{2,93}{0,67}$  = довжина корінців  $t_4 = \frac{1}{\sqrt{2}}$  $\frac{13,05-8,77}{\sqrt{0,52^2+0,18^2}}=\frac{4}{0}$  $\frac{4,28}{0,55} = 7,78.$ Для варіанту 3 (1500 м від місця скиду): висота рослин  $t_5 = \frac{1}{\sqrt{2}}$  $\frac{12,17-10,09}{\sqrt{0,48^2+0,76^2}}=\frac{2}{0}$  $\frac{2,00}{0,9}$  = довжина корінців  $t_6 = \frac{1}{4}$  $\frac{13,05-11,06}{\sqrt{0,52^2+0,90^2}}=\frac{1}{1}$  $\frac{1,99}{1,04} = 1,9.$ Результати розрахунків заносимо в табл. 8.2.

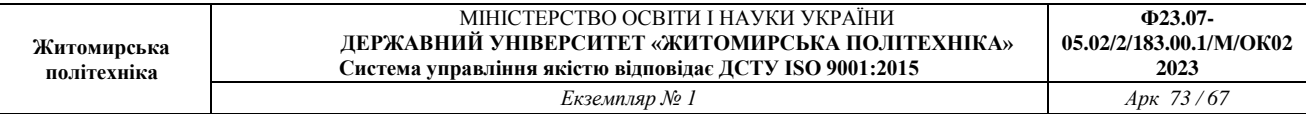

*Таблиця 8.2*

#### **Середні арифметичні висоти рослин та довжини коренів, їх помилки та дисперсія для кожного варіанта**

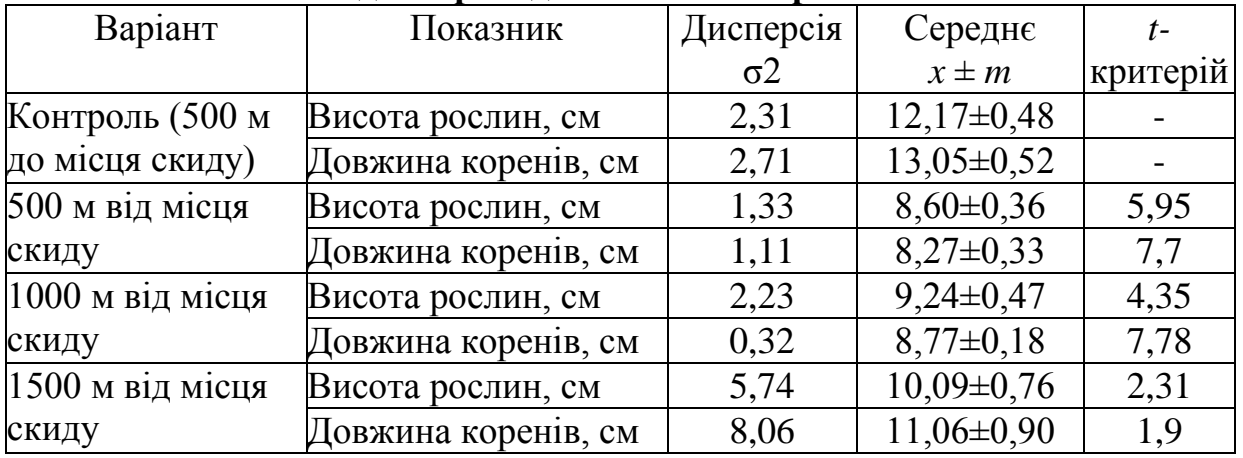

Значення  $t_1$ ,  $t_2 > t_{st}$  ( $\infty$ ; 0,05)=2,96, отже отримані результати достовірно відрізняються від контрольного варіанту. Це свідчить про те, що процеси росту рослин на досліджуваній воді, відібраній на відстані 500 м від місця скиду підприємства, дійсно пригноблені – отже вода має токсичні властивості.

Значення *t3, t<sup>4</sup>* також більше 2,96, тобто висота рослин і довжина корінців, вирощених на зразках води з відстані 1000 м від місця скиду, достовірно відрізняються від контрольного варіанту. Це свідчить про те, що ростові процеси пригноблені і вода має токсичні властивості.

Значення *t5, t<sup>6</sup>* < 2,96. Це вказує на те, що результати експерименту у варіанті з річною водою з відстані 1500 м від місця скиду статистично недостовірно відрізняються від контрольного досліду. Це вказує на те, що токсичність води на відстані 1500 м від підприємства знаходиться на тому ж рівні, що і в контрольному варіанті, тобто вода не має токсичних властивостей і негативний вплив підприємства на річку відсутній.

Таким чином, зона впливу стічних вод підприємства на річку поширюється на відстань до 1000 м від місця скиду стічних вод (рис. 8.4).

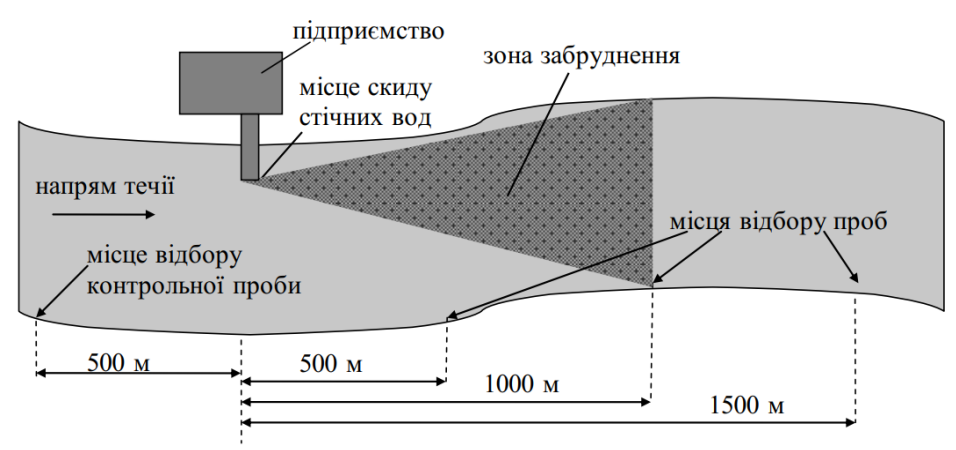

*Рис. 8.4.* **Зона впливу стічних вод промислового підприємства на річку**

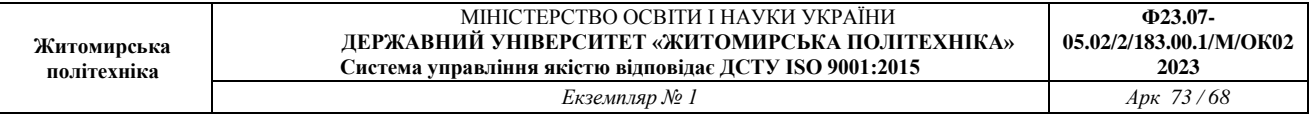

Середній фітотоксичний ефект від дії стічних вод підприємства на відстані 500 м від місця скиду становить:

$$
\Phi E_{cp}^1 = \frac{29.3 + 36.6 + 32.5}{3} = 32.8\,\%
$$

Аналогічним чином підраховуємо величину фітотоксичного ефекту від дії досліджуваних вод на відстанях 1000 м та 1500 м від місця скиду. Результати розрахунків заносимо у табл. 8.3.

*Таблиця 8.3*

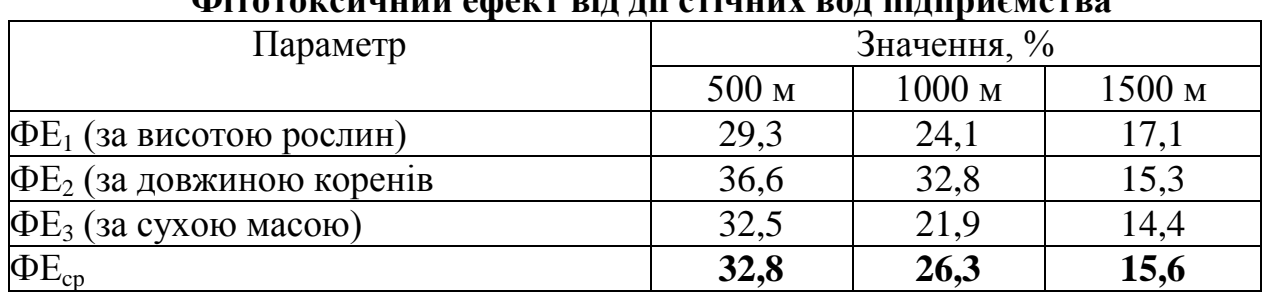

# **Фітотоксичний ефект від дії стічних вод підприємства**

Таким чином, на відстані 500 м від місця скиду стічних вод процеси росту рослин за трьома ознаками пригноблені на 32,8% у порівнянні з контролем, на відстані 1000 м – на 26,3% і на відстані 1500 м – на 15,6%.

*Висновки.* У ході експерименту було встановлено, що:

- 1. Ростові процеси рослин, пророщених на досліджуваній воді з відстані 500 та 1000 м від місця скиду, пригноблені (показники росту достовірно відрізняються від контролю) – отже, вода має токсичні властивості.
- 2. Інтенсивність процесів росту рослин, пророщених на досліджувані воді з відстані 1500 м, достовірно не відрізняється від контролю. Це свідчить про те, що вода не має токсичних властивостей.
- 3. Зона впливу стічних вод підприємства на річку поширюється на відстань до 1000 м від місця скиду стічних вод.
- 4. Результати обчислення фітотоксичного ефекту за сухою масою рослин показали, що з віддаленням від місця скиду стічних вод підприємства показники росту рослин поступово покращуються, і фітотоксичність води знижується з 32,8% на відстані 500 м до 15,6% на відстані 1500 м.

# **Практична частина**

1. Використовуючи варіанти вихідних даних або результати власних досліджень оцінити вплив стічних вод промислового підприємства на якість природної води за результатами ростового тесту. Звіт з лабораторної роботи повинен бути оформлений відповідно з наведеним вище прикладом розрахунку.

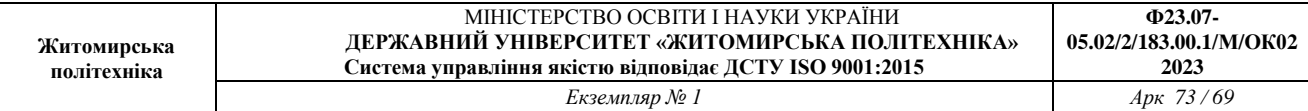

# **Рекомендовані індивідуальні завдання для виконання лабораторної роботи**

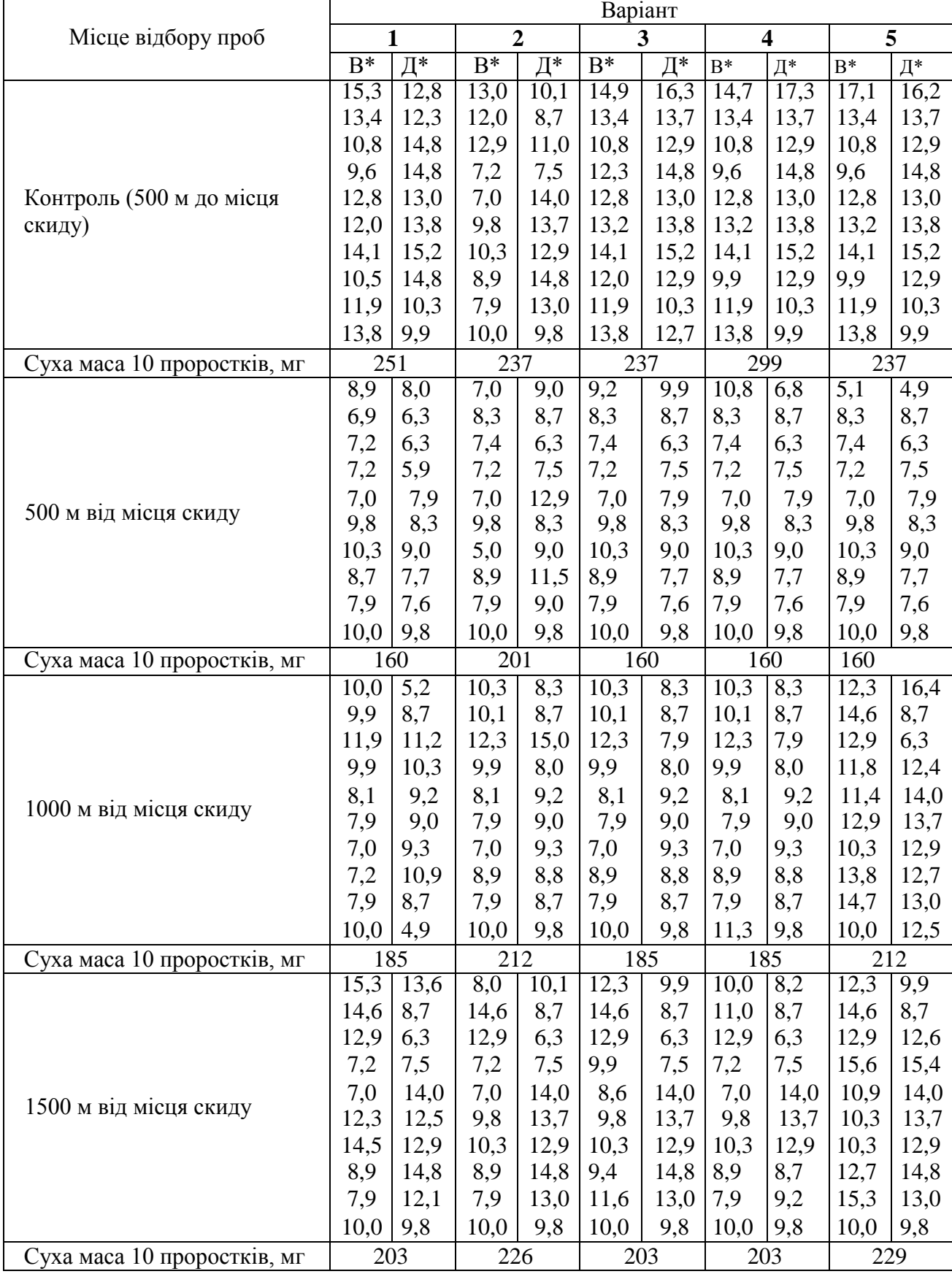

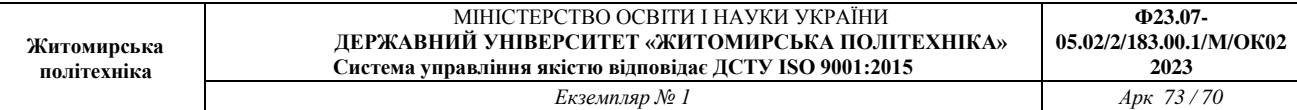

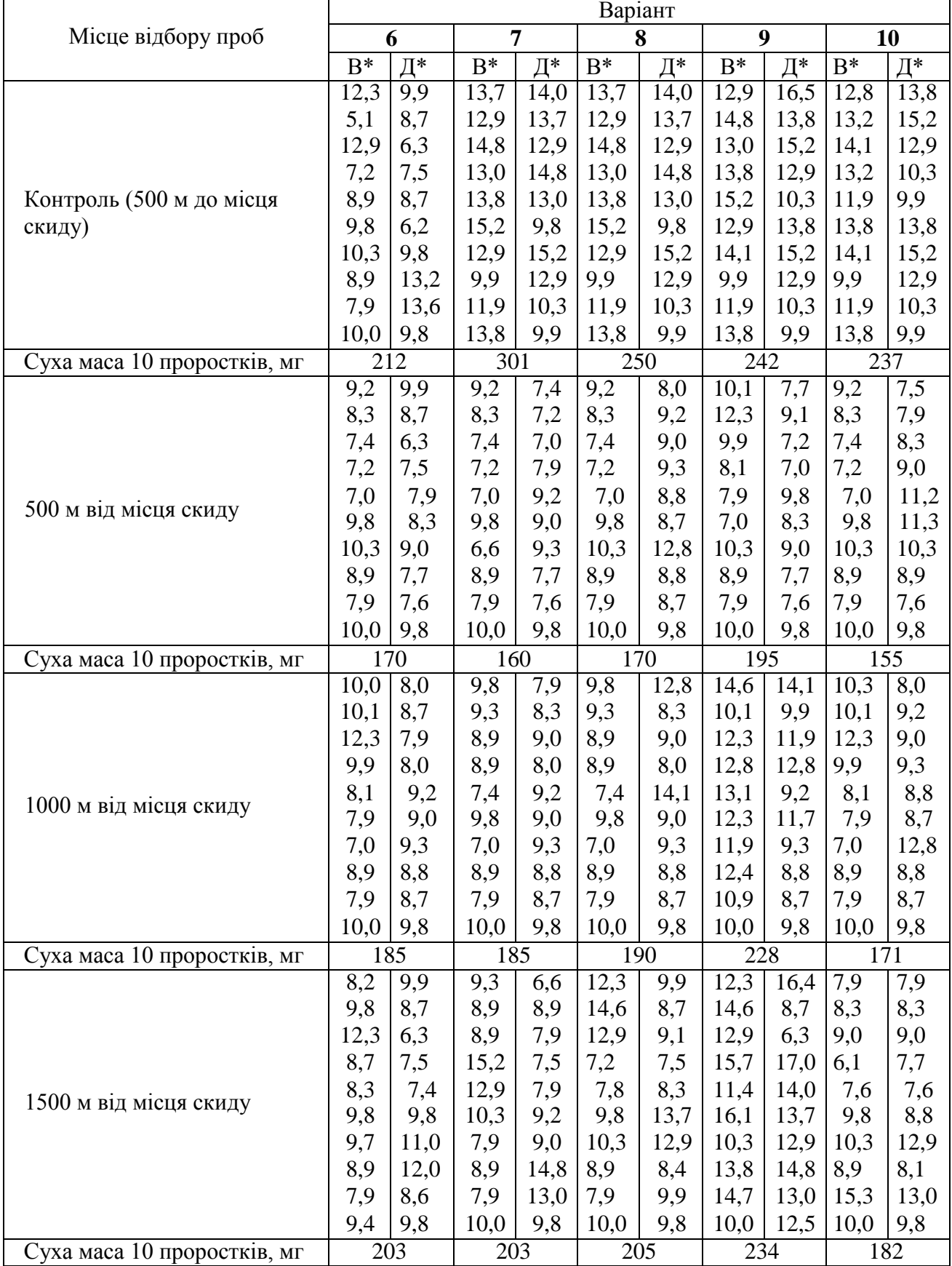

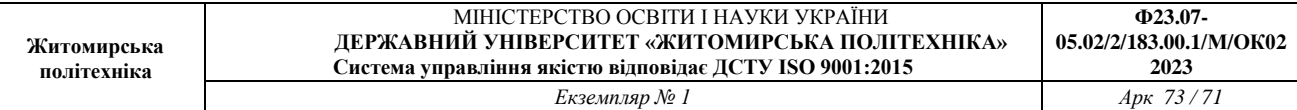

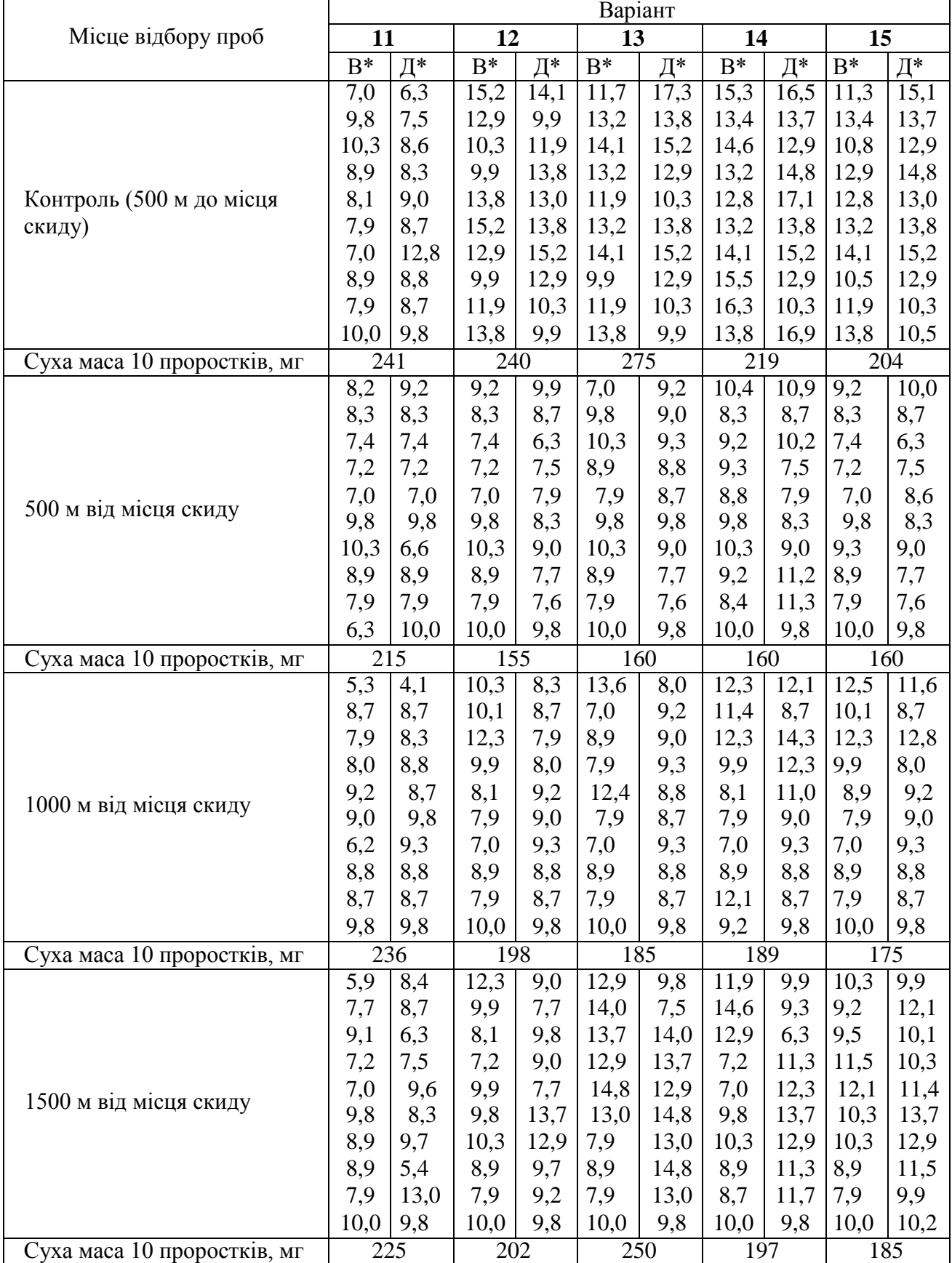

\*Примітка: В – висота паростків, см; Д – довжина коренів, см.

#### **Контрольні питання**

1. У чому полягає сутність ростового тесту?

2. Які рослини використовуються у якості індикаторів у ростовому тесті?

3. Які параметри контролюються при проведенні ростового тесту?

4. Про що свідчать достовірні відхилення показників росту рослин від контролю?

5. Яким чином визначається зона впливу стічних вод підприємства на поверхневі водойми?

6. Що таке фітотоксичний ефект і за якими показниками він визначається?

## **Рекомендована література**

1. Статистика [Електронний ресурс] : навчальний посібник. / О. В. Раєвнєва, І. В. Аксьонова, О. І. Бровко ; за заг. ред. д-ра екон. наук, професора О. В. Раєвнєвої. – Харків : ХНЕУ ім. С. Кузнеця, 2019. – 389 с.
**Житомирська політехніка**

## **СПИСОК ВИКОРИСТАНИХ ЛІТЕРАТУРНИХ ТА ІНФОРМАЦІЙНИХ ДЖЕРЕЛ**

1. Бхаттачерджи А., Ситник Н. Методологія та організація наукових досліджень: дослідження в соціально-економічних науках. Навч. посіб. 2-ге вид., перероб. і доп. К.: НТУУ «КПІ ім. Ігоря Сікорського», 2022. 173 с.

2. Галян О. В. Методологія та організація наукових досліджень: навч. метод. видання. Луцьк : Вежа-Друк, 2021. 26 с.

3. Данильян О. Г., Дзьобань О. П. Методологія наукових досліджень : підручник. – Харків : Право, 2019. – 368 с.

4. Мальська М., Паньків Н. Основи наукових досліджень : навчальний посібник. – Львів : Видавництво ЛНУ імені Івана Франка, 2020. - 226 с.

5. Медвідь В. Ю., Данько Ю. І., Коблянська І. І. Методологія та організація наукових досліджень (у структурно-логічних схемах і таблицях): навч. посіб. Суми: СНАУ, 2020. 220 с.

6. Методика та організація наукових досліджень. Методичні рекомендації з курсу для студентів магістрів 8.014. Середня освіта (Географія)/ І.Ю. Фекета – Ужгород: видавництво УжНУ "Говерла", 2020. – 65 с.

7. Методологія наукових досліджень. Посібник-практикум для виконання лабораторних робіт. / В. Т. Надикто, Т. С. Чорна. Мелітополь: Люкс, 2020. 94 с.

8. Методологія наукових досліджень: посібник-практикум для виконання практичних робіт. / В. Т. Надикто, Т. С. Чорна. Мелітополь: Люкс, 2020. 63 с.

9. Методологія та організація наукових досліджень : навч. посіб. / І. С. Добронравова, О. В. Руденко, Л. І. Сидоренко та ін. ; за ред. І. С. Добронравової (ч. 1), О. В. Руденко (ч. 2). – К. : ВПЦ "Київський університет", 2018. 607 с.

10. Основи наукових досліджень: Підручник / В. Т. Надикто. - Херсон: ОЛДІ\_ПЛЮС, 2017. - 268 с.

11. Основи наукових досліджень: навчальний посібник. / О. М. Сінчук, Т. М. Берідзе, М. Л. Барановська, О. В. Данілін, Д. О. Кальмус. – Кременчук: ПП Щербатих О. В. – 2022. – 196 с.

12. Статистика [Електронний ресурс] : навчальний посібник. / О. В. Раєвнєва, І. В. Аксьонова, О. І. Бровко ; за заг. ред. д-ра екон. наук, професора О. В. Раєвнєвої. – Харків : ХНЕУ ім. С. Кузнеця, 2019. – 389 с.